KAUNO TECHNOLOGIJOS UNIVERSITETAS INFORMATIKOS FAKULTETAS INFORMACIJOS SISTEMŲ KATEDRA

Rytis Svinkūnas

# **Komentavimo priemonių charakteristikų įtakos tinklalapių lankytojų komentarams tyrimas**

Magistro darbas

Darbo vadovas

doc. dr. Kęstutis Kapočius

Kaunas, 2011

KAUNO TECHNOLOGIJOS UNIVERSITETAS INFORMATIKOS FAKULTETAS INFORMACIJOS SISTEMŲ KATEDRA

Rytis Svinkūnas

# **Komentavimo priemonių charakteristikų įtakos tinklalapių lankytojų komentarams tyrimas**

Magistro darbas

Recenzentas

Vadovas

2010-05-

doc. dr. Kęstutis Kapočius 2010-05-30

Atliko

IFM-9/4 gr. stud. Rytis Svinkūnas 2010-05-30

# **Turinys**

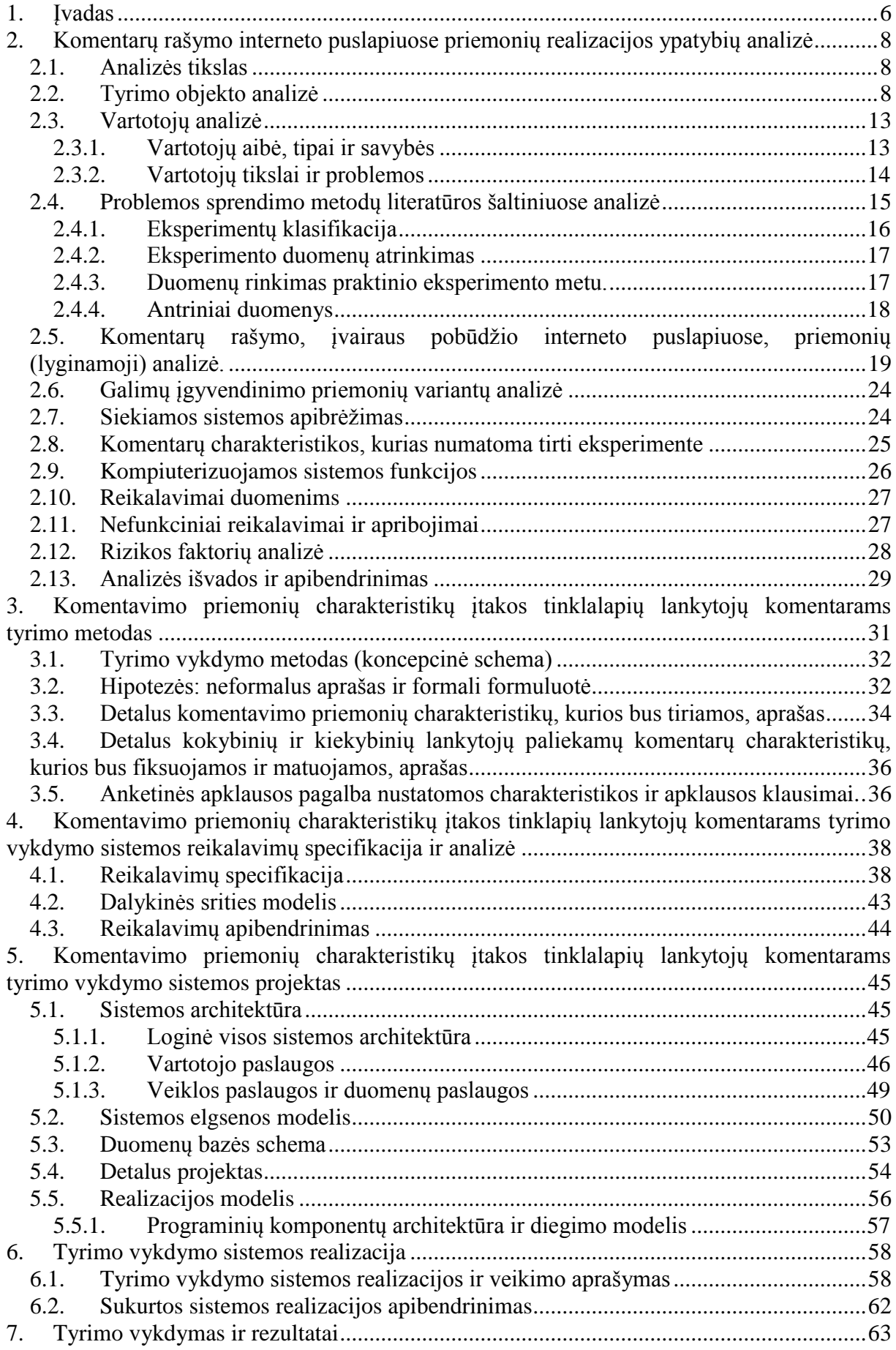

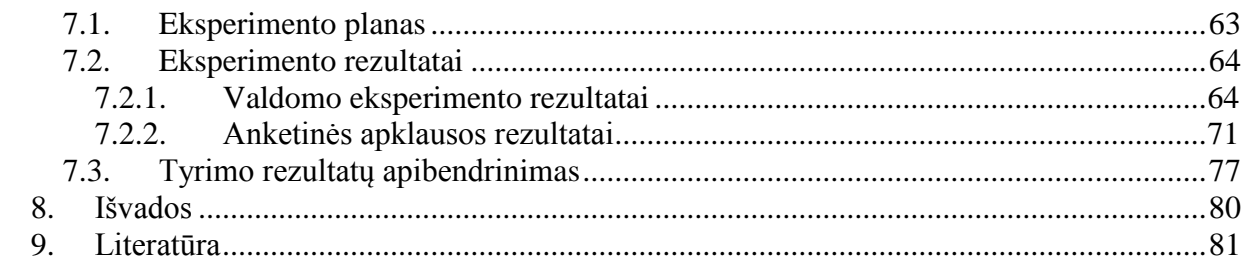

# **Research on the Influence of Commentary Tools Characteristics on the User Comments**

### **SUMMARY**

As Information technologies are developing extremely rapidly, it is not enough to have a product which is novel and works effectively and optimally quickly. The product must be ergonomic, consumer friendly and must be easily applied for intended functions. Since the society is getting more active on the Internet, the success of Internet sites depends on means how sites attract and keep its users. The ability to leave a comment is one of those means. The goal of this research is to find out how various ways of leaving a comment influence the content of a comment it self and formulate recommendations that would be used by IS planners when implementing the means of leaving comments on the Internet based on the outcome of this research.

The scope of the research: interaction between a human and a computer: the approach to creating and implementing internet portals and websites

The object of the research: the implementation of means to leave a comment on a website and how those means influence the content of a comment it self. The main focus is to find out how a comment left on a website is influenced by actual behavior of a user.

The research tasks were:

- 1. To analyze and identify the scope of the research;
- 2. To analyze and identify the means and methods to be used in the research;
- 3. To compare various types of research instruments (research IS?);
- 4. To frame hypothesis to be tested;
- 5. to schedule and implement a research using the identified means of research;
- 6. To calculate the outcome received during the research;
- 7. To summarize the outcome of the research and draw final conclusions.
- All above said tasks were accomplished during the research.

### <span id="page-5-0"></span>**1. Įvadas**

Informacinės technologijos (IT) vystosi be galo sparčiai. Auga ne tik įvairių informacinių sistemų (IS), taikomųjų programų vartojimas, bet ir jų pasiūla rinkoje. Dabar nepakanka tik turėti novatorišką optimaliai, greitai, efektyviai veikiantį produktą. Jis turi patikti vartotojui, būti ergonomiškas, pritaikytas numatytai funkcijai bei galintis maksimaliai efektyviai funkcionuoti be nuolatinės priežiūros.

Pasaulyje yra ne vienas pavyzdys, kai tikrai geros sistemos lieka užmirštos ir nenaudojamos vien dėlto, kad buvo "nedraugiškos" vartotojui. Kita vertus, didėjant visuomenės aktyvumui internete bei augant panašios paskirties tinklalapių pasirinkimui, vis dažniau interneto portalų sėkmę lemia tai, kaip juose realizuotos įvairios lankytojų priviliojimo ir išlaikymo priemonės. Komentarų rašymo galimybės suteikimas – viena iš tokių priemonių.

Šio darbo tyrimo sritis, žmogaus-kompiuterio sąveika: internetinių puslapių-portalų kūrimo ir realizacijos būdai.

Tyrimo objektas - komentarų rašymo interneto puslapiuose priemonių realizavimo galimybės, tokių priemonių realizacijos sprendimų įtaka komentavimo charakteristikoms. Išskirtinis dėmesys skiriamas internetinių puslapių lankytojų elgsenos rašant komentarus įtakojimo galimybių paieškai.

Šiame darbe sprendžiama problema: menkos eksperimentiškai pagrįstos žinios apie komentarų rašymo priemonių realizavimo ypatybių įtaką komentavimo charakteristikoms ir tendencijoms lemia tai, jog komentavimo galimybe naudojamasi dažniau arba rečiau nei pageidautų interneto puslapio kūrėjai, patys komentarai neatitinka etikos standartų, yra per ilgi arba per trumpi ir pan.

Norint išspręsti problemą, iškeliami uždaviniai:

1. Išanalizuoti ir apibrėžti tiriamaja sriti.

- 2. Išanalizuoti ir pasirinkti tyrimo vykdymo būdus ir metodus.
- 3. Palyginti įvairaus tipo tyrimų vykdymo įrankius (tyrimų vykdymo IS).
- 4. Suformuoti hipotezes, kurias numatoma eksperimentiškai tikrinti.
- 5. Suplanuoti ir įvykdyti tyrimą naudojanti pasirinktais tyrimo vykdymo metodais.
- 6. Apskaičiuoti gautus eksperimentų vykdymo rezultatus.
- 7. Apibendrinti tyrimo rezultatus ir suformuoti išvadas.

Darbas susideda pagrindinių septynių skyrių. Po įvado sekančiame antrame skyriuje pristatoma dalykinės srities analizė ir jos rezultatai. Trečiajame skyriuje detalizuojama tyrimo vykdymo metodika, iškeliamos originalios hipotezes, detaliai aprašomos komentarų priemonių charakteristikos, kurios bus tyrinėjamos. Tyrimo vykdymo IS sistemos reikalavimų specifikacija ir detalus projektas pateikiami ketvirtame ir penktame skyriuose. Paskutiniajame iš pagrindinių skyrių aptariami tyrimo rezultatai ir pateikiama komentarų charakteristikų įtakos tinklapių lankytojų veiksmams analizė.

### <span id="page-7-0"></span>**2. Komentarų rašymo interneto puslapiuose priemonių realizacijos ypatybių analizė**

### <span id="page-7-1"></span>**2.1. Analizės tikslas**

Analizės tikslas – išsiaiškinti ir konkrečiai apibrėžti tiriamą sriti, jos apimti. Nusibrėžti būsimų tyrimų gaires. Nustatyti tyrimo vykdymo IS funkcijas.

Pagal atliktą analizę, vėliau bus pasirinkta tyrimo vykdymo metodika. Modeliuojami įvairūs tyrimo vykdymo IS sistemos aspektai, projektuojami sistemos komponentai.

### <span id="page-7-2"></span>**2.2. Tyrimo objekto analizė**

Tyrimo objektas - komentarų rašymo interneto puslapiuose priemonių realizavimo galimybės, tokių priemonių realizacijos sprendimų įtaka komentavimo charakteristikoms. Konkrečiai išskiriant, internetinių puslapių vartotojų elgsenos įtakojimą rašant komentarus.

Techninės galimybės realizuoti įvairių IS komponentus yra daug. Šiame darbe tyrimo objektas tiesiogiai su techninėmis IS komponentų realizavimo technologijomis nėra susijęs. Pagrindinis tyrimo objektas yra žmogaus ir kompiuterio sąveika, konkrečiai išskiriant internetinių puslapių vartotojų elgsenos įtakojimą rašant komentarus.

Žmogaus ir kompiuterio sąveika - mokslo tyrimų kryptis, užsiimanti interaktyvių programų sistemų, skirtų žmogui naudoti, projektavimu, įvertinimu ir realizavimu bei šiuos procesus supančių reiškinių tyrimu[1].

Ţmogaus ir kompiuterio sąveika, kaip mokslas, atsirado daugelio mokslų sandūroje: kompiuterinės grafikos, operacinių sistemų, žmogaus faktorių, pramonės inžinerijos, ergonomikos, pažinimo psichologijos, informatikos mokslo sistemų dalies. Kompiuterinė grafika atsirado, kai buvo sukurti monitoriniai ir pieštukiniai įrenginiai ankstyvoje kompiuterių istorijoje.

Tuomet buvo sukurtos žmogaus ir kompiuterių sąveikos technikos, laikantis iškelta hipotezė, kad objektai turi būti matomi ekrane ir manipuliuojami, naudojantis taško nurodymo prietaisais.

 $\angle$ *ZKS* apima keturias pagrindines sritis [1] (1 pav.)

- Kompiuterių naudojimą ir jų vieta visuomenėje: žmonių organizacijų ir techninių sistemų abipusį atitikimą, taikymo sričių tyrimą;
- Interaktyviuosius įrenginius naudojančio asmens savybių įtaką jo veiklai ir lūkesčiams: žmogaus protavimo ir bendravimo fenomenus, ergonomiką;
- Kompiuterių sistemų ir interfeisų architektūrą: įvedimo ir išvedimo įrangą, dialogų išraiška ir susijusias problemas, kompiuterinę grafiką;

 Interfeiso kūrimo procesus, būtent projektavimą, realizavimą ir vertinimą bei šiems procesams palaikyti skirtų priemonių kūrimą.

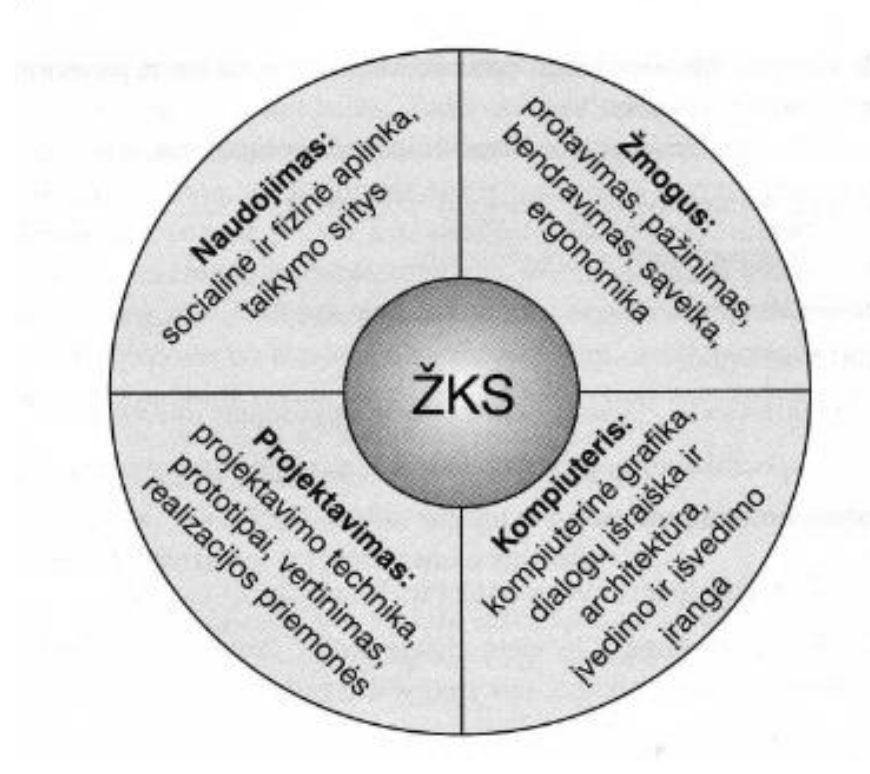

1 pav. žmogaus ir kompiuterio sąveikos sandara

Kompiuteriais naudojasi įvairių sričių specialistai. Atlikdami užduotis, naudotojai stengiasi sutelkti dėmesį į atliekamą užduotį ir jiems beveik nerūpi priemonė, kurią naudojasi. Projektuojant sistemą, svarbu suvokti, kad naudotojas yra savo srities specialistas ir gali nebūti informatikos ekspertas, lygiai taip pat, kaip naudodamasis telefonu, naudotojas neturi būti telefonų inžinierius. Naudotojo dalykinių žinių turi pakakti, kad jis galėtų sėkmingai naudotis sistema. Naudodamasis gerai suprojektuota sistema, naudotojas gali visą dėmesį sutelkti savo dalykinei veiklai. Sistema turi būti natūrali, patogi ir tikti naudotojui, naudojama priemonė neturi reikalauti papildomų pastangų. Šiuo požiūriu gerai suprojektuota sistema yra panaši į gerus batus – jei batai patogūs jų nesijaučia.

Programų sistemos yra palyginti brangios. Programinę įrangą kuriančios įmonės siekia konkurencinio pranašumo. Gera naudotojo sąsaja gali suteikti svarų pranašumą konkurencinėje kovoje. Kartą pasirinkę tam tikrą dalykinę programą, naudotojai nėra linkę jo keisti.

Internetinių IS sąsajos patogumo laipsnis nėra vienareikšmiškai vertinamas. Vieniems tai vidinių svetainės funkcijų programavimas, kitiems – asmenį ar bendrovę išreiškiančios matomos tinklapio išvaizdos ir nuotaikos kūrimas. Esmė ta, kad šie du apibrėžimai yra teisingi.

Ankstyvuoju dabartinio įnernėto dizaino laikotarpiu (apie 1995 m.) tinklapių kūrimas reiškė statiškų hipertekstų ženklinimo kalba (*HTML*) aprašytų puslapių su susietuoju tekstu ir paveikslėliais sukūrimą. Turinys ir paskirtis kiekviename puslapyje buvo aprašoma atskirai. Šiandien dinamiški tinklapiai kuriami kitomis programavimo kalbomis (*JavaScript, ColdFusion, ASP, PHP ir kt.*), todėl jie gali sąveikauti su duomenų bazėmis, naršyklėmis, HTML puslapiais, paveikslėliais ir pakopiniais stiliais (angl., *Cascading Stye Sheets, CSS*).

Šiuolaikinių technikos standartų dėka daugeliu atvejų kuriami itin visapusiški ir efektyvūs internetiniai puslapiai. Tačiau jei tokį puslapį sudaro vien nesuformuoto juodo teksto baltame fone eilutės, didžiajai auditorijos daliai informacija perduodama neefektyviai. Kita vertus, jei puslapio dizaine panaudojami naujausi grafinio apipavidalinimo būdai, jų yra perdaug ir puslapis yra perkraunamas pašaline informacija, vartotojui gali būti sunku orientuotis, puslapis bus sunkiai pritaikomas ir priklausomai nuo puslapio reikalavimų, nepraktiškas.[2]

Komentarų rašymo galimybės, realizacijos ypatumai taip pat įtakoja IS naudotojus ir jų veiksmus, todėl šio darbo tyrimo objektas yra komentarų rašymo interneto puslapiuose priemonių realizavimo galimybės ir kaip tų galimybių pokyčiai įtakoja IS naudotojus.

Kuriant dinaminį puslapį, kuriame yra galimybė įvesti informaciją į duomenų bazę, yra naudojamos duomenų įvedimo formos. Duomenų įvedimo formos yra naudojamos ir realizuojant komentarų rašymo modulį.

Keletas taisyklių, kurių reikėtų laikytis kuriant duomenų įvedimo formą.

1. Naudoti tinkamus duomenų įvedimo laukus tinkamose vietose. Jei yra realizuojama apklausa reikia labai tiksliai apsvarstyti, kurį atsakymo pasirinkimo būda naudoti, ar jungiklio mygtuką (angl. *radio button*), ar langelio tipo mygtuką (angl. *check box*). Nuo to labai priklausys gaunamas atsakymas, nes jei naudojame pirmąjį tai pasirinkta reikšmė yra "jiungta", o visos kitos "išjungtos". Atsiranda tiesioginė priklausomybė. Jei naudojame antrąjį pasirinkimo būdą, tiesioginės priklausomybės nelieka, nes jei pasirinksiu punktą A tai nereikš, kad visi kiti punktai yra išjungti.[3]

2. Duoti vartotojams vietos įvesti duomenis. Juk jei Jūs esate Jonas Burzga tai nereiškia, kad vardo ir pavardės įvedimo laukai turi būti 6 simbolių ilgumo. Teksto įvedimo laukus pasirinkti pakankamai didelius, kad vartotojai galėtu perskaityti savo įvestą tekstą.[3]

3. Naudoti dviejų žingsnių įvertinimą norint gauti kuo tikslesnes formas. Ar įvedama informacija į lauką yra vertinga. Ar įvedama informacija yra tokia svarbi, kad nutraukti tolimesnius vartotojo veiksmus kol nėra įvesti reikiami duomenys.[3]

4. Tiksliai ir aiškiai žymėti laukus, kuriuose būtina įvesti tam tikrą informaciją, pvz. perkant internetinėje parduotuvėje būtinai reikia pateikti prekės pristatymo adresą.[3]

5. Tegul kompiuteris tvarko įvedamų duomenų formatą. Pavyzdžiui į formą reikia įvesti telefono numerį. Vienas iš būdų realizuoti šią funkciją tiesiog sukurti įvedimo lauką ir šalia nurodyti įvedimo formatą (pvz. (800) 555-1212), o blogai įvedus telefono numerį rodyti klaidos pranešimą. Panašių sprendimų yra ir kitų, bet pats geriausias būtų leisti vartotojui vesti telefono numerį laisva forma, o vėliau programiškai išfiltruoti reikiamą informaciją.[3]

6. Pateikti tikslią ir kokybišką informaciją apie atsiradusią klaidą vedant duomenis. Pavyzdžiui užsisakant prekes neteisingai įvedus kreditinės kortelės numerį rodomas klaidos pranešimas – "Neteisingai įvesti duomenys, bandykite dar kartą". Lygtais viskas ir gerai, bet argi nebūtų aiškiau jei pranešimo tekstas būtų – "Atsiprašome, Jūs įvedėte neteisingai kortelės numerį, prieš vedant skaičius turi būti nurodytas šalies raidinis kodas pvz. LT".[3]

Organizuojant ir vykdant tyrimus, kuriuose reikia apklausti kuo daugiau žmonių per kuo trumpesnį laiką, paprastai yra naudojamos tyrimų vykdymo ir konsultavimo įmonių paslaugos. Kadangi kuriama tyrimo vykdymo sistema nėra specialiai skirta tokiai kompanijai, tai vykdant šį tyrimą sakome, kad ji yra skirta tikslinei žmonių grupei (2 pav.), kuri naudosis sukurta tyrimo vykdymo sistema.

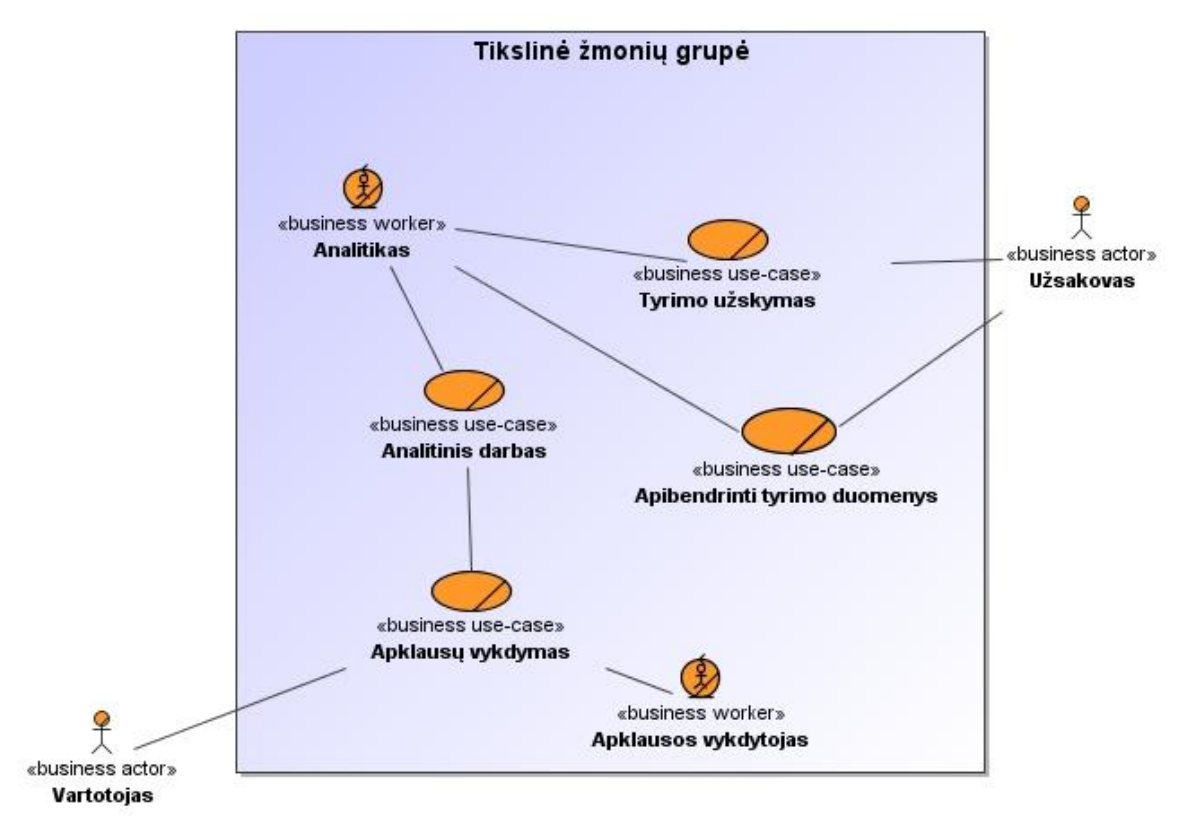

2 pav. Veiklos sąveikų modelis

Ruošiamas vykdyti tyrimas, orientuotas tiksliai į kompiuterines - internetines IS ir sutelktas ties siaura funkcionalumo (komentarų rašymu), aplinka, kurioje vyksta veikla yra labai maža. Veiklos proceso diagramoje (3 pav.) matome sistemos išorėje veikiančius

veikėjus – vartotojus ir užsakovus, o sistemos viduje – tyrimų vykdymo analitiką. Vartotojai tai žmonės, kurie teikia pradinius duomenis tyrimui, vėliau pasibaigus nustatytam tyrimo laikotarpiui, analizuojant šiuos duomenis bus patvirtintos/paneigtos iškeltos hipotezės apie komentavimo priemonių charakteristikų įtaką rašomiems komentarams ir parengtos išvados perduotos užsakovui.

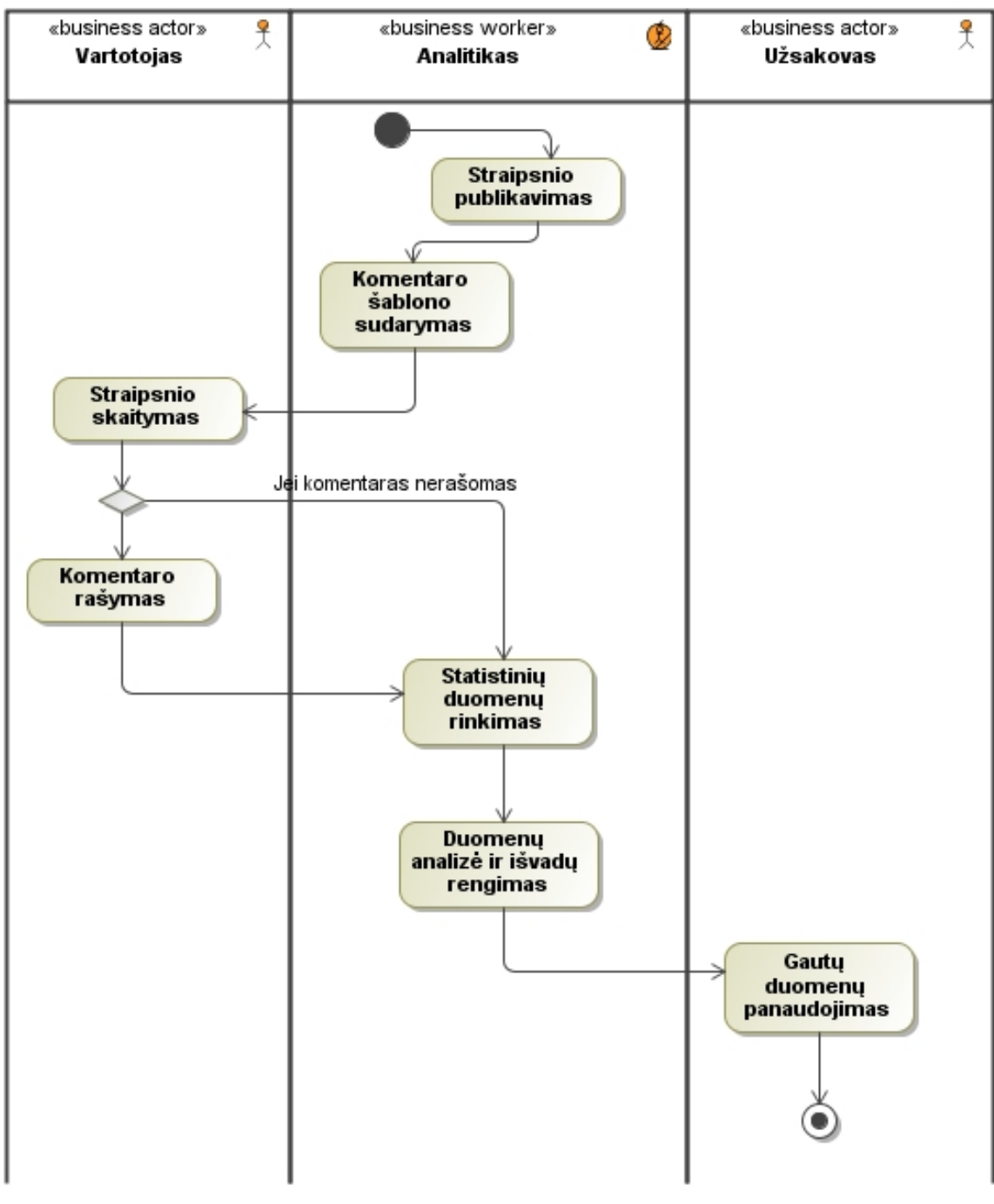

3 pav. Veiklos proceso modelis

### <span id="page-12-1"></span><span id="page-12-0"></span>**2.3. Vartotojų analizė 2.3.1. Vartotojų aibė, tipai ir savybės**

Respondentai (vartotojai) (4 pav.) - tyrime dalyvaujantys žmonės. Šių vartotojų kvalifikacija yra labai įvairi: nuo žmonių, kurie visiškai nesusidūrę su kompiuteriais ir IT iki žmonių, kurie naudoja IT technologijas visą gyvenimą. Apibrėžiant vartotojų kvalifikaciją, tikslinga naudotis statistikos departamento[10] duomenimis, kurie nusako IT paplitimą, vartojimą, išprusimą, naudojant kompiuterius - internetą ir kitus kriterijus.

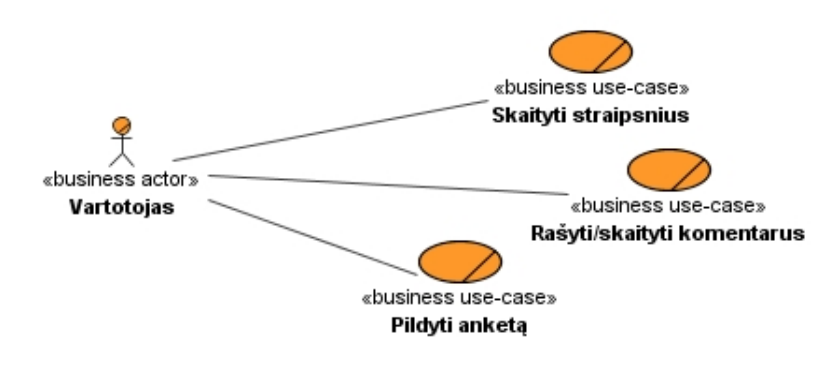

4 pav. Vartotojo veiklos panaudojimo atvejų modelis

Sistemos administratorius prižiūrintis sistemos darbą.

Analitikas (5 pav.) - sudarantis testus pagal paruoštus metodus, renkantis statistinius duomenis, vykdantis gaunamų duomenų analizę. Pastarieji du vartotojų tipai gali būti sujungti. Šių vartotojų atsakomybė yra didžiausia, nuo jų priimtų sprendimų kinta galutinis tyrimo rezultatas, jo kokybė. Kvalifikacija IT srityje ir kuriant IS sistemas yra aukšta.

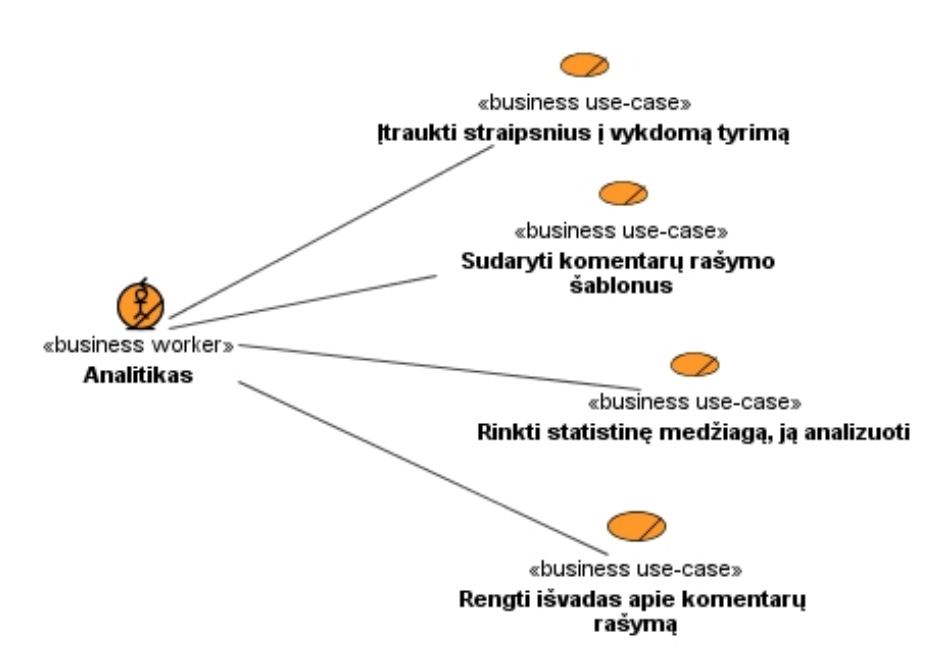

5 pav. Administratoriaus veiklos panaudojimo atvejų modelis

Tyrimo užsakovai (6 pav.) – tai internetinius puslapius arba tiesiog puslapiu komentavimo įrankius kuriantys/modifikuojantys žmonės (analitikai, projektuotojai, programuotojai, dizaineriai). Kvalifikacija IT srityje, kuriant IS sistemas, yra aukšta.

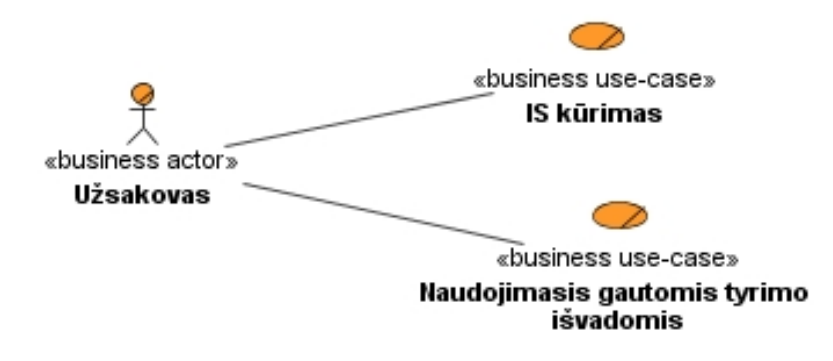

6 pav. IS kūrėjo veiklos panaudojimo atvejų modelis

### <span id="page-13-0"></span>**2.3.2.Vartotojų tikslai ir problemos**

Veiklos tikslų modelis (7 pav.) parodo visų šių trijų grupių vartotojų siekiamus tikslus.

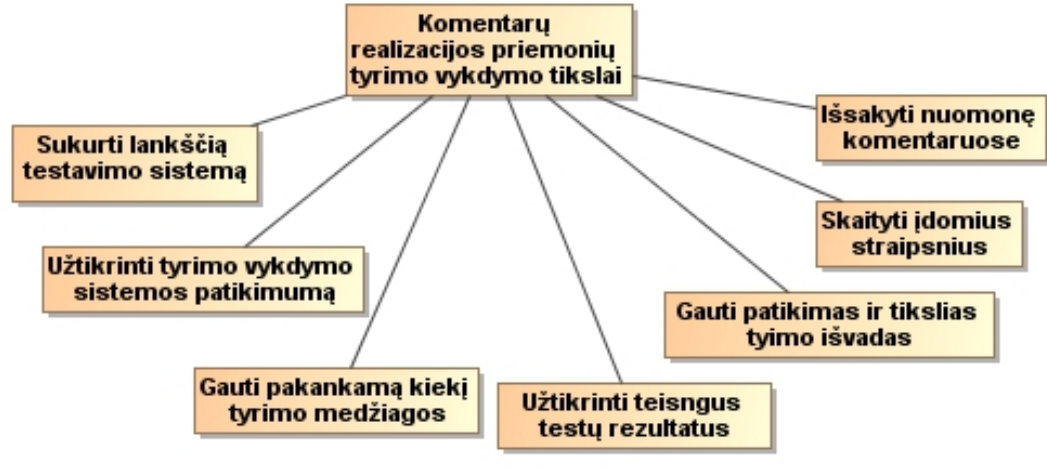

7 pav. Veiklos tikslų modelis

Tyrime dalyvaujantys žmonės.

Respondentai

Tikslai:

a. Teisingai ir gerai vykdyti testus.

Problemos:

- a. Nemokėjimas naudotis kompiuteriu.
- b. Sunkiai suprantami testai.
- c. Nemotyvuoti testų dalyviai.

Sistemos administratorius

Tikslai:

a. Sistemos tikslumas ir patikimumas.

b. Gaunamų duomenų saugumas.

Problemos kaip ir daugelyje internetinių IS: suderinamumas, sistemos stabilumas, jos palaikymas ir atnaujinimas.

Informacijos administratorius

Tikslai:

- a. Efektyviausia skatinimo sistema vartotojų tikslinėms grupėms.
- b. Ruošimas ir pateikimas testų, kurių rezultatai teiktų daugiausiai naudingos informacijos.
- c. Analizė gautos statistinės informacijos, ruošiamo tyrimo objekto išvados.

Problemos:

- a. Mažas respondentų skaičius.
- b. Neteisinga informacija gauta testuojant.
- c. Blogai pasirinkti testavimo būdai.

Tyrimo rezultatų vartotojai (analitikai, projektuotojai, programuotojai, dizaineriai).

Tikslai:

a. Tikslių ir patvirtintų skaičiavimais komentarų rašymo modulio realizavimo išvadų gavimas.

Problemos:

a. Menkos eksperimentiškai pagrįstos žinios apie komentarų rašymo priemonių realizavimo ypatybių įtaką komentavimo charakteristikoms ir tendencijoms.

### <span id="page-14-0"></span>**2.4. Problemos sprendimo metodų literatūros šaltiniuose analizė**

Problema: menkos eksperimentiškai pagrįstos žinios apie komentarų rašymo priemonių realizavimo ypatybių įtaką komentavimo charakteristikoms ir tendencijoms lemia tai, jog komentavimo galimybe naudojamasi per daug arba per mažai, komentarai neatitinka etikos standartų, yra per ilgi arba per trumpi ir pan. Norint spresti ir užpildyti šių žinių trukumą sprendimas būtų atlikti tyrimą.

Tyrimas – tai sistemingas, valdomas, kritiškas, praktika paremtas iškeltos hipotezės apie spėjamus ryšius tarp reiškinių vertinimas[4]. Tyrimas – įvairios informacijos tarp tyrėjo ir tiriamojo objekto gavimas. Šis vertinimas remiasi trimis samprotavimų rūšimis:

- 1. dedukciniu, t.y. išvadų gavimas loginiu būdu, tiriant pavienius faktus.
- 2. indukciniu, t.y. samprotavimas, kai nuo pavienių faktų einama prie visumos;
- 3. indukciniu dedukciniu, t.y. tiesos ieškojimas kompleksinio tyrimo būdu[4].

Vykdant tyrimus yra atliekami įvairus eksperimentai:

Stebėdami įvairius reiškinius ir juos analizuodami, ieškodami atsakymų į klausimus pasirenkame tinkamiausią būdą, kuris padės rasti patikimą atsakymą: pvz.: ieškodami Bacho ir Mocarto muzikos skirtumų - muzikos klausomės; norėdami sužinoti, kokie būna saulėlydžiai: saulėlydžius stebime; norėdami sužinoti, kaip ir kuo skiriasi skirtingų obuolių rūšių skonis - juos ragaujame ir t.t. Taip atlikdami tyrimą vykdome eksperimentus.

### <span id="page-15-0"></span>**2.4.1. Eksperimentų klasifikacija**

Eksperimentas tikrina hipotezę apie vieno (nepriklausomo) kintamojo poveikį kitam (priklausomam). Tiksliųjų mokslų eksperimentus stengiamasi atlikti kuo objektyviau, pašalinti šalutinius poveikius. Negriežti mokslai remiasi statistiniais eksperimentais, kurių tikslas – patvirtinti rezultatų pagrįstumą.

**Eksperimento duomenis** – sudaro bandymų aibės arba atvejo duomenys, kuriuos galima gauti valdomą, natūralų ar praktinį eksperimentą; stebėjimą; imitacinį modeliavimą.

Valdomas eksperimentas – yra organizuojamas taip, kad tyrėjas galėtų valdyti kuo didesnį su tiriamuoju darbu susijusių kintamųjų skaičių, kuo mažesnę įtaką tiriamiems duomenims darytų pašaliniai faktoriai, tiriami atvejai turėtų vienodas sąlygas. Jei valdomą eksperimentą sunku atlikti vienodomis sąlygomis, sukuriamos dvi ar daugiau tikimybiškai ekvivalentiškų bandymų grupių. Tikimybinis ekvivalentumas reiškia, kad tiriamo reiškinio reakcija į valdymo poveikį ir savybių matavimai turėtų būti panašūs. Ekvivalentiškumą nustato statistiniai metodai, kurie vertina grupę sudarančių individualių bandymų skaičių ir savybių reikšmių nukrypimus.

Natūralus eksperimentas. Kažkuriuose tyrimo srityse valdomi eksperimentai yra sunkiai pasiekiami. Tokiais atvejais atliekamas natūralus eksperimentas, kai stengiamasi surinkti duomenis taip, kad būtų galima nustatyti atskirų kintamųjų poveikį tiriamajam reiškiniui. Tai yra stebėjimo metu reiškiniui turėtų daryti įtaką tik vienas iš daugelio kintamųjų, o kiti turėtų išlikti apytiksliai pastovūs. Kintamųjų įtakos atskyrimo galimybė priklauso nuo koreliacijos tarp kintamųjų. Jei koreliacijos nėra, natūralus eksperimentas teikia tokios pat galios rezultatus, kaip ir valdomas eksperimentas.

**Stebėjimai** – panašūs į valdomą eksperimentą, tačiau šiuo atveju nėra galimybės sudaryti ekvivalentiškų grupių, galima tik fiksuoti kintamuosius ir jų poveikio rezultatus.

**Praktiniai eksperimentai** – taip vadinami tam, kad būtų galima atskirti juos nuo laboratorijose atliekamų eksperimentų. Praktinių eksperimentų pranašumas yra natūrali aplinka, o trūkumas – mažiau galimybių valdyti eksperimento sąlygas.

Vykdant eksperimentus, eksperimentiniai duomenys reikalingi daugiau nei vienam tikslui:

Parodyti, kad yra problema; Suformuluoti hipotezę; Patvirtinti hipotezę; Patvirtinti gauto rezultato pagrįstumą – atlikti jo validavimą, verifikavimą.[5]

### <span id="page-16-0"></span>**2.4.2.Eksperimento duomenų atrinkimas**

Pavyzdžių atrinkimas yra veikla, kurios tikslas – atrinkti atskirus bandymus, kurie parodytu visą tiriamų reiškinių aibę. Eksperimentas, atsižvelgiant į tyrimo fazės tikslą, gali būti:

**Ţvalgomasis**, kai norima rasti problemos kintamuosius, suformuoti hipotezę ar pan.

**Aprašomasis**, kai norima aprašyti tam tikrą sritį ar objektą.

**Prieţastinis**, kai ieškoma, ar vienas reiškinys turi įtakos kitam.

Ir daug kitų tyrimo vykdymo eksperimentų. Ruošiamam vykdyti eksperimentui yra aktualūs du duomenų rinkimo būdai:

**Apklausa** – kuri gali būti atliekama paštu, telefonu ar internete suformuota užpildoma anketa. Apklausai turi būti suformuota anketa, kuria užpildo tyrimo dalyviai. Anketoje gali būti kelių tipų klausimai:

Kai atsakymą galima pasirinkti iš kelėtos galimų

Kai atsakymas gali būti taip, ne, nežinau.

Laisvos formos atsakymas.

Klausimus su apibrėžtais atsakymais sunkiau formuoti, bet lengviau analizuoti ir apdoroti. Laisvos formos atsakymai yra labiau panašūs į apklausa interviu pagalba todėl tokio tipo atsakymus sudėtinga apdoroti ir gauti kokybiškus duomenis[5].

#### <span id="page-16-1"></span>**2.4.3.Duomenų rinkimas praktinio eksperimento metu.**

Naudojantis eksperimento vykdymo IS respondentam leisti komentuoti natūralioje aplinkoje, kur bus surenkami atskirų eksperimento kintamųjų pokyčiai, izoliuojant visus likusius kintamuosius nuo tiriamojo. Vertinant tokio eksperimento duomenis, reikia atsižvelgti į jų vidinį išorinį pagrįstumą. Vidinis pagrįstumas parodo ar tikrai nepriklausomas kintamasis daro įtaka priklausomam. Pvz. Ar kintanti komentaro įvedimo ploto spalva nedaro įtakos pačio komentaro ilgiui. Išorinis pagrįstumas nusako, ar galima apibendrinti rezultatus kitiems atvejams.

### **2.4.4.Antriniai duomenys**

<span id="page-17-0"></span>Kitas duomenų šaltinis yra **antriniai duomenys** – internete pateikiamos statistikos[šaltinis]. Daug statistinių duomenų ir ataskaitų teikia statistikos valdymo įstaigos (Lietuvoje statistikos departamentas). Vykdant tyrimą ir atliekant eksperimentus, reikia pasidomėti, kokius statistinius duomenis gali pateikti statistikos įstaigos (pvz. Statistikos departamentas). Taikant indukcija iš antrinių duomenų, galima formuluoti kai kurias išvadas ir hipotezes.

Imtis. Vykdant eksperimentą, naudojama ne visa tiriamo reiškinio egzempliorių aibė, bet atrinkta jos dalis – imtis. Imtis, o ne visa populiacija naudojama todėl, kad aibės tyrimas būtų labai ilgas ir brangus, dažnai neprasmingas. Imties duomenis dažnai būna tikslesni.

Imties pasirinkimas gali būti tikimybinis ir netikimybinis. Tikimybinės imties atveju kiekvieno populiacijos elemento įtraukimo į imtį yra žinoma. Netikimybinė imtis naudojama ţvalguotuosiuose eksperimentuose, kurių rezultatai nereikalingi išvesti.

Vykdant IS komponentų tyrimą ir jo eksperimentus, dažniausiai naudojami du būdai gauti eksperimentinius duomenis. Pirmasis, anketuojant respondentus specializuotoje aplinkoje (tam skirtoje IS) (8 pav.). Antrasis, stebėti, rinkti duomenis ir analizuoti (9 pav.) vartotojų atliekamus veiksmus su tyrimui paruoštais prototipiniais šablonais.

|                                               | $0\%$ | 16% | 100% |
|-----------------------------------------------|-------|-----|------|
| Vardas <sup>*</sup>                           |       |     |      |
|                                               |       |     |      |
| Pavarde <sup>*</sup>                          |       |     |      |
|                                               |       |     |      |
| El. pašto adresas <sup>^</sup>                |       |     |      |
|                                               |       |     |      |
| <b>Fakultetas</b>                             |       |     |      |
|                                               |       |     |      |
| <b>Kursas</b> <sup>*</sup>                    |       |     |      |
|                                               |       |     |      |
| Tinkamiausias būdas tolimesniam kontaktavimui |       |     |      |
| El paštu   Telefonu                           |       |     |      |
|                                               |       |     |      |
| toliau >>                                     |       |     |      |

8 pav. Tradicinės apklausos pavyzdys, naudojant anketą [5]

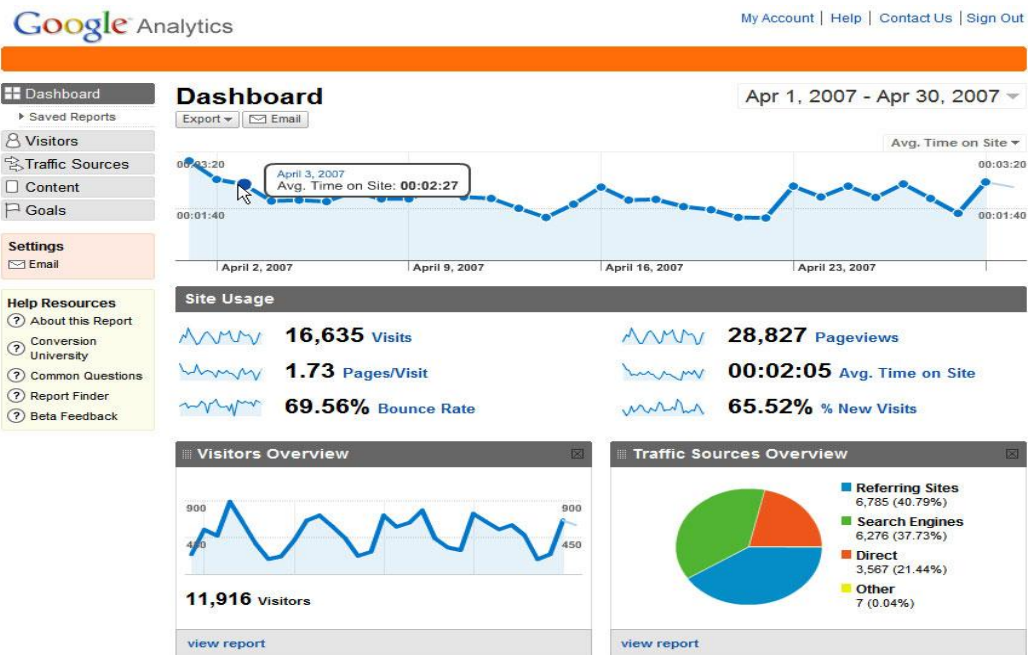

9 pav. "Google analytics" pateikiamos statistikos informacinis skydas [9]

### <span id="page-18-0"></span>**2.5. Komentarų rašymo, įvairaus pobūdţio interneto puslapiuose, priemonių (lyginamoji) analizė.**

Atsiţvelgiant į interneto puslapių pobūdį, funkcijas, tikslinę auditoriją, analizei buvo pasirinkti šie interneto portalai:

- a) <http://www.delfi.lt/> informacinis portalas;
- b) <http://www.alfa.lt/> informacinis portalas;
- c) <http://kauno.diena.lt/> respublikinio dienraščio puslapis;
- d) <http://www.basketnews.lt/> informacinis portalas siaurai tikslinei auditorijai;
- e) http://www.apipi.lt/ pramoginis puslapis.

Pirmi trys portalai (a, b, c) yra skirti teikti naujienas. Juose pateikiamos naujausios žinios vykstančios Lietuvoje ir užsienyje. Informacija pateikiama naujienų sąrašo principu. Vartotojų aibė labai plati Iš šių portalų paskirties žinome, kad vartotojai skaito naujausias žinias, reiškia savo nuomone, komentuodami straipsnius.

A) Delfi.lt – populiariausias Lietuvoje žinių portalas. Komentavimo galimybė anonimiška ir leistina visiems. Komentaro įvedimo forma pateikiama po straipsniu. (10 pav.). Sudaryta iš 3 laukų – komentatoriaus vardo, e-pašto adreso ir komentaro įvedimo lauko. Nė vienas laukas nėra privalomas.

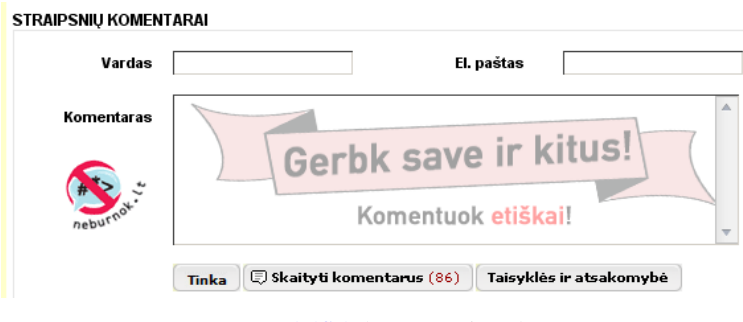

10 pav. [www.delfi.lt](http://www.delfi.lt/) komentavimo langas [11]

Aplinkui įvedimo laukus perspėjantys ir prevenciškai veikiantys vartotoją pranešimai apie komentarų rašymo kultūrą, atskiras mygtukas nukeliantis į kitą langą su taisyklų ir atsakomybės informacija. Pateikiama informacija apie jau parašytų komentarų kiekį. Paspaudus tam skirtą mygtuką parodomi jau parašyti komentarai. Yra galimybė vertinti komentarus pažymint "gerai" arba "negerai".

B) Alfa.lt – Sąlyginai nesenai pradėjęs veikti naujienų portalas. Paskirtis tokia pat kaip ir delfi.lt. Komentarų rašymo langas (11 pav.)

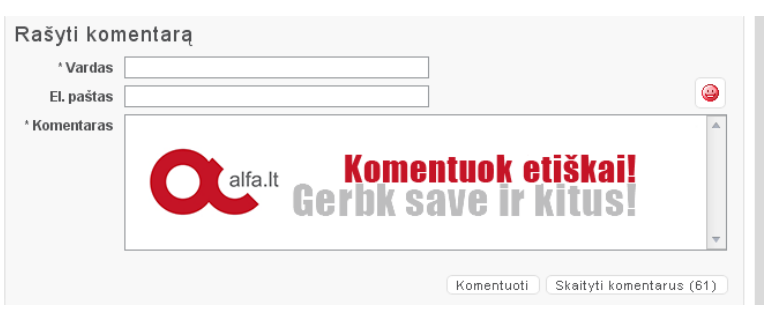

11 pav. [www.alfa.lt](http://www.alfa.lt/) komentavimo langas [12]

Realizacija tokia pat kaip ir delfi.lt tik nėra papildomo mygtuko su taisyklėmis ir atsakomybėmis. Papildomai galima naudoti "šypsenėlių" funkcija.

C) Kauno.diena.lt – vieno Lietuvos dienraščio naujienų internetinė svetainė. Paskirtis tokia pat kaip ir pastarųjų tik papildomai teikiama informacija apie dienraštį. Po straipsniu iškarto matome parašytus komentarus, o ne komentarų įvedimo formą. Norint rašyti komentarą reikia paspausti nuorodą į komentaro rašymo langą. Komentarų rašymo langas (12 pav.).

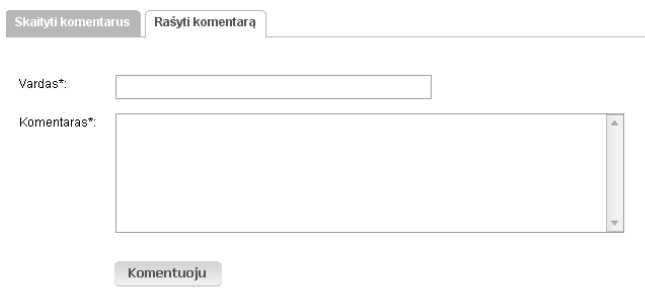

12 pav. [Kauno.diena.lt](http://www.alfa.lt/) komentavimo langas [13]

D) basketnews.lt – specializuotas portalas, skirtas krepšinio mėgėjams. Komentuoti gali tik užsiregistravę vartotojai. Vartotojams yra priskirtas reitingas, kurį kiti vartotojai gali keisti. Kai vartotojo reitingas nukrinta iki tam tikros nustatytos ribos, šio vartotojo komentarai nėra rodomi, norint pamatyt reikia paspausti specialią nuorodą. Komentarų įvedimo laukai išdėstyti žemiau straipsnių ir visų komentarų. Šalia teksto įvedimo lauko yra informacija apie administracijos galimus veiksmus susijusius su komentarais. Basketnews.lt komentarų rašymo forma (13 pav.)

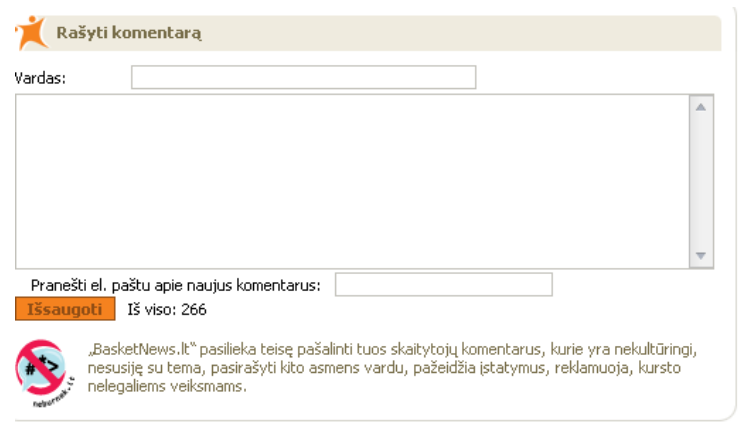

13 pav[. basketnews.lt](http://www.alfa.lt/) komentavimo langas [14]

E) www.apipi.lt – specializuotas internetinis portalas skirtas laisvalaikiui. Jame talpinama informacija susijusi su trumpais video filmukais, juokais, anekdotais ir kt. Didžiausia puslapio lankytojų auditorija – jaunimas. Norint rašyti komentarus, registruotis nebūtina, bet užsiregistravus atsiranda papildomų galimybių pvz.: pastovaus slapyvardžio sukūrimas ar papildomos fotografijos rodymas prie parašyto komentaro. Yra galimybė naudoti "šypsenėles". Kadangi nėra jokios komentarų kontrolės, ši funkcija išnaudojama neefektyviai ir dažnu atveju yra talpinama necenzūruota informacija. Komentarų įvedimo laukai išdėstyti žemiau pateikiamos informacijos ir visų komentarų. Apipi.lt komentarų įvedimo forma (14 pav.).

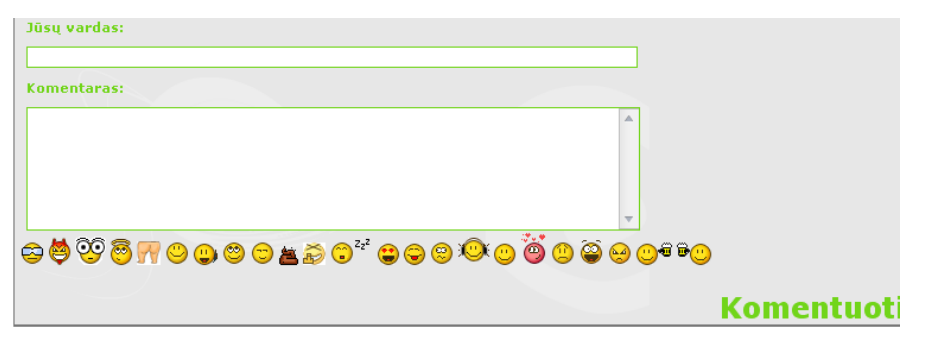

14 pav[. apipi.lt](http://www.alfa.lt/) komentavimo langas [15]

Atlikus komentavimo priemonių lyginamąją analizę matome, kad visi komentavimo moduliai turi panašius įvedamos informacijos laukus: autorius, kontaktiniai duomenys ir įvedamo komentaro laukas.

Dideliuose žinių portaluose komentavimas yra anoniminis ir sąlyginai nekontroliuojamas, bet yra vykdomi prevenciniai veiksmai norint sumažinti "blogų" komentarų. Taip pat komentarai gali būti ištrinti administratorių.

Specializuotame krepšinio žinių portale komentavimas yra kontroliuojamas, nes visi rašantys komentarus yra registruoti vartotojai. Papildomai patys puslapio lankytojai gali cenzūruoti kitus komentatorius.

Jaunimui skirtame pramogų portale komentarai beveik visiškai nekontroliuojami, bet tai yra todėl, kad komentarai atlieka talpinamos informacijos turinio papildymą.

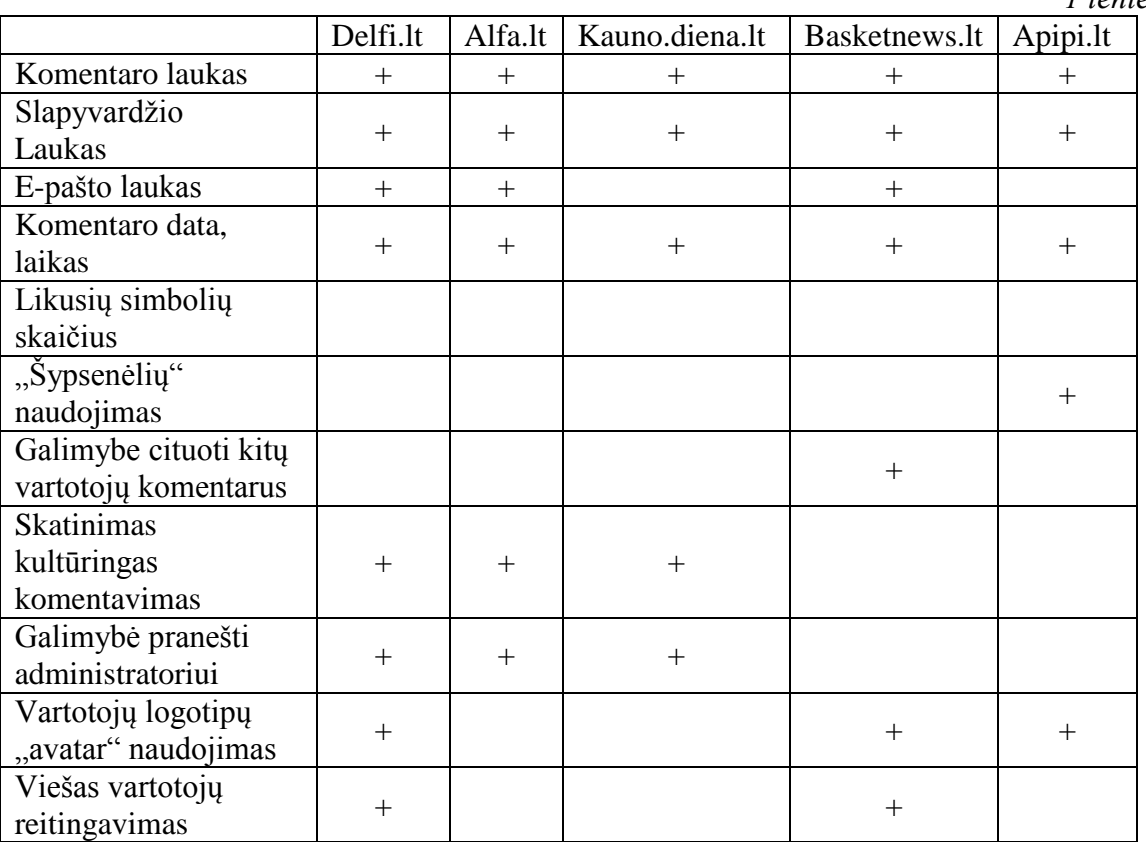

1 lentelėje galima matyti komentarų charakteristikų pasiskirstymą.

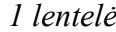

Iš lentelėje pateiktos informacijos matome, kad pagrindiniai komentarų rašymo laukai yra vienodi. Skirtumai stebimi papildomos informacijos valdyme priklausomai nuo puslapio paskirties.

### **Testų vykdymo IS.**

Vykdant testavimą planuojama naudoti dviejų tipų testavimo sistemas. Pirmoji, kuri gali būti tradicinė anketos pobūdžio matoma (15 pav.).

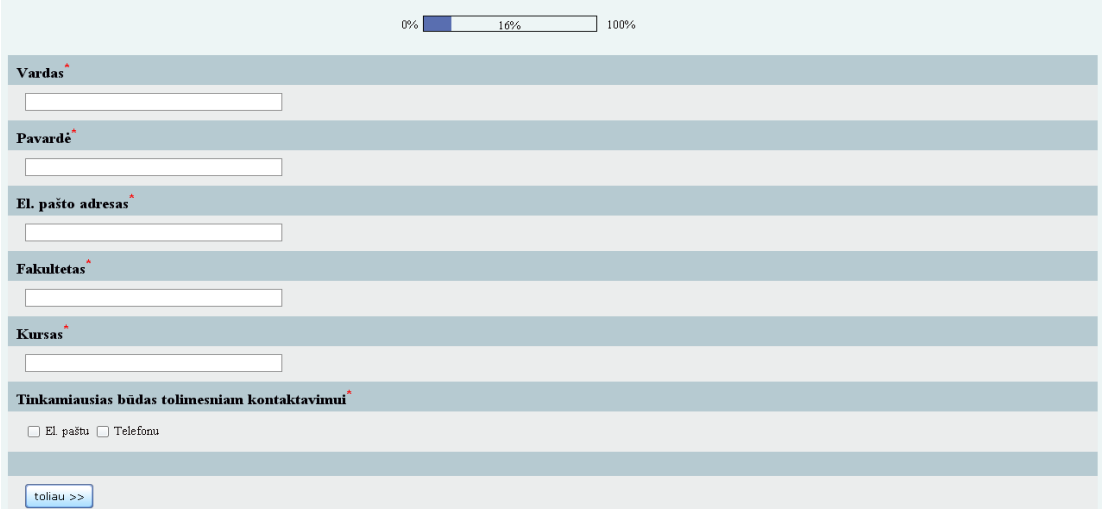

15 pav. Tradicinės apklausos pavyzdys naudojant anketą [5]

Ar vartotojui (respondentui) visai nematoma kaip pavyzdžiui google korporacijos siūloma internetinių puslapių statistikos rinkimo modulis (16 pav.).

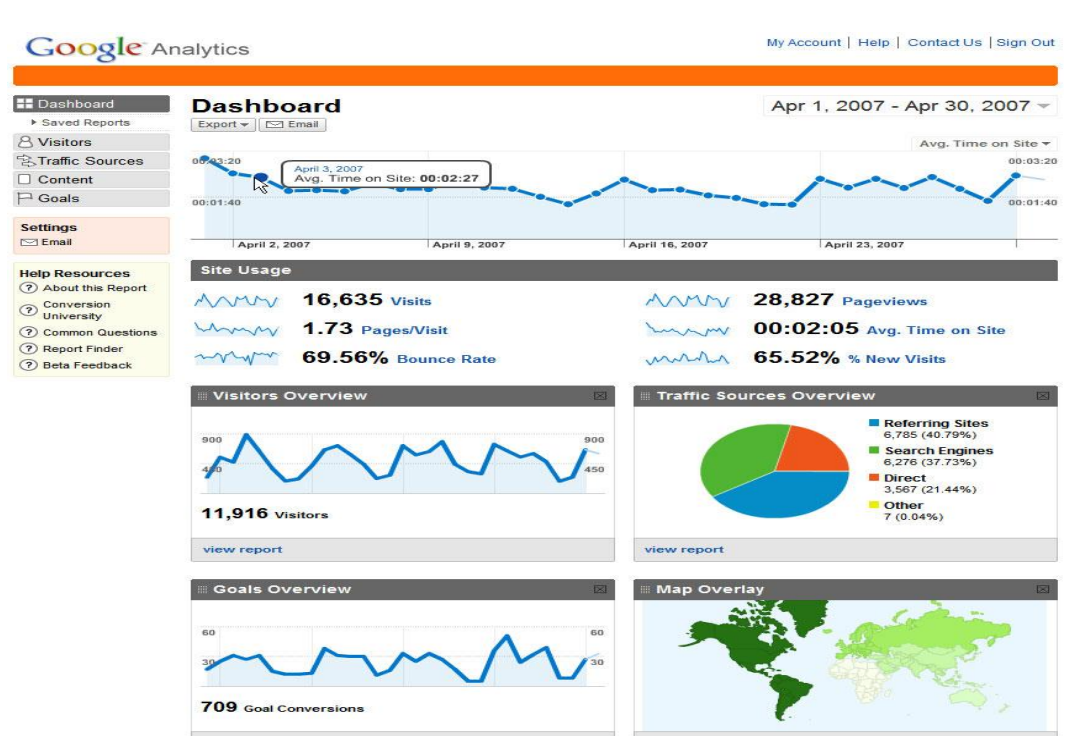

16 pav. "Google analytics" pateikiamos statistikos informacinis skydas [9]

#### <span id="page-23-0"></span>**2.6. Galimų įgyvendinimo priemonių variantų analizė**

Kuriama sistema yra skirta veikti internete, todėl realizuoti šią sistemą geriausia internetinių sistemų kūrimo priemonėmis. Populiariausia ir daugiausiai paplitusi programavimo kalba skirta kurti internetines nesudėtingas IS - PHP. Microsoft korporacijos siūlomas analogas - ASP.NET technologija. Duomenų bazių valdymo sistema (DBVS) didelės įtakos realizavimui neturi, todėl tikslinga būtų naudoti tokį įrankį, kuris geriausiai ir lengviausiai derėtų su pasirinkta programavimo kalba.

PHP – plačiai paplitusi dinaminė interpretuojama programavimo kalba (angl.: *Hypertext Preprocessor*), sukurta 1997 m. ir specialiai pritaikyta internetinių svetainių kūrimui.

PHP sintaksė panaši į daugelį struktūrinių kalbų, ypač į C bei Perl.

PHP programavimo kalba sukurta atviro kodo pagrindu ir tai viena priežasčių, kodėl ji yra lanksti ir nesudėtinga – veikia daugumoje operacinių sistemų, palaiko nemažai reliacinių duomenų bazių bei veikia su dauguma interneto serverių – CGI, FastCGI, ISAPI ir kitais protokolais.

Nors PHP dažniausiai naudojama interneto puslapių kūrimui, bet yra labai galingas įrankis atlikti kitas funkcijas komandinėje eilutėje.

[ http://lt.wikipedia.org/wiki/Php]

ASP.NET - tinklalapio struktūros technologija, sukurta Microsoft kompanijos, kurią programuotojai gali naudoti norėdami sukurti dinaminę internetinę svetainę, žiniatinklio aplikaciją (angl. *web application*) arba žiniatinklio paslaugą (angl. *web service*). Tai dalis Microsoft .NET platformos Microsoft Aktyvių Serverio Puslapių (angl. *"Active Server Pages"*) (ASP.net) technologijos įpėdinis. ASP.NET integruota su Bendros kalbos išpildymo aplinka (angl. "Common Language Runtime", trump. CLR), leidžiančia programuotojams rašyti ASP.NET kodą bet kuria Microsoft .NET kalba. [http://lt.wikipedia.org/wiki/ASP.NET]

#### <span id="page-23-1"></span>**2.7. Siek**i**amos sistemos apibrėţimas**

Sistemos kontekstinėje diagramoje 17 pav. matoma tyrimų vykdymo sistemos vartotojų sąsajos su sistema. Kadangi sistema bus internetinė, tai visi vartotojai yra išoriniai, išskyrus sistemos darbą prižiūrintį administratorių. Sistemos vartotojai yra suskirstyti i tris pogrupius:

- 1. Analitikas
- 2. Respondentus (vartotojus)
- 3. Užsakovus

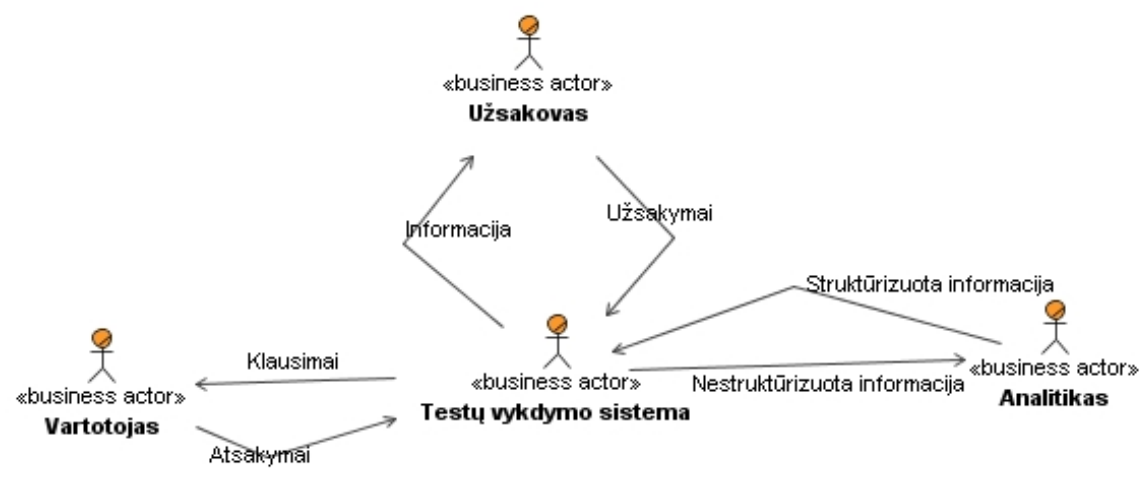

17 pav. Sistemos kontekstinė diagrama

### <span id="page-24-0"></span>**2.8. Komentarų charakteristikos, kurias numatoma tirti eksperimente**

Iki šio momento buvo aptartos komentarų rašymo interneto puslapiuose priemonių realizavimo charakteristikų rinkiniai įvairiose sistemose (žiūrėti 2.5 skyrių). Rengiamame vykdyti tyrime išskiriamos charakteristikos ir jų galimi deriniai[6][7], kuriuos numatoma tirti 2 lentelė.

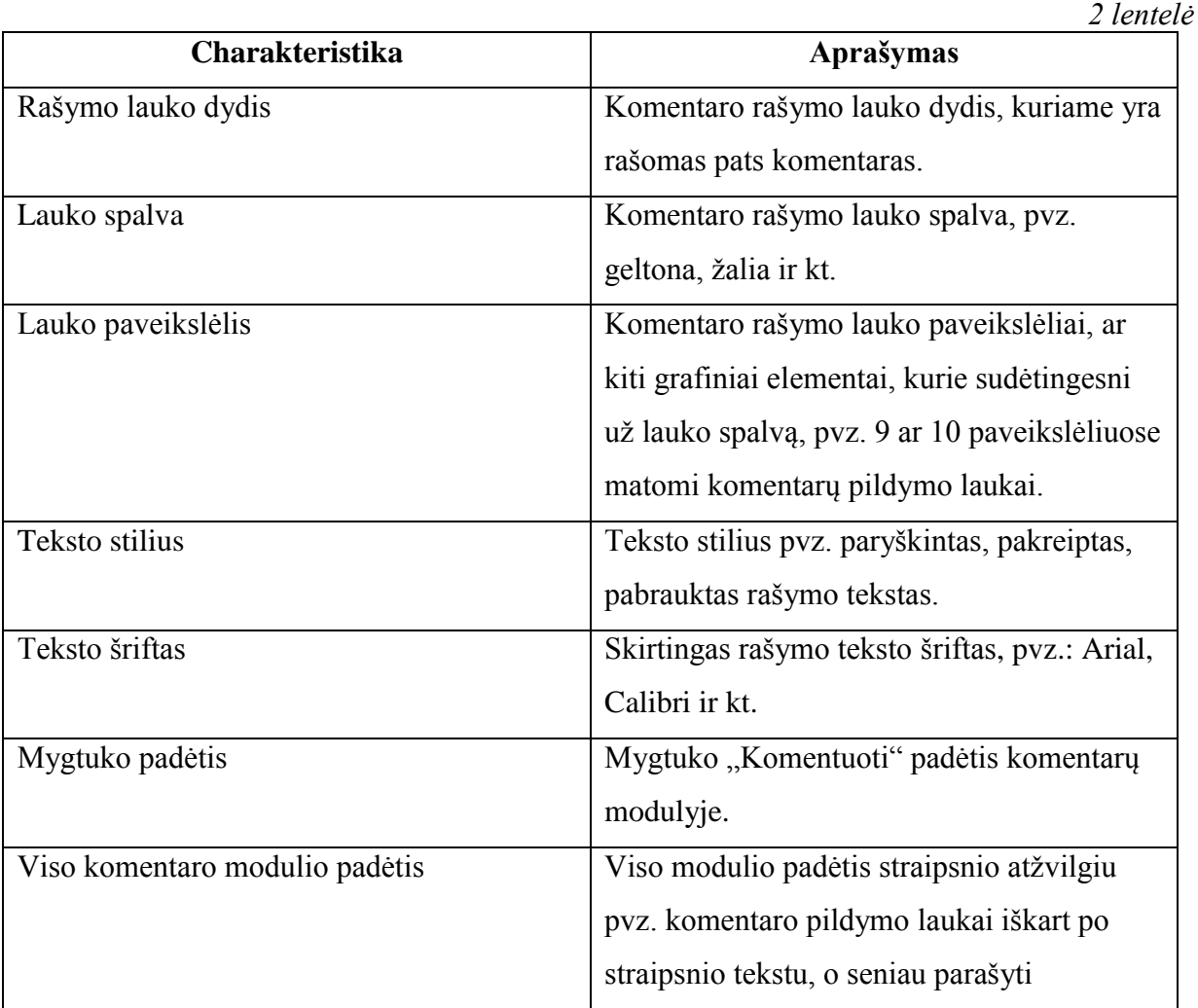

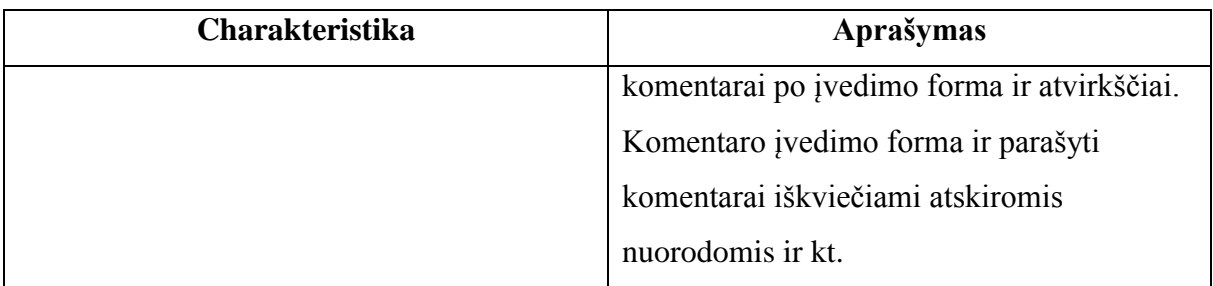

Realizuojant sistemą iteracijos metu grįžtant į projektavimo stadiją, tiriamų kriterijų kiekis ir pobūdis gali keistis.

### <span id="page-25-0"></span>**2.9. Kompiuterizuojamos sistemos funkcijos**

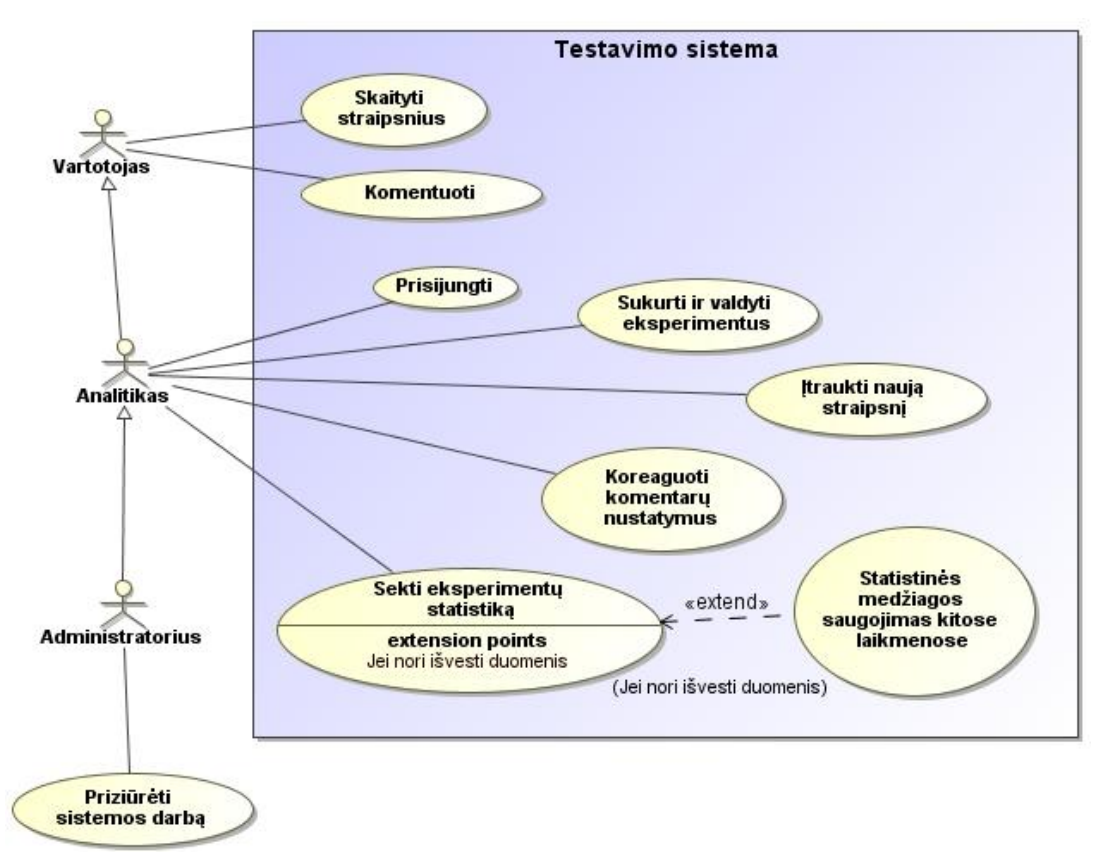

18 pav. Panaudojimo atvejų modelis

*3 lentelė*

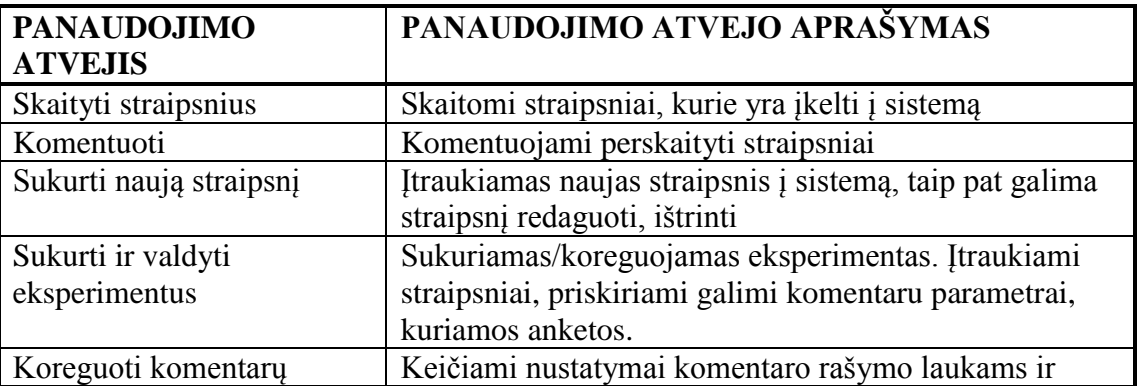

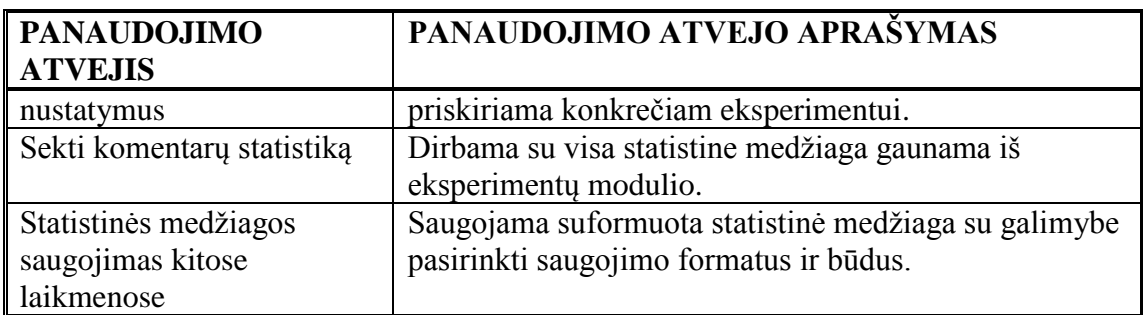

### <span id="page-26-0"></span>**2.10. Reikalavimai duomenims**

Veiklos konceptų diagramoje (19 pav.) matomos duomenų esybės. Analitikas sistemos vidaus aktorius susijęs su eksperimento, straipsnio ir komentaro šablono duomenų esybėmis. Vartotojas – sistemos išorės aktorius susijęs su straipsnio, komentaro ir eksperimento duomenų esybėmis. Kai vyksta eksperimentas ir straipsnis yra įtrauktas į eksperimentą, vartotojas straipsnio ir komentaro duomenų esybes pasiekia per eksperimento duomenų esybę, o kai eksperimentas nevyksta vartotojas tiesiai pasiekia straipsnio ir komentaro domenų esybes.

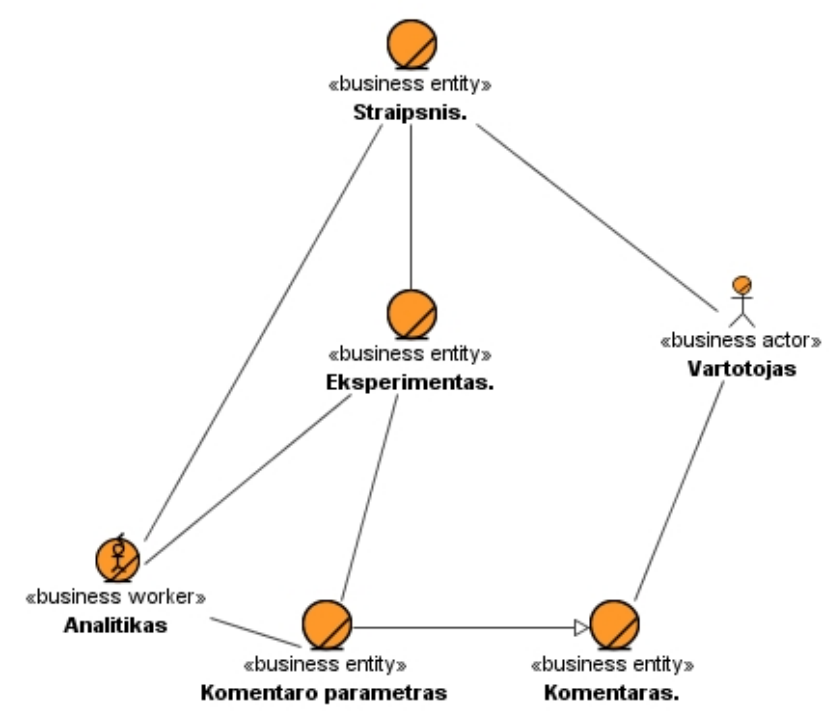

19 Veiklos konceptų modelis

### <span id="page-26-1"></span>**2.11. Nefunkciniai reikalavimai ir apribojimai**

1. Vartotojo duomenims:

• Sistemos kaupiamus statistinius duomenis gali pažiūrėti tik sistemoje registruoti vartotojai (administratorius, analitikas);

 Nutrūkus ryšiui tarp kliento ir serverio, turi būti atstatomas duomenų vientisumas iki paskutinės transakcijos;

- Duomenys turi būti saugomi MYSQL duomenų bazėje.
- 2. Vartotojo sąsajai:
	- Testavimo sistema turi turėti sąsają per interneto naršyklę.
	- Sąsaja turi būti paprasta ir aiški;

 Informacinė sistema privalo būti rodoma visose naršyklėse vienodai, t.y. turi būti suderinamumas su visomis naršyklėmis.

3. Pasiekiamumui:

 Sistema turi būti pasiekiama bet kurioje pasaulio vietoje, kur yra interneto ryšys. Pagrindinė sistemos logika atliekama serverio pusėje.

- 4. Įrangai:
	- Sistema turi būti sukurta naudojant: PHP, MYSQL, JavaScript, XHTML, CSS;
	- Sistema veikia Apache web serveryje.
- 5. Saugumui
	- Sistema privalo garantuoti apsaugą ir autorizavimą.

 Registruotas vartotojas negali keisti kitų vartotojų informacijos, valdyti kitas informacijos sritis, kur jam nėra suteiktos valdymo teisės.

• Sistema privalo užtikrinti vartotojų prisijungimo slaptažodžių slaptumą ir saugumą.

### <span id="page-27-0"></span>**2.12. Rizikos faktorių analizė**

Rizikos faktorius tikslinga skaidyti į dvi dideles dalis tai:

- 1. Tyrimo vykdymo riziką ir analizę;
- 2. Sistemos realizavimo rizikos .

3 lentelėje išskiriami rizikos faktoriai susiję su tyrimo vykdymo rizikomis ir sistemos realizavimo rizikomis.

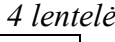

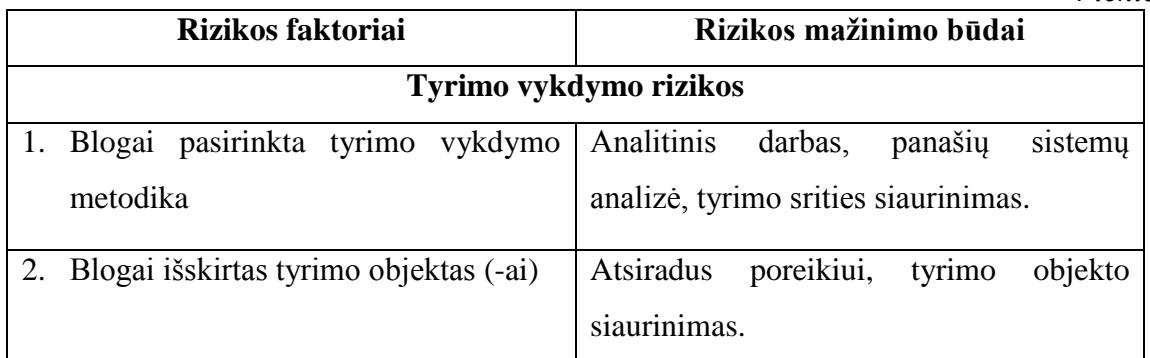

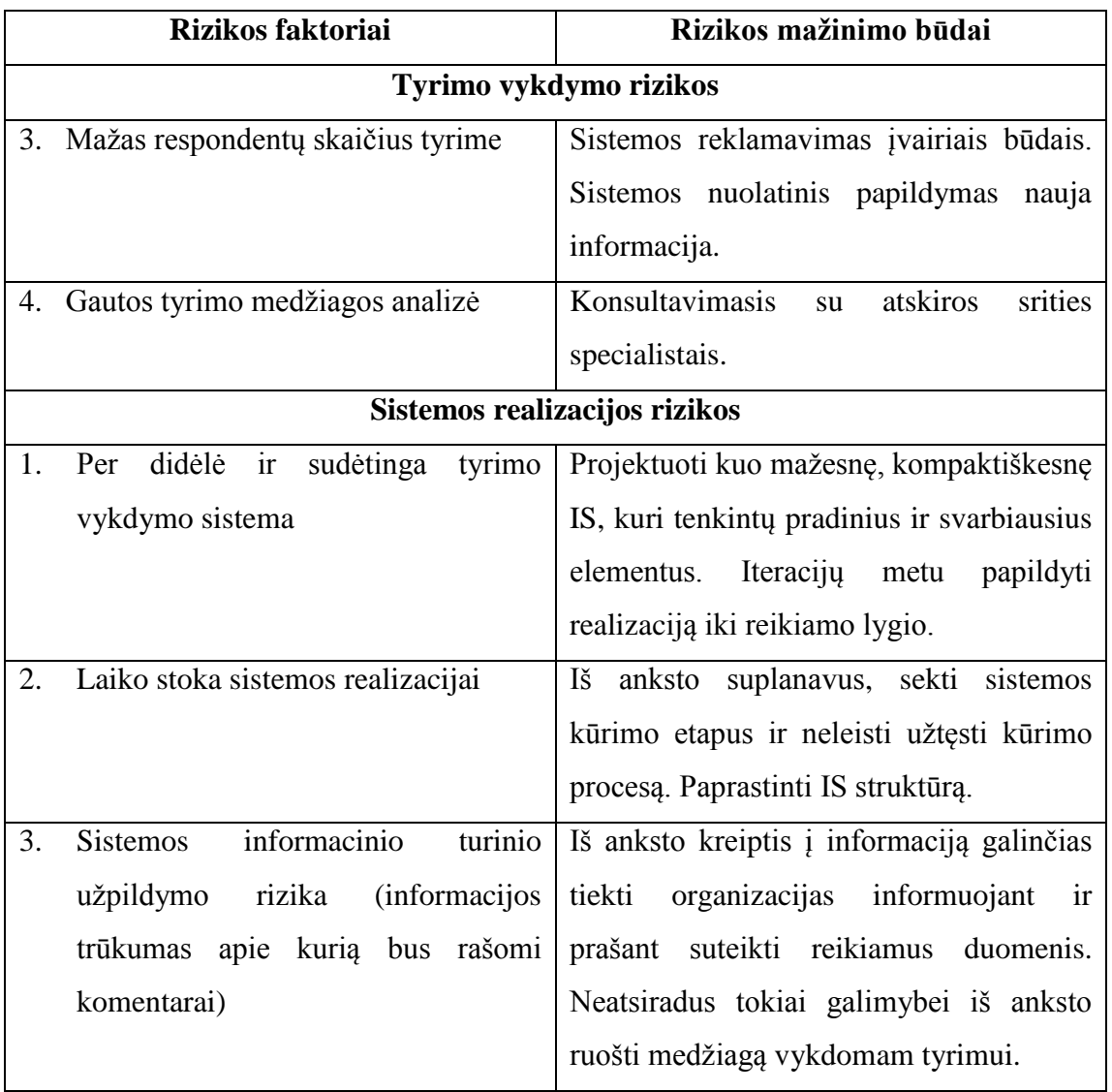

### <span id="page-28-0"></span>**2.13. Analizės išvados ir apibendrinimas**

1. Analizuojant probleminę sritį nustatyta, kad pakankamai siauroje panaudojimo srityje – komentarų rašymo būdai internetiniuose puslapiuose – yra menkai žinoma ir naudojama metodinė medžiaga, kuri nusakytų, kaip turi būti realizuotas šis modulis tikintis, kad vartotojai elgsis pagal iš anksto numatytus reikalavimus.

2. Nutarta kurti IS, kurios pagalba būtų renkama tikslinė informacija tokios metodinės medžiagos sudarymui.

3. Išanalizavus apklausų vykdymo portalo [8] ir duomenų rinkimo sistemos [9] funkcionalumą, nutarta kurti specializuotą tyrimų vykdymo IS, kurioje būtų suderinti šių abiejų sistemų duomenų rinkimo ir analizavimo būdai, nes nei vienas iš šių sprendimų neduoda mus tenkinančio galutinio rezultato. Neatmetama galimybė naudotis kitomis jau esamomis testavimo sistemomis, norint išplėsti ir gauti geresnius tyrimo rezultatus.

4. Atlikus įvairių puslapių komentavimo modulių analizę nustatyta, kad pagrindiniai komentarų įvedimo laukų tipai yra vienodi. Skiriasi papildomos informacijos laukų kiekis (epaštas, "šypsenėlės"), rašomos informacijos filtravimo ir vartotojų reitingavimo būdai.

5. Išskirtos komentarų modulių charakteristikos, kurios bus tiriamos tolimesniuose tyrimo etapuose.

6. Sudarytos konceptų (esybių) ir kompiuterizuojamos sistemos funkcijų (panaudojimo atvejų diagrama) diagramos eksperimentų vykdymo IS.

7. Nustatyti rizikos faktoriai ir rezultato kokybės kriterijai.

8. Įvardinti būsimos sistemos nefunkciniai reikalavimai.

# <span id="page-30-0"></span>**3. Komentavimo priemonių charakteristikų įtakos tinklalapių lankytojų komentarams tyrimo metodas**

Vykdant komentavimo priemonių charakteristikų įtakos tyrimą, bus naudojama dvejopas eksperimento duomenų surinkimas. Pagrindinis - **Valdomas eksperimentas** ir **anketinė apklausa**.

**Valdomas eksperimentas** yra organizuojamas taip, kad tyrėjas galėtų valdyti kuo didesnį su tiriamuoju objektu susijusių kintamųjų skaičių, kuo mažesnę įtaką tiriamiems duomenims darytų pašaliniai faktoriai. Tokiam tyrime vieno iš nepriklausomų kintamųjų reikšmės yra keičiamos, o kitos laikomos fiksuotos.

Kai kuriais atvejais galima nustatyti priežastinį ryšį, kai vienam reiškiniui įvykus, įvyksta ir kitas, ir antras reiškinys neįvyksta, kol neįvyksta pirmas. Bet tokia situacija būna ne visada. Todėl valdomuose eksperimentuose naudojami "kontroliniai bandymai", kurie nuo kitų eksperimentų bandymų skiriasi tik tuo, kad juose netaikomas valdymo poveikis. Šiame darbe tiriamoms komentavimo priemonių charakteristikoms bus sukurtas šių charakteristikų šablonas, kuris ir bus naudojamas atlikti kontroliniams bandymams.

**Apklausa** gali būti teikiama paštu, telefonu ar tiesioginiu interviu. Šiuo atveju apklausai bus parengta anketa ir patalpinta specializuotame apklausų vykdymo internetiniame puslapyje. Anketoje gali būti trijų tipo klausimai:

Kai atsakymą galima pasirinkti iš kelių variantų;

Kai atsakymas gali būti "taip", "ne", "nežinau";

Laisvos formos atsakymas.

Pasirinkus anketos sudarymo principą kai naudojami standartizuoti atsakymai, rezultatų vertinimo etape bus lengviau pritaikyti statistinius duomenų apskaičiavimo būdus.

### <span id="page-31-0"></span>**3.1. Tyrimo vykdymo metodas (koncepcinė schema)**

Tyrimas susideda iš dviejų dalių valdomo eksperimento ir anketinės apklausos. Tyrimo vykdymo koncepcinėje diagramoje (pav. 20) matoma kokiais etapais ir eiliškumu vyks tyrimas.

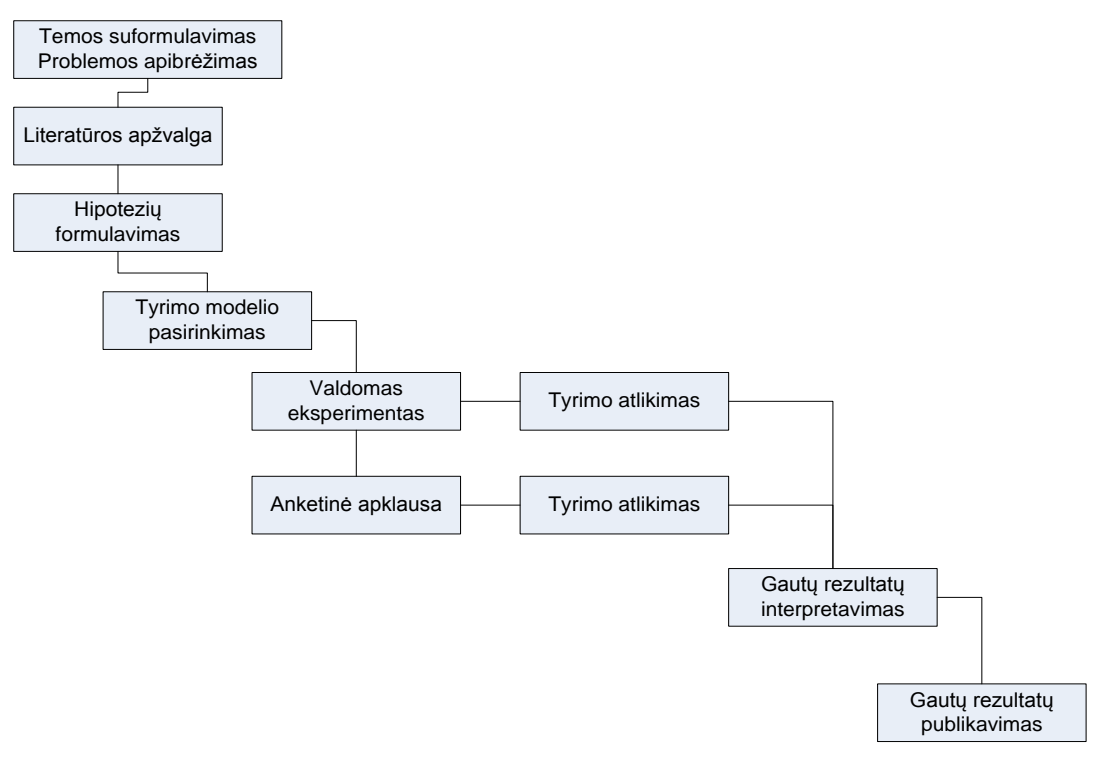

20 pav. Koncepcinė tyrimo vykdymo schema

### <span id="page-31-1"></span>**3.2. Hipotezės: neformalus aprašas ir formali formuluotė**

Vykdant tyrimą yra suformuotos, 6 originalios hipotezės, kurios bus tikrinamos valdomo eksperimento būdu, o taip pat tikrinamos naudojantis anketine apklausa. Gauti rezultatai bus lyginami tarpusavyje.

### **1 hipotezė:**

Teksto rašymo plotas tiesiogiai veikia rašantįjį, nes proporcingai nesumažėjus kartu su teksto įvedimo lauku rašomo teksto raidėms, įvedamo teksto kiekis matomas lange sumažėja proporcingai kaip ir įvedimo langas.

 $H_0$  – Sumažėjęs komentaro įvedimo laukas neturės įtakos komentaro rašymo trukmei, ilgiui.

 $H_1$  – Sumažėjęs komentaro įvedimo laukas turės esminę įtaką komentaro rašymo trukmei ir ilgiui.

### **2 hipotezė:**

Spalvos veikia žmogaus elgseną. Šviesesnės, šiltesnės spalvos skleidžia šilumą, skatina veiklumą, o šaltesnės atvirkščiai: ramina, sudaro objektyvumo įspūdį ar net asocijuojasi su atgrasumu, nerimu.

 $H_0$  – komentarų įvedimo lauko spalvų skirtumai neturi įtakos komentarų rašymo trukmei ir ilgiui

H<sup>1</sup> - komentarų įvedimo lauko spalvų skirtumai turi įtakos komentarų rašymo trukmei ir ilgiui.

#### **3 hipotezė:**

Spalvos veikia žmogaus elgseną. Šviesesnės, šiltesnės spalvos skleidžia šilumą, skatina veiklumą, o šaltesnės atvirkščiai: ramina, sudaro objektyvumo įspūdį ar net asocijuojasi su atgrasumu, nerimu.

H<sup>0</sup> – komentarų modulio fono spalvų skirtumai neturi įtakos komentarų rašymo trukmei ir ilgiui.

H<sup>1</sup> - komentarų modulio fono spalvų skirtumai turi įtakos komentarų rašymo trukmei ir ilgiui.

### **4 hipotezė:**

Papildomų veiksmų priverstinis atlikimas mažina tiesiogiai atliekamų veiksmų kiekį, greitį. Jei norint parašyti komentarą reikia atlikti papildomus veiksmus tai komentarų kiekis, jų ilgis paprastai būna mažesnis.

 $H_0$  – Komentarų įvedimo modulio padėtis jau parašytų komentaru atžvilgiu neturi įtakos naujai rašomiems komentarams (ilgiui, rašymo trukmei).

 $H_1$  - Komentarų įvedimo modulio padėtis jau parašytų komentaru atžvilgiu turi esminę įtaką rašomiems komentarams (ilgiui, rašymo trukmei).

### **5 hipotezė:**

Naudojant vaizdinę medžiagą, kuri skatina atlikti tam tikrus veiksmus, šiuo atveju skatina rašyti komentarus, įtakoja vartotojus rašyti komentarus, jų būtų daugiu ir parašyti komentarai būtų ilgesni.

H<sup>0</sup> – Paveiksliukas, esantis komentaro įvedimo lange skatinantis rašyti komentarą, neturi įtakos komentarų ilgiui ir rašymo trukmei.

H1 – Paveiksliukas, esantis komentaro įvedimo lange, skatinantis rašyti komentarą turi tiesioginę įtaką komentarų ilgiui ir rašymo trukmei.

### **6 hipotezė:**

Sudėtingas ir sunkiai suprantamas teksto šriftas neigiamai veikia vartotojus ir todėl rašomų komentarų kiekis mažėja, ilgis trumpėja, komentaro rašymo trukmė ilgėja.

H<sup>0</sup> – Rašomo komentaro šriftas neturi jokios įtakos komentarų ilgiui, rašymo trukmei.

 $H_1$  – Rašomo komentaro šriftas tiesiogiai įtakoja komentarų ilgį, rašymo trukmę.

## <span id="page-33-0"></span>**3.3. Detalus komentavimo priemonių charakteristikų, kurios bus tiriamos, aprašas**

Vykdant valdomą eksperimentą bus fiksuojami visi kintamieji išskyrus tiriamąjį (šiuo atveju nagrinėjamą charakteristiką).

Sąrašą kintamųjų (tiriamų charakteristikų) detalų aprašą galima matyti 5 lentelėje.

*5 lentelė*

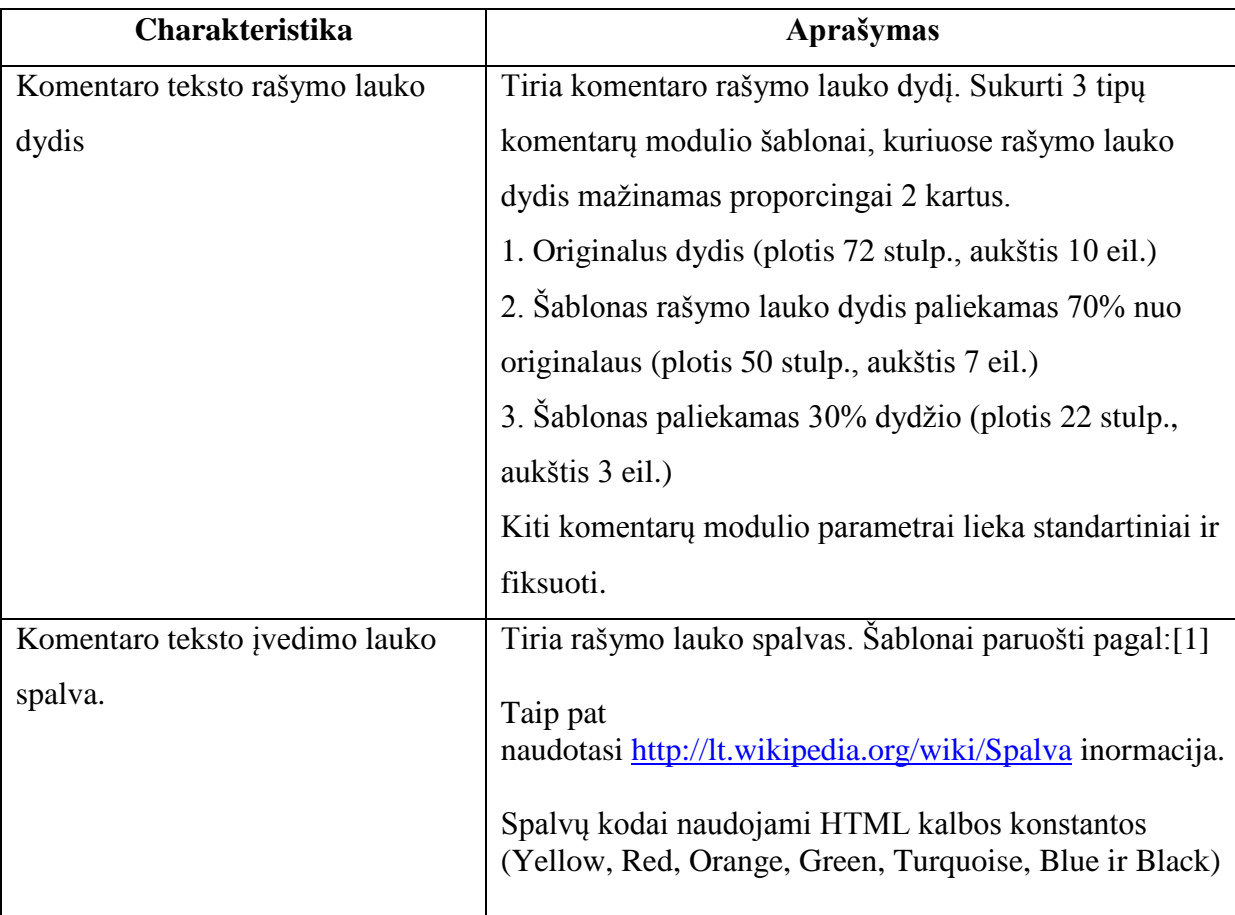

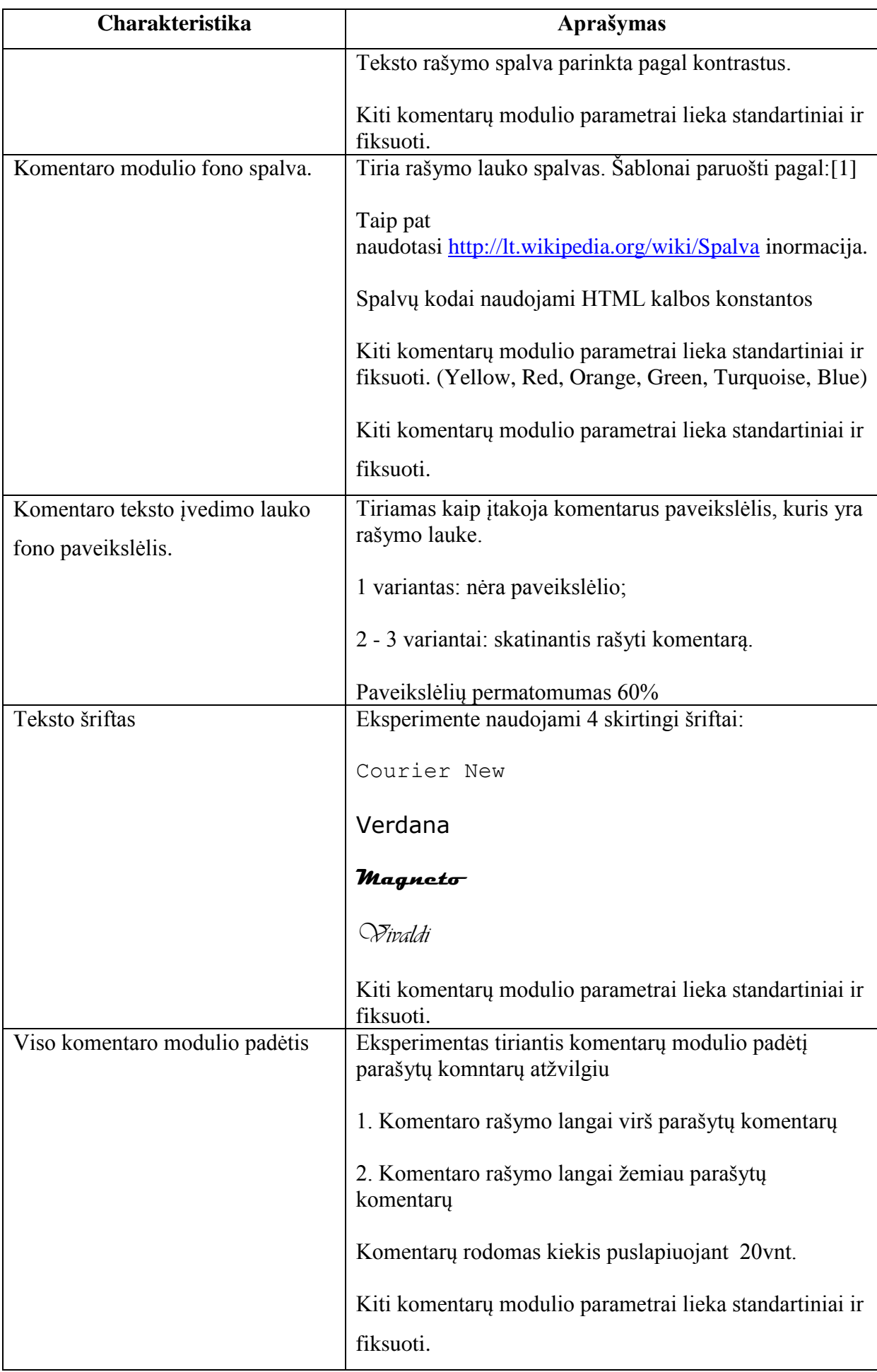

# <span id="page-35-0"></span>**3.4. Detalus kokybinių ir kiekybinių lankytojų paliekamų komentarų charakteristikų, kurios bus fiksuojamos ir matuojamos, aprašas**

Ankstesniame skyriuje aprašytos tiriamos komentarų rašymo charakteristikos atitinka nepriklausomus eksperimentų kintamuosius.

Vykdant tyrimą ir renkant eksperimento duomenis, fiksuojamos ir matuojamos lankytojų paliekamų komentarų charakteristikų sąrašas pateiktas 6 lentelėje. Šios charakteristikos atitinka priklausomus eksperimentų kintamuosius.

### *6 lentelė*

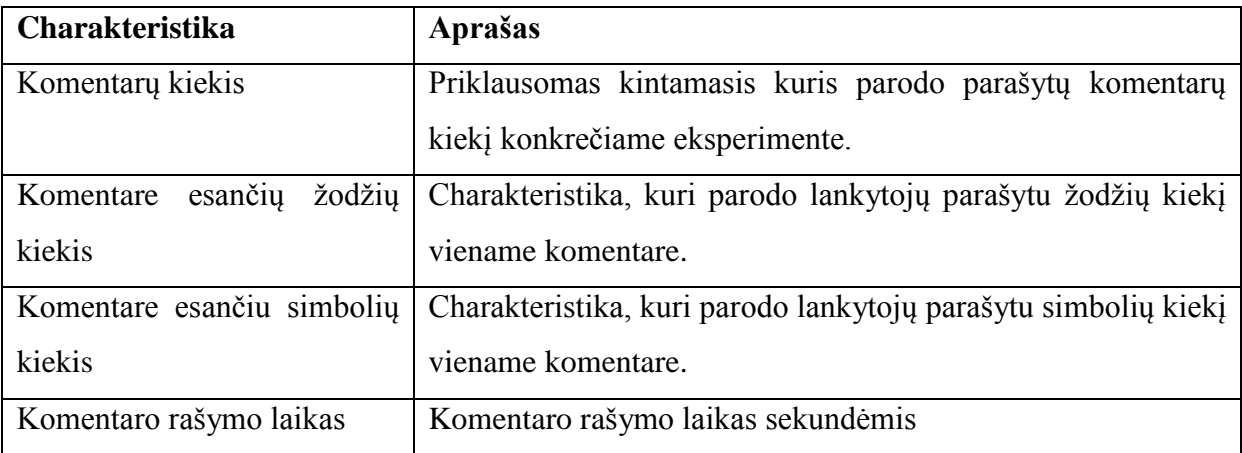

## <span id="page-35-1"></span>**3.5. Anketinės apklausos pagalba nustatomos charakteristikos ir apklausos klausimai.**

Vykdant anketinę apklausą norima papildyti gautus valdomo eksperimento rezultatus. Apklausos metu klausiama apie respondentų įpročius rašant komentarus. Klausimai sudaryti taip, kad padėtų patikrinti iškeltas hipotezes (3.2 skyrius). Apklausos pagalba nustatomas charakteristikos ir šias charakteristikas atitinkantis apklausos klausimai pateikti 7 lentelėje.

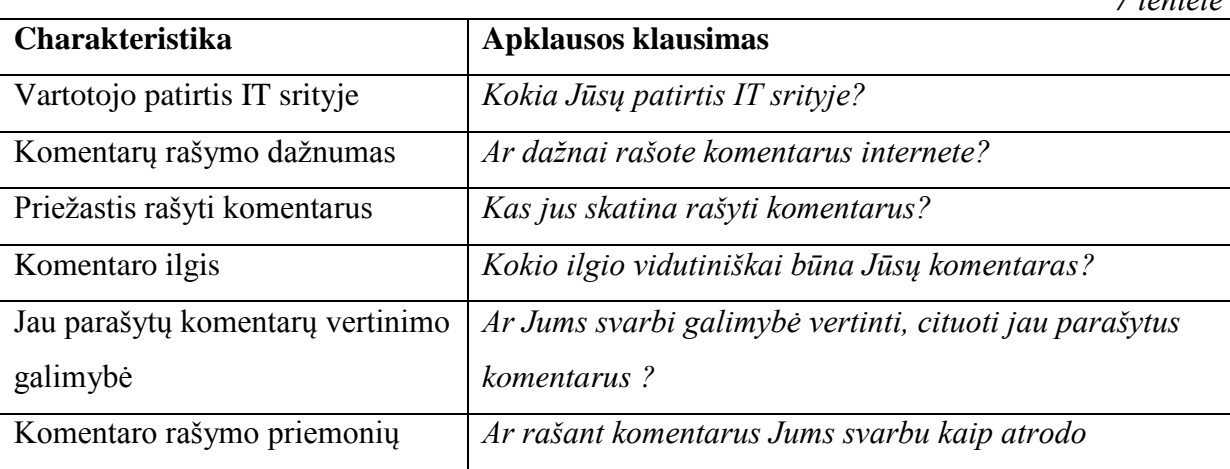

*7 lentelė*
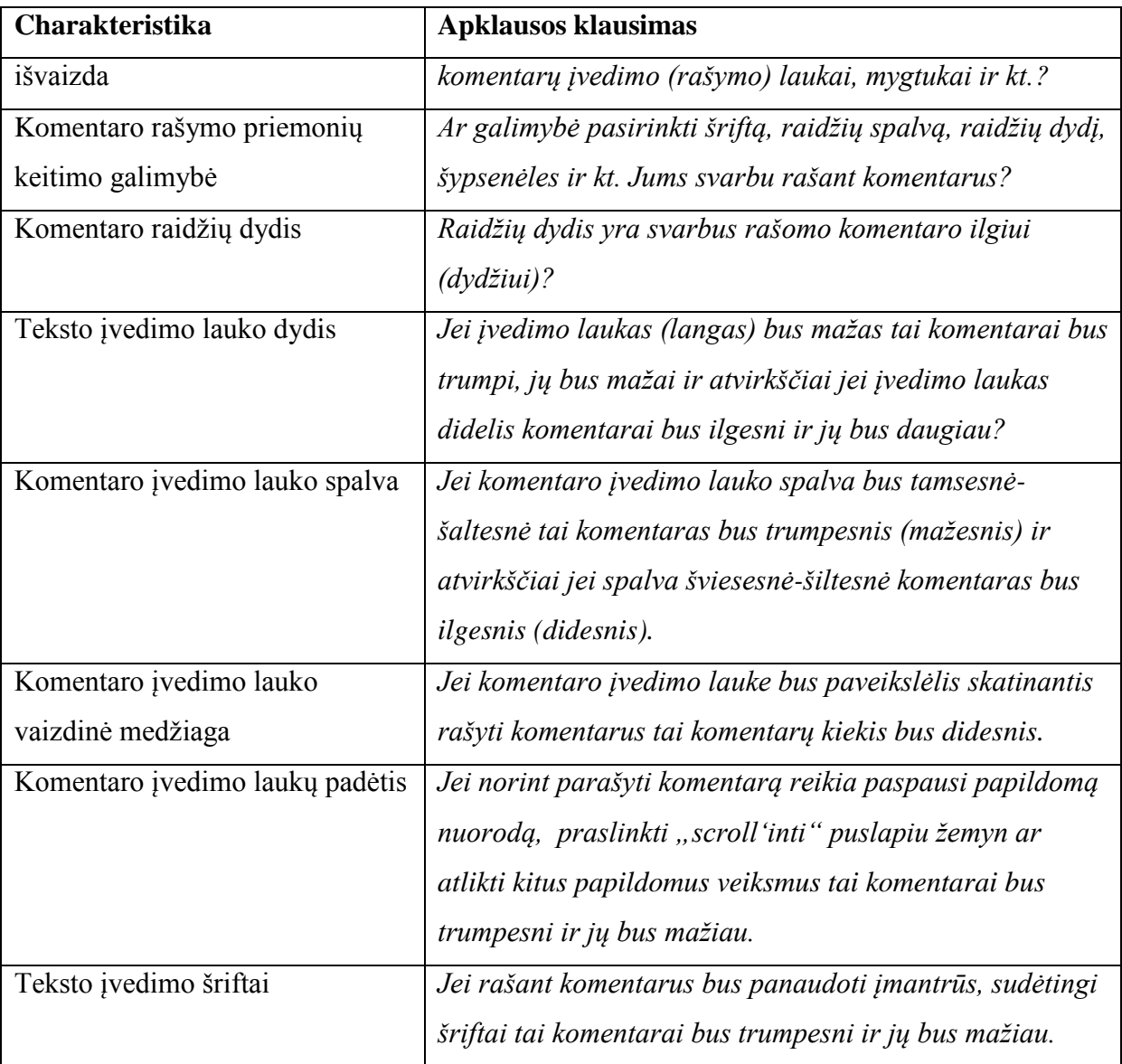

Atsakymai į klausimus yra standartizuoti, kad gautus rezultatus būtų galima apskaičiuoti statistiniais matematiniais metodais.

# **4. Komentavimo priemonių charakteristikų įtakos tinklapių lankytojų komentarams tyrimo vykdymo sistemos reikalavimų specifikacija ir analizė**

# **4.1. Reikalavimų specifikacija**

Analizės dalyje buvo nustatytos IS kompiuterizuojamos funkcijos (panaudojimo atvejų diagrama 18 pav.). Siekiant aiškumo, pateikiama kiekvieno panaudojimo atvejo specifikacijos lentelė ir vartotojo – sistemos sekos diagrama. ( 5 - 12 lentelės, 21 – 26 pav.)

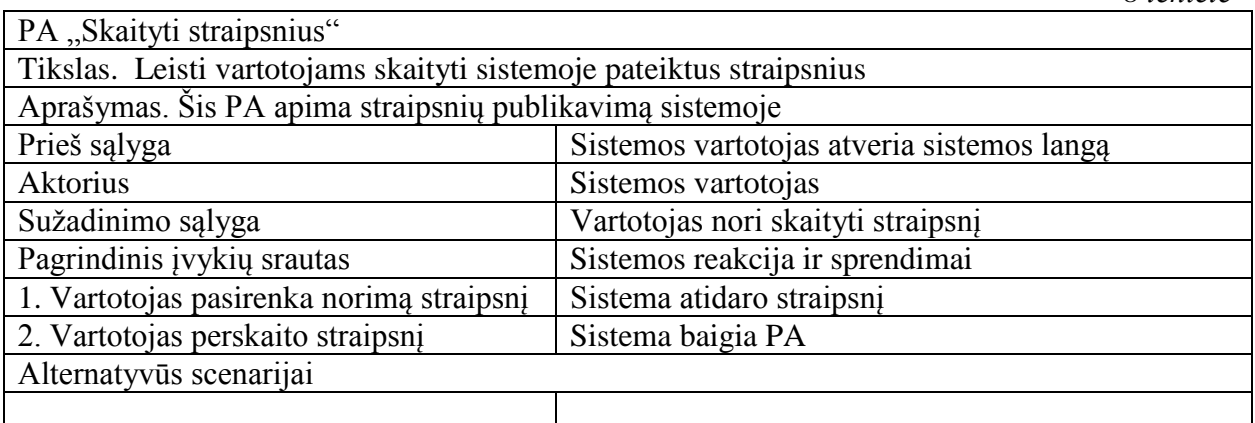

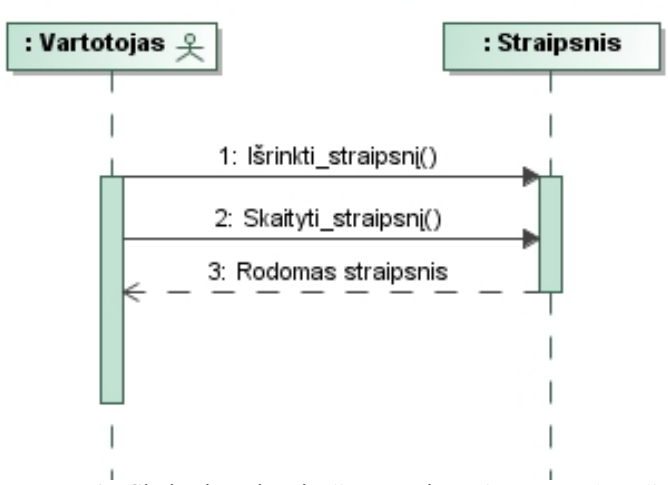

21 pav. PA "Skaityti straipsnius" vartotojo – sistemos sekos diagrama

*9 lentelė*

*8 lentelė*

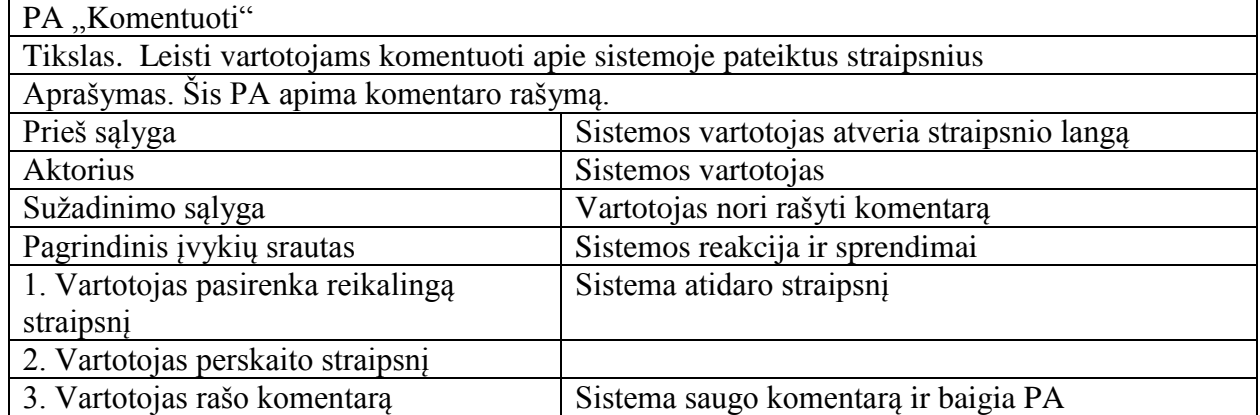

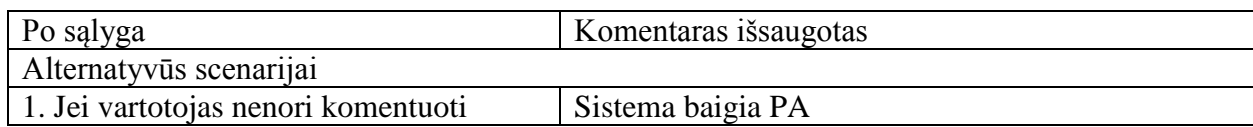

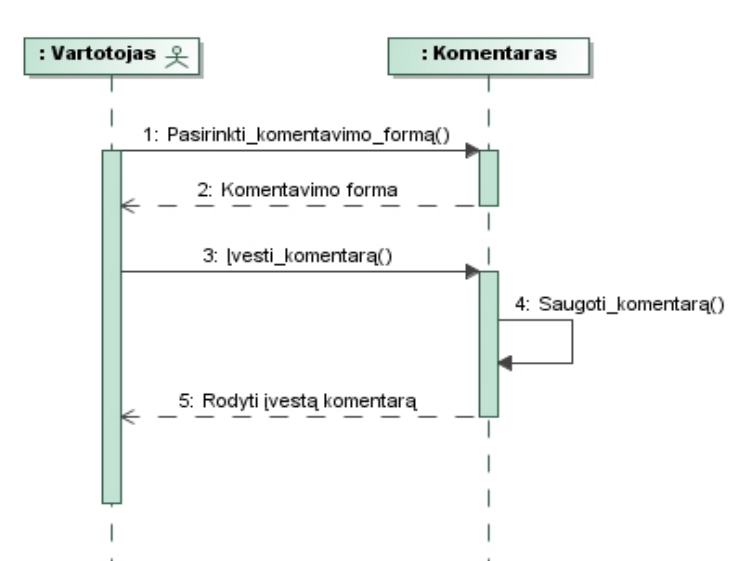

22 pav. PA "Komentuoti" vartotojo - sistemos sekos diagrama

*10 lentelė*

| PA "Sukurti ir valdyti eksperimentus"                                   |                                                   |  |
|-------------------------------------------------------------------------|---------------------------------------------------|--|
| Tikslas. Leisti analitikui sukurti naują eksperimentą.                  |                                                   |  |
| Aprašymas. Šis PA apima naujo eksperimento kūrimą, redagavimą, trynimą. |                                                   |  |
| Prieš sąlyga                                                            | Sistemos analitikas prisijungia prie sistemos     |  |
| <b>Aktorius</b>                                                         | Analitikas                                        |  |
| Sužadinimo sąlyga                                                       | Analitikas nori kurti naują eksperimentą          |  |
| Pagrindinis įvykių srautas                                              | Sistemos reakcija ir sprendimai                   |  |
| 1. Analitikas prisijungia prie sistemos                                 | Sistema atidaro eksperimentų valdymo panelę       |  |
| 2. Analitikas sukuria naują eksperimentą                                |                                                   |  |
| 3. Įveda eksperimento aprašymą                                          |                                                   |  |
| 4. Priskiria straipsnius                                                |                                                   |  |
| 5. Ne/priskiria anketą                                                  |                                                   |  |
| 6. Priskiria galimus komentarų                                          |                                                   |  |
| parametrus                                                              |                                                   |  |
| 7. Saugo atliktus pakeitimus                                            | Sistema saugo eksperimenta ir baigia PA           |  |
| Po sąlyga                                                               | Naujas eksperimentas sukurtas                     |  |
| Alternatyvūs scenarijai                                                 |                                                   |  |
| 1. Jei vartotojas neprisijungęs                                         | Sistema rodo pranešimą ir baigia PA               |  |
| 2. Jei vartotojas nori redaguoti                                        | Sistema saugo pakeitimus ir baigia PA             |  |
| eksperimentą                                                            |                                                   |  |
| 3. Jei vartotojas nori trinti eksperimentą                              | Sistema ištrina eksperimentą, anketą ir baigia PA |  |

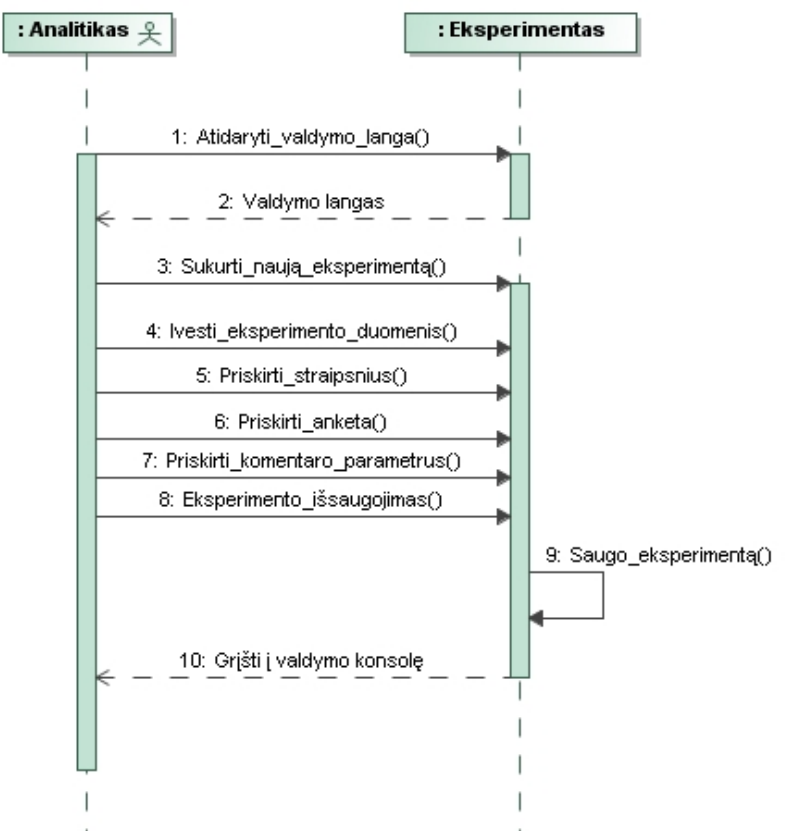

23 pav. PA "Sukurti ir valdyti eksperimentus" vartotojo – sistemos sekos diagrama

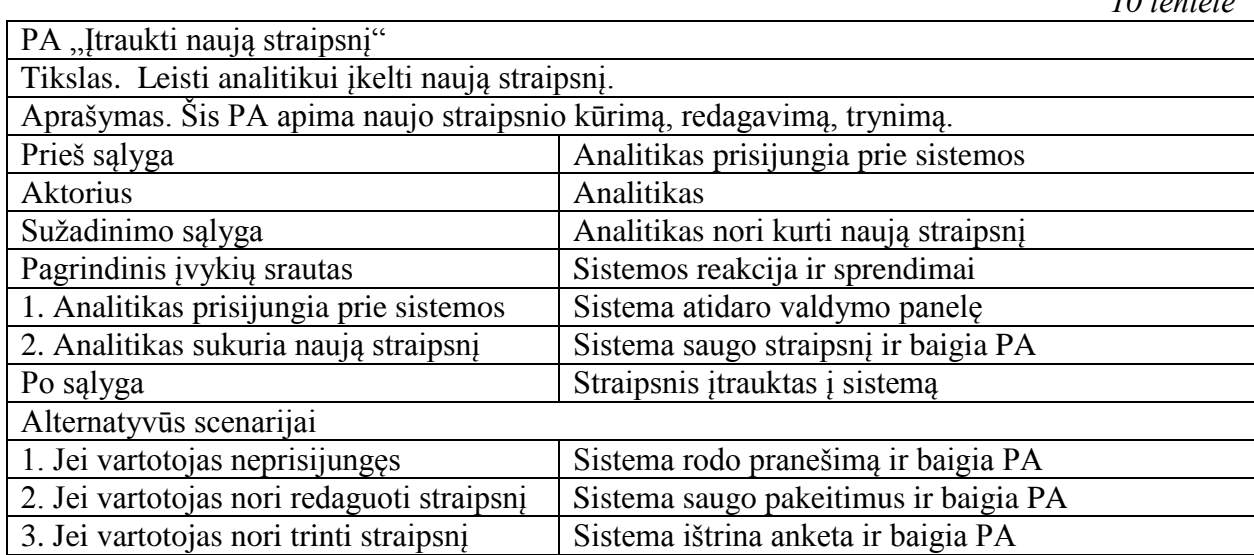

*10 lentelė*

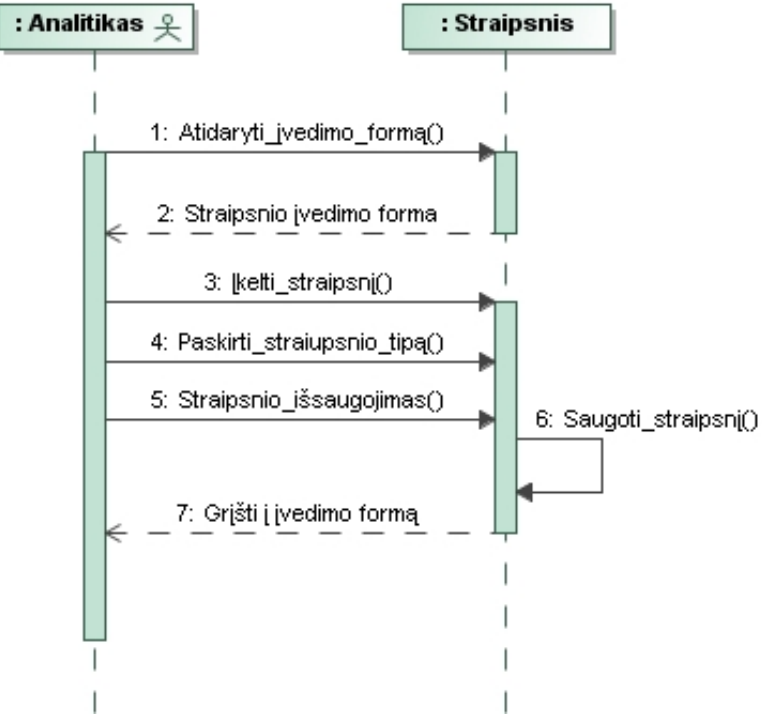

24 pav. PA "Įtraukti naują straipsnį" vartotojo – sistemos sekos diagrama

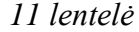

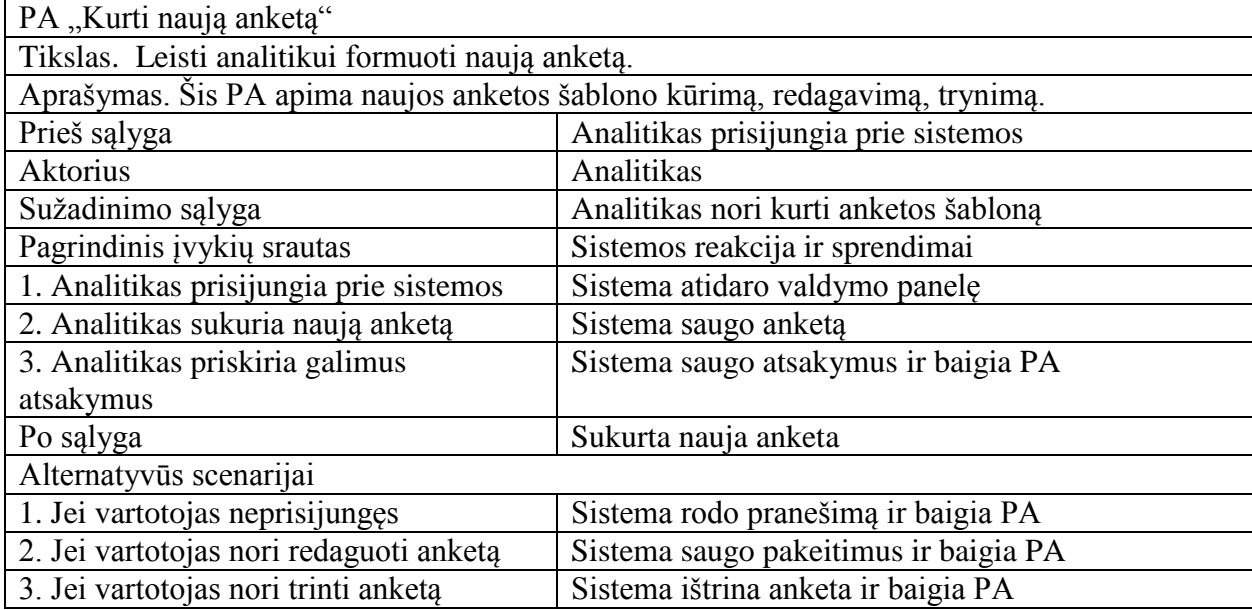

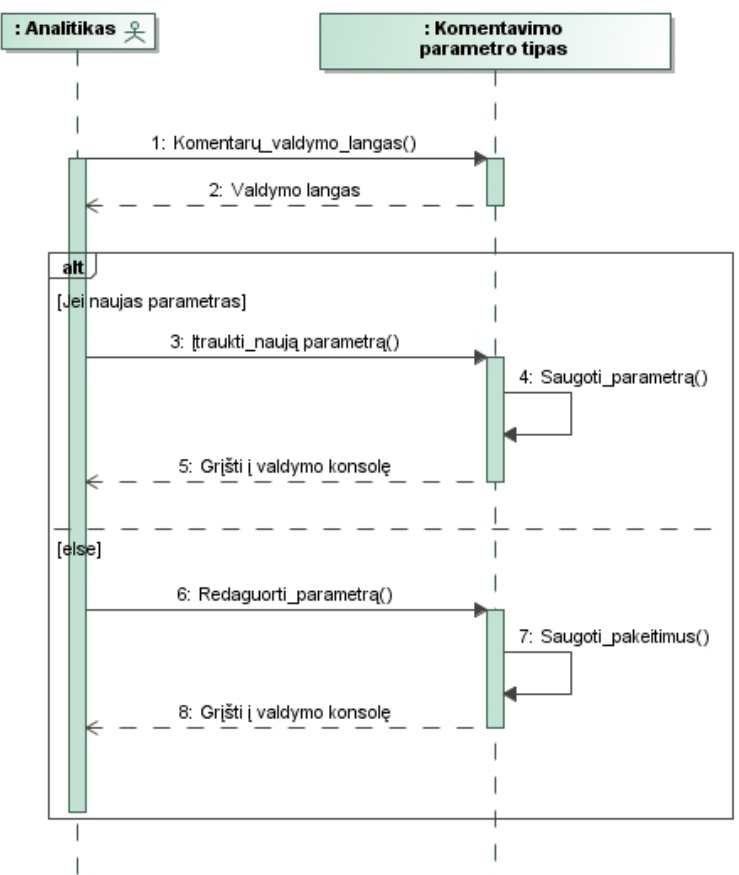

25 pav. PA "Koreguoti komentarų nustatymus" vartotojo – sistemos sekos diagrama

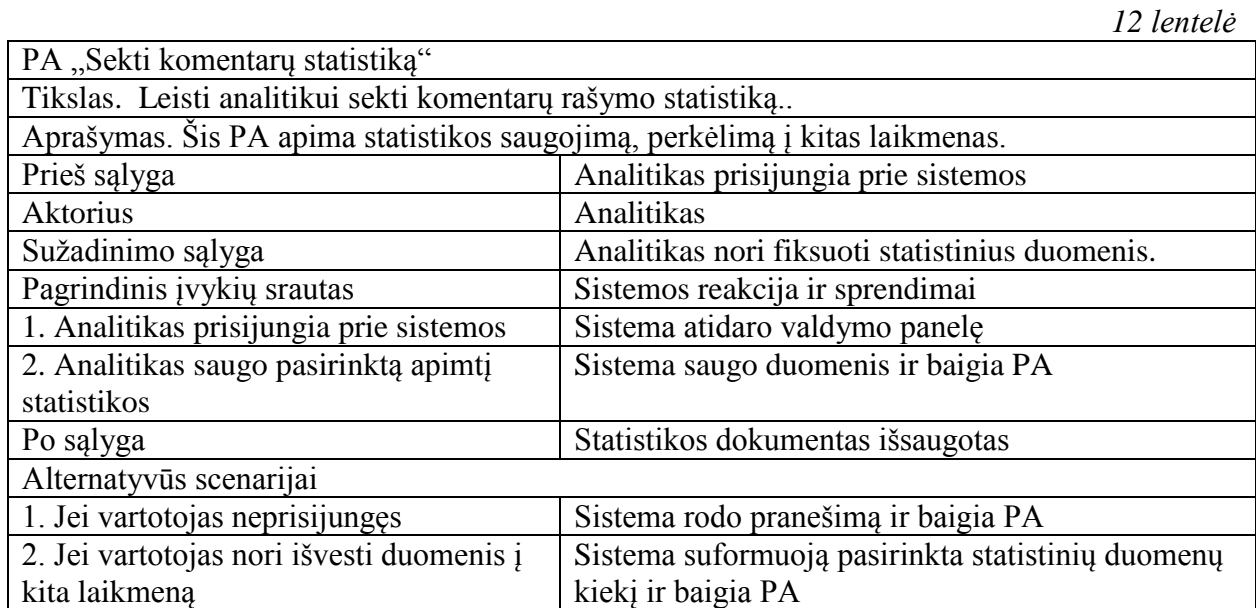

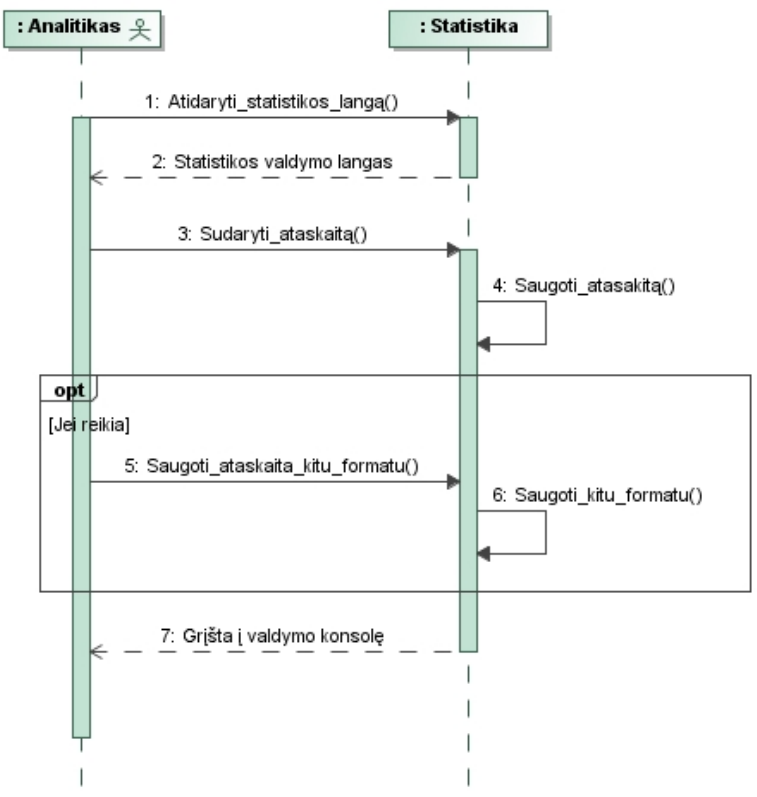

26 pav. PA "Sekti komentarų statistiką" vartotojo – sistemos sekos diagrama

### **4.2. Dalykinės srities modelis**

Dalykinės srities modelyje matomos duomenų esybių klases. Norint aiškiau suprasti šį modelį reikia išskirti 3 šio modelio dalis:

- 1. Straipsnis į sistemą įtraukiami straipsniai iš išorinių šaltinių ir yra pateikiami neregistruotų vartotojų peržiurai ir komentavimui.
- 2. Komentarai ir jų šablonai formuojami atskiri komentarų modulio šablonai eksperimentams.
- 3. Eksperimentas pagrindinė sistemos esybė, kurioje saugoma informacija apie vykdomą eksperimentą. Eksperimentui yra priskiriamas straipsnis ar jų aibė, eksperimentui galima saugoti statistiką, taip pat eksperimentui yra suformuojami keletas ar keliolika komentarų modulio šablonų. Saugojami užpildyti komentarai.

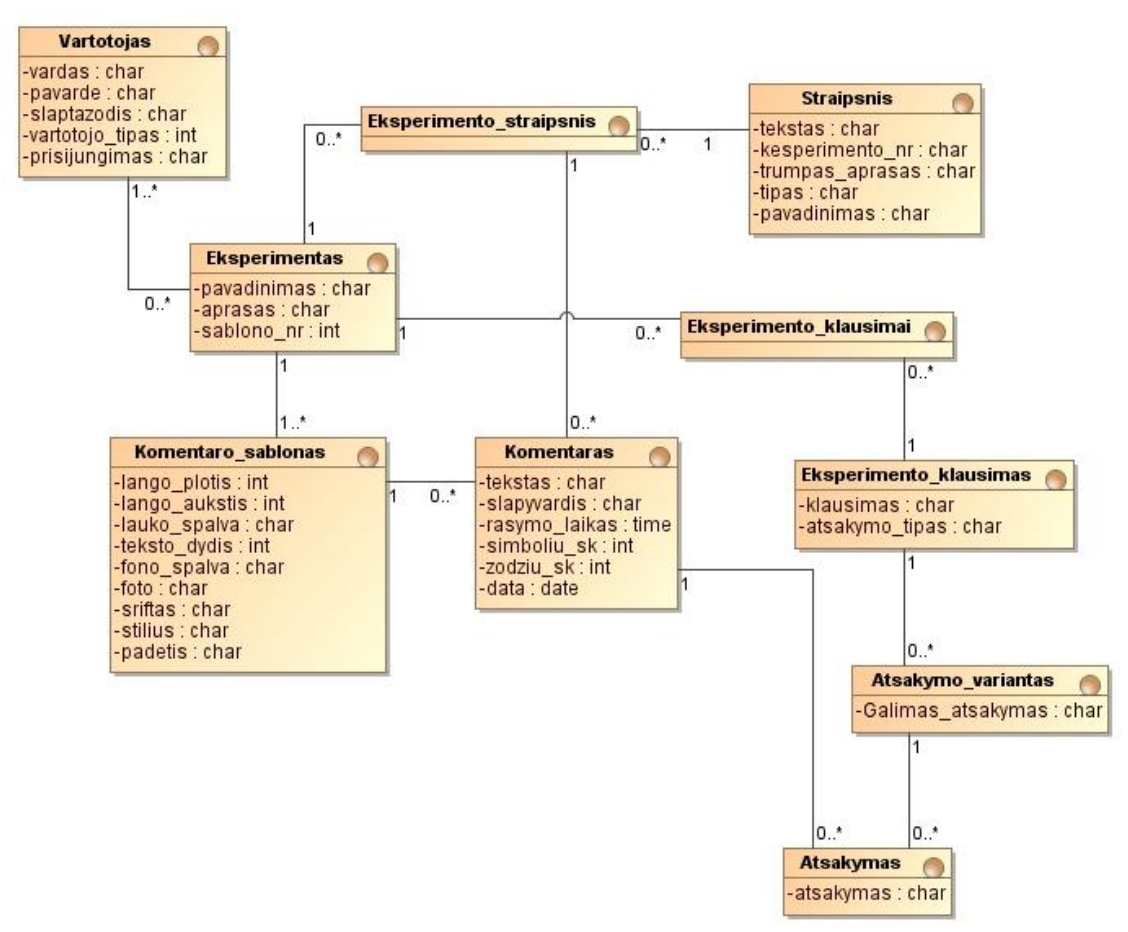

27 pav. UML esybių klasių diagrama

### **4.3. Reikalavimų apibendrinimas**

Atliekant reikalavimų specifikaciją, buvo išnagrinėti planuojamos tyrimo vykdymo sistemos panaudojimo atvejai. Kiekvienam panaudojimo atvejui buvo suformuota specifikacijos lentele ir nubraižyta vartotojo – sistemos sekų diagrama. Iš šių specifikacijų ir sekų diagramų projektavimo stadijoje bus formuojama sistemos veikimo logika.

Suformuotas dalykinės srities modelis iš kurio projektavimo etape bus formuojama IS duomenų bazė.

# **5. Komentavimo priemonių charakteristikų įtakos tinklalapių lankytojų komentarams tyrimo vykdymo sistemos projektas**

### **5.1. Sistemos architektūra**

### **5.1.1. Loginė visos sistemos architektūra**

Sistemą susideda iš trijų posistemių: "Eksperimentų posistemio", "Statistikos posistemio" ir "straipsnių posistemio".

Eksperimentų posistemis yra didžiausia ir svarbiausia sistemos dalis, kurioje yra tvarkoma sistemoje esančių eksperimentų informacija. Eksperimentas susideda iš trijų dalių: suformuotų bent dviejų skirtingų komentarų modulių šablonų, kurie vykdant eksperimentą yra parenkami atsitiktine tvarka ir yra pateikiami vartotojui, straipsnių, kurie įtraukiami į vykdomą eksperimentų.

Statistikos posistemis – skirtas saugoti statistiniams duomenims. Eksperimento vykdytojui svarbiausia gauti tyrimų teikiamus statistinius duomenis. Šis posistemis atlieka: periodiškai saugo vykdomų eksperimentų duomenis, generuoja duomenų failus, kurie leidžia pernešti statistinę medžiagą už sistemos veikimo ribų.

Straipsnių valdymo posistemis. Kadangi vykdant tyrimą, yra aktualu gauti kuo daugiau komentarų reikia, kad sistema siūlytų įdomią informaciją apie ką būtų galima komentuoti. Šis posistemis aprūpina straipsniais, kuriuos skaitydami vartotojai paliks komentarus sistemoje.

Visos sistemos loginę schemą galima matyti 27 paveikslėlyje.

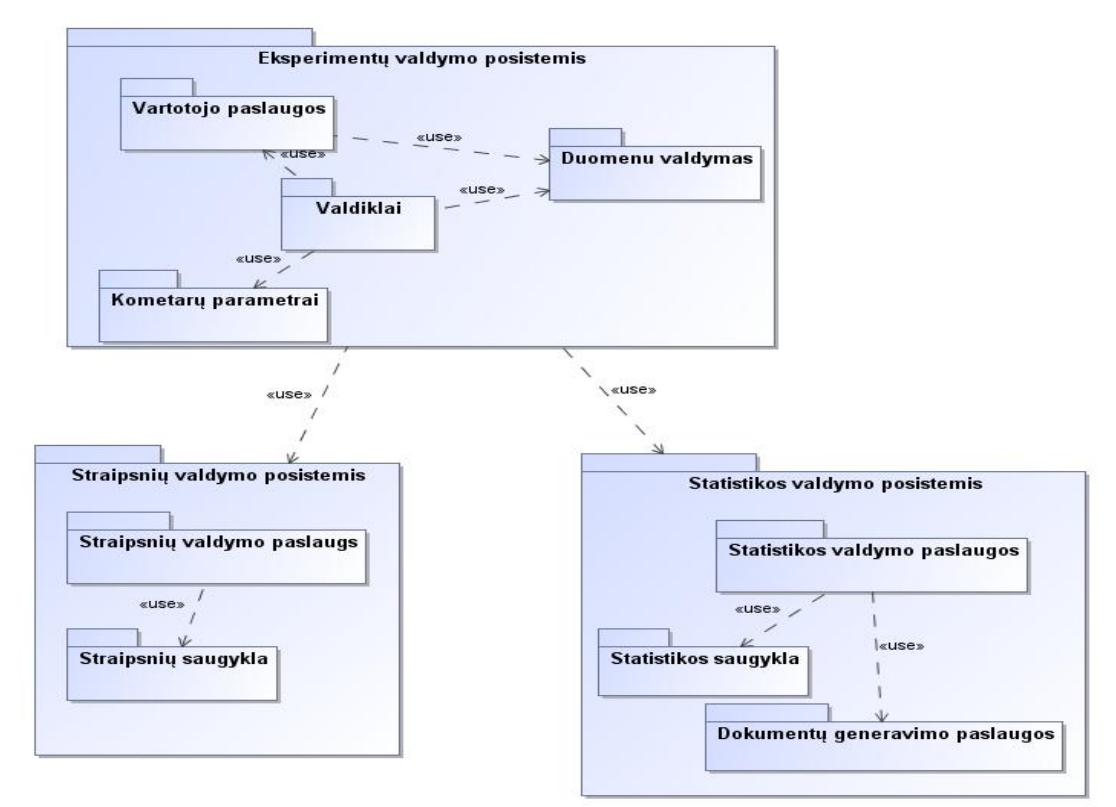

27 pav. Sistemos loginė architektūra

### **5.1.2. Vartotojo paslaugos**

Sudarytame sistemos navigavimo plane (28 pav.), kuris yra skirtas tyrimo vykdytojui (analitikui ar administratoriui) galime matyti, kokie langai ir formos bus sistemoje. Prisijungus prie sistemos atveriama valdymo konsolė, iš kurios yra pasiekiami trys pagrindiniai posistemiai. Eksperimentų valdymo, straipsnių valdymo ir statistikos valdymo.

Sekančiame 29 paveikslėlyje vaizduojama analitiko-administratoriaus suplanuoti sistemos langai, formos, kuriuose matoma kaip bus išdėliota informacija sistemoje.

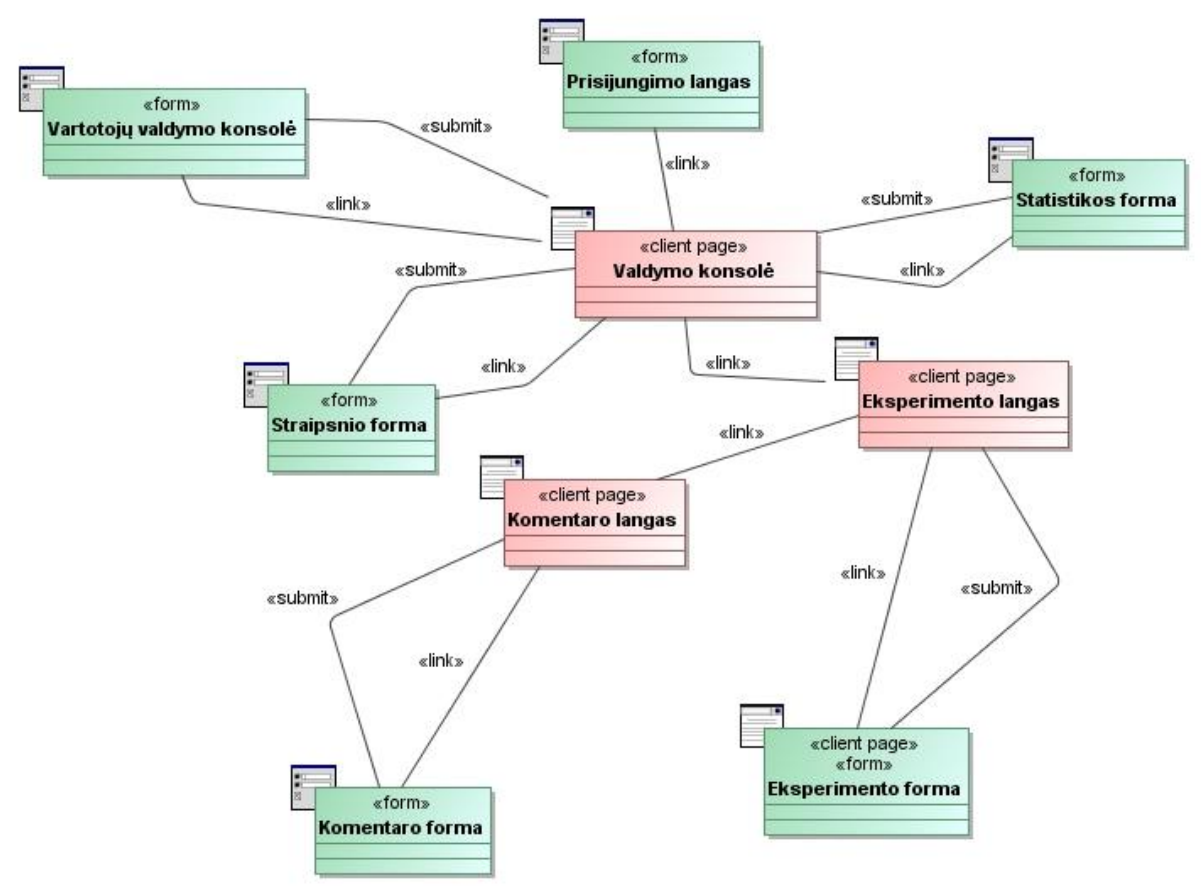

28 pav. Analitiko/administratoriaus navigavimo planas

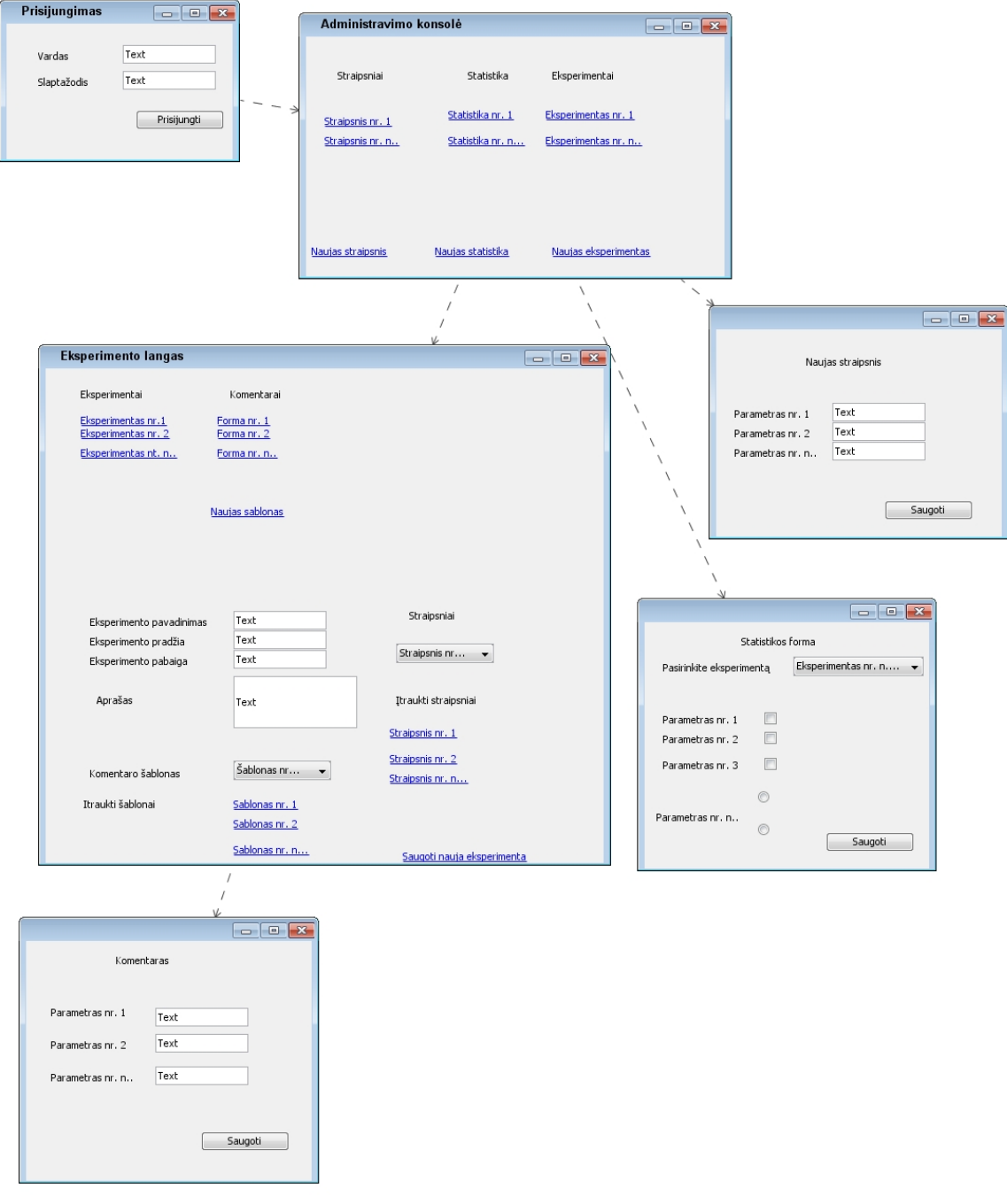

pav. Analitiko/administratoriaus numatomi darbiniai sistemos langai

Tyrime dalyvaujančių žmonių sistemos navigavimo planas (30 pav.) yra kur kas paprastesnis ir suprantamesnis, nes vykdant tyrimą yra siekiama kuo mažiau apkrauti vartotojos pertekline informacija. Sistemos langų eskizai (31 pav.) yra taip pat paprasti ir suprantami įvairiems vartotojams.

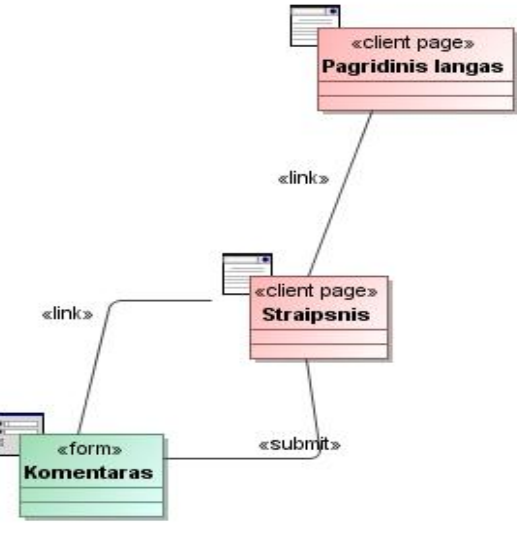

30 pav. Vartotojo navigavimo planas

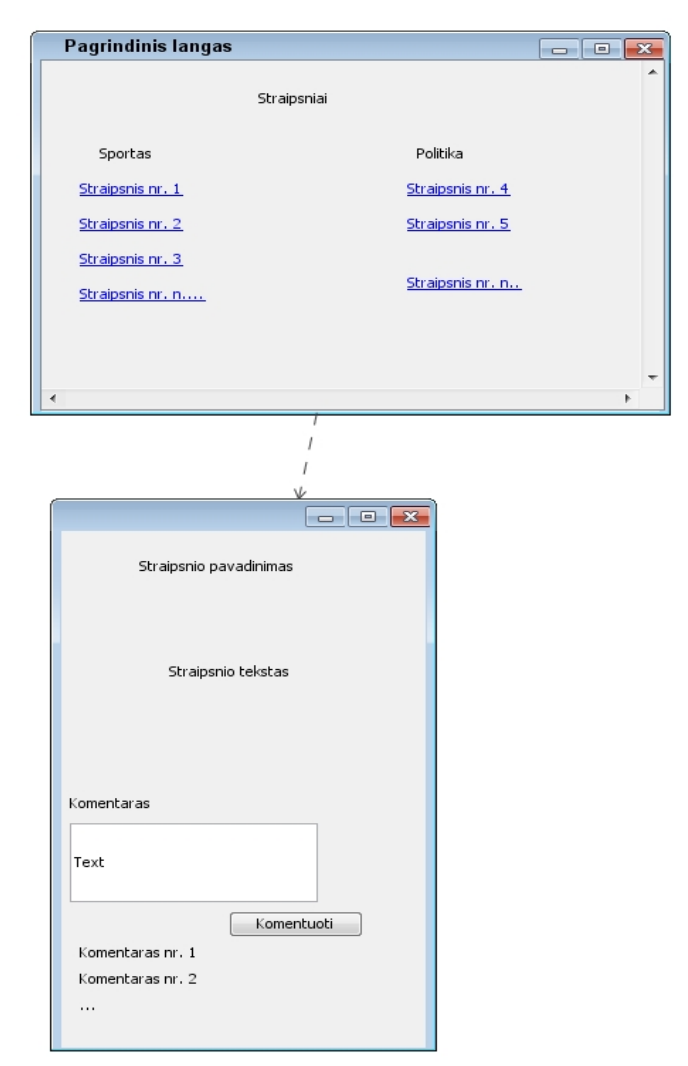

31 pav. Vartotojo numatomi darbiniai sistemos langai

### **5.1.3. Veiklos paslaugos ir duomenų paslaugos**

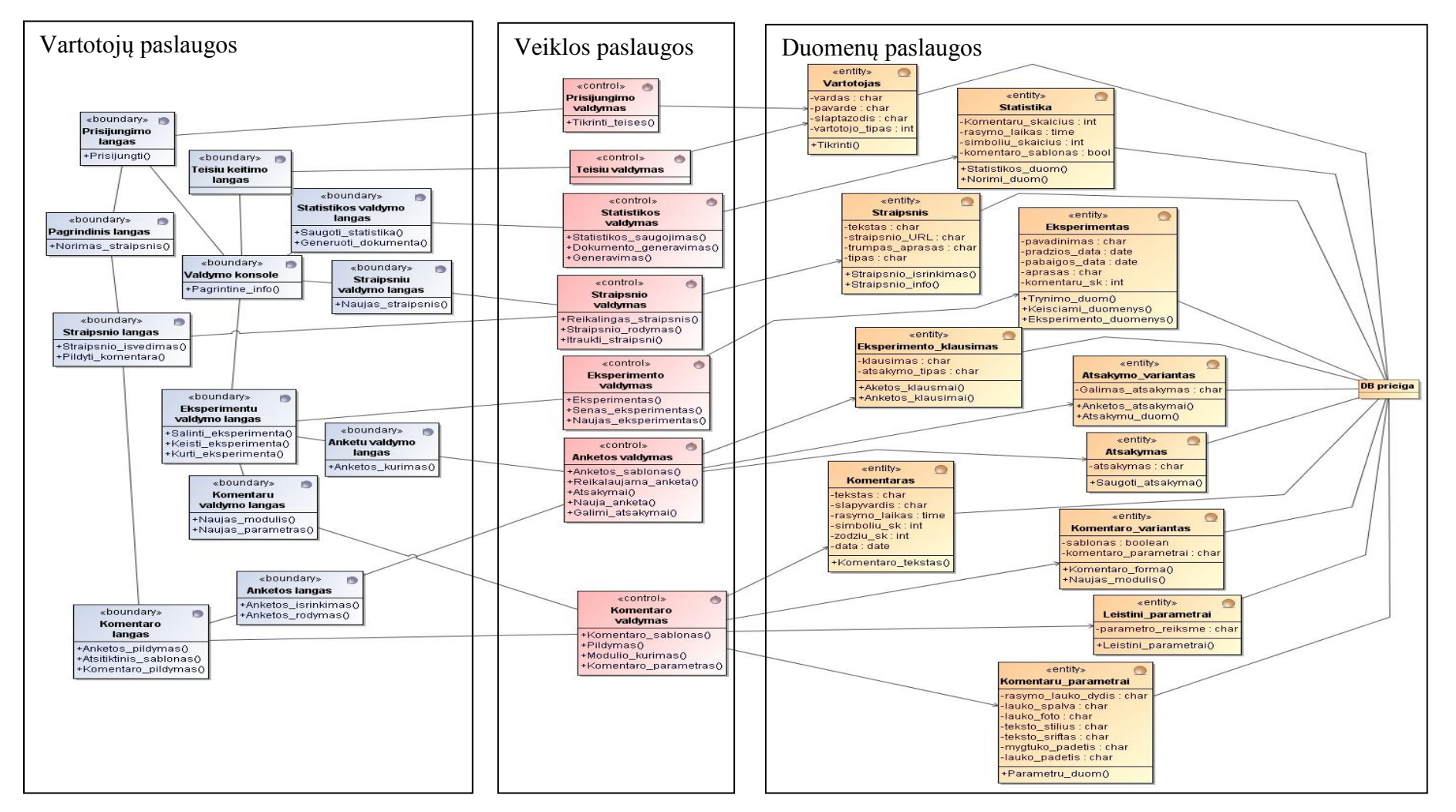

32 pav. trijų lygių klasių diagrama, kurioje matomos vartotojų, veiklos ir duomenų paslaugos

### **5.2. Sistemos elgsenos modelis**

Analizuojant sistemos veikimą, yra naudojamos panaudojimo atvejų sekų diagramos, kurios atvaizduoja kaip sistemos klasės dirba tarpusavyje kiekvieno panaudojimo atveju.

Sudėtingi panaudojimo atvejai yra papildomi veiklos diagramomis.

Panaudojimo atvejo "Skaityti straipsnius" sekos diagramoje (33 pav.) matome, kaip vartotojas kreipiasi į sistemą. Sistema atveria pagrindinį langą, kuriame yra pateikti visi straipsniai, vartotojas išsirenka pageidaujamą straipsnį, kuris vėliau yra rodomas vartotojui atskirame lange.

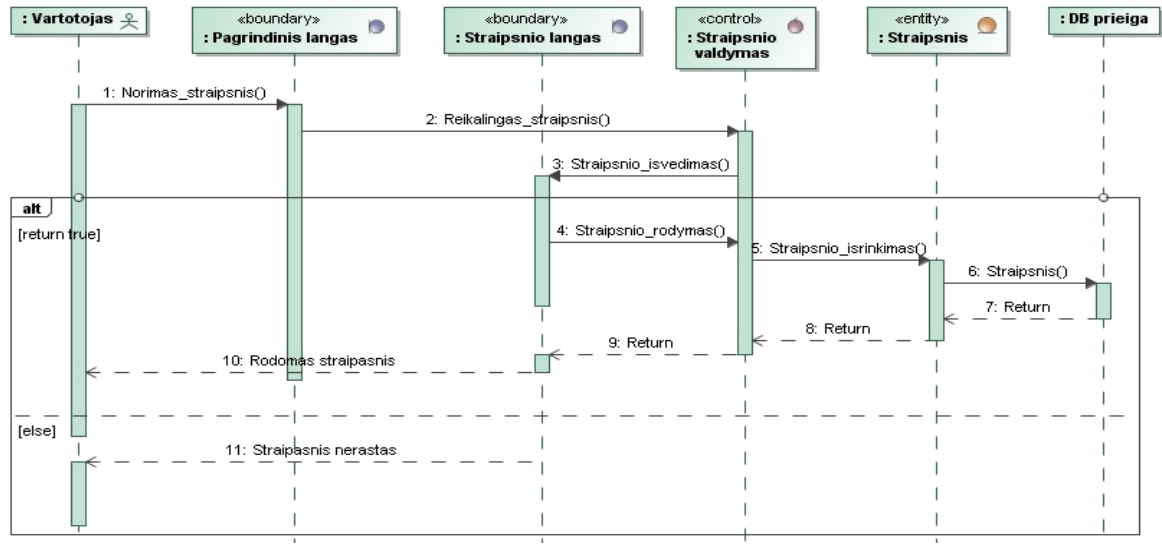

33 pav. PA skaityti straipsnius

Panaudojimo atvejo "Komentuoti" sekos diagramoje (34 pav.) matome, kaip vartotojui perskaičius straipsnį sistema veikia kaitra saugomas parašytas komentaras. Komentaro realizacijos parametrai yra parenkami atsitiktine tvarka.

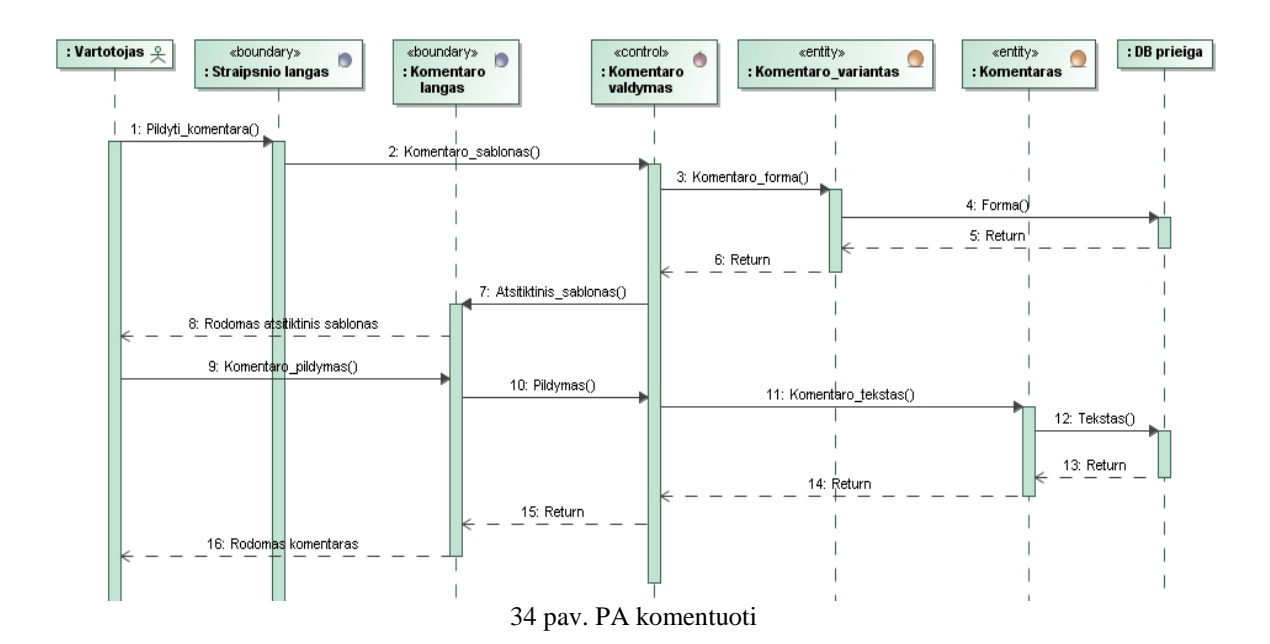

50

Panaudojimo atvejo "Sukurti ir valdyti eksperimentus" sekos diagramoje (35 pav.) matome, kaip analitikas-administratorius valdo eksperimentus.

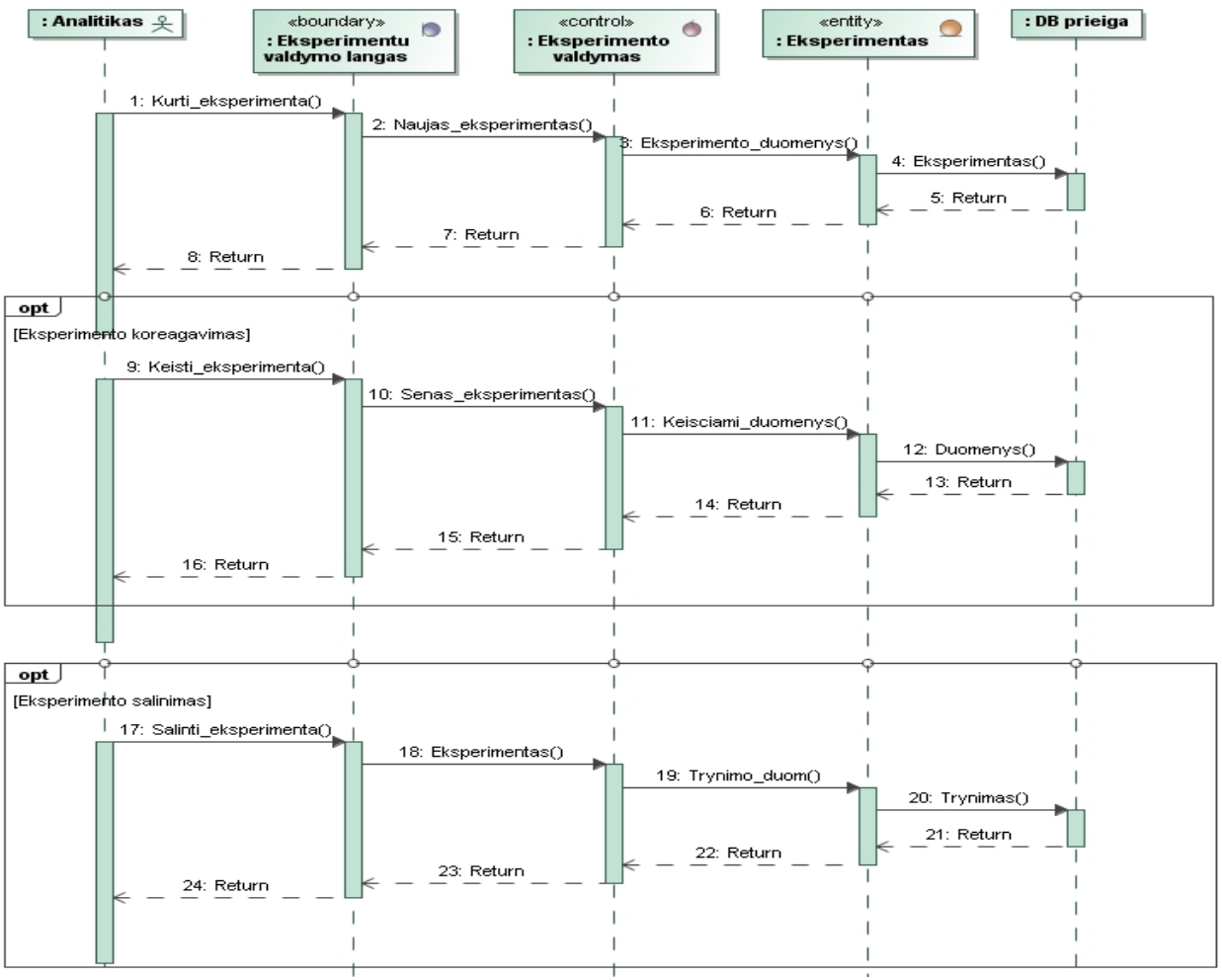

35 pav. PA sukurti ir valdyti eksperimentus

Panaudojimo atvejo "Įtraukti naują straipsnį" sekos diagramoje (36 pav.) matome, kaip analitikas-administratorius įtraukia į sistemą naują straipsnį, kuris vėliau bus priskirtas konkrečiam eksperimentui.

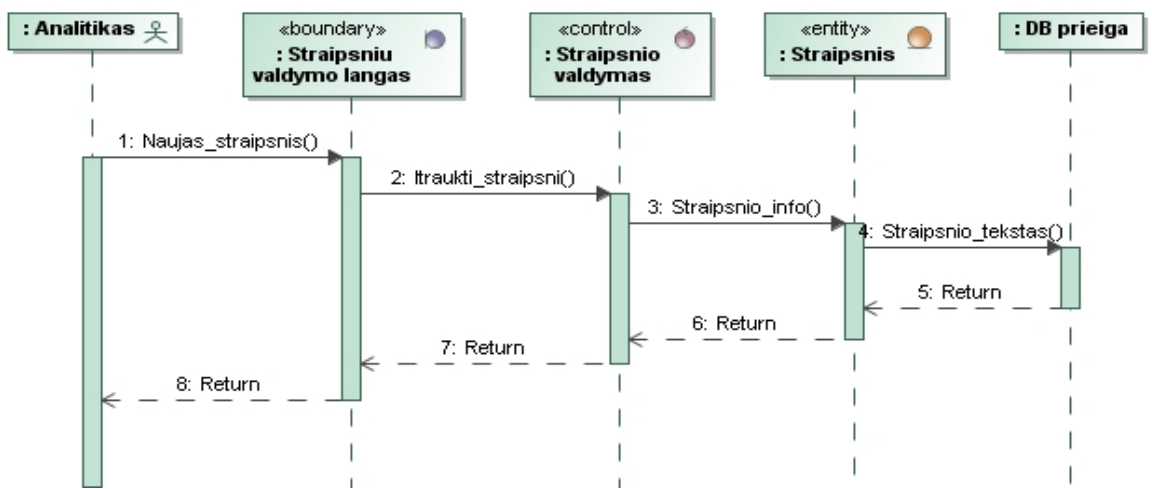

36 pav. PA įtraukti naują straipsnį (straipsnių koregavimas ir šalinimas identiškas eksperimento šalinimui ir keitimui)

Panaudojimo atvejo "Koreguoti komentarų nustatymus" sekos diagramoje (37 pav.) matome, kaip analitikas-administratorius iškviečia komentarų valdymo langą ir įtraukia į sistemą galimus komentaro lauko(-ų) parametrus. Vėliau priskyrus tam tikrą parametrų kiekį, jie bus naudojami eksperimente realizuotų komentarų laukų valdymui.

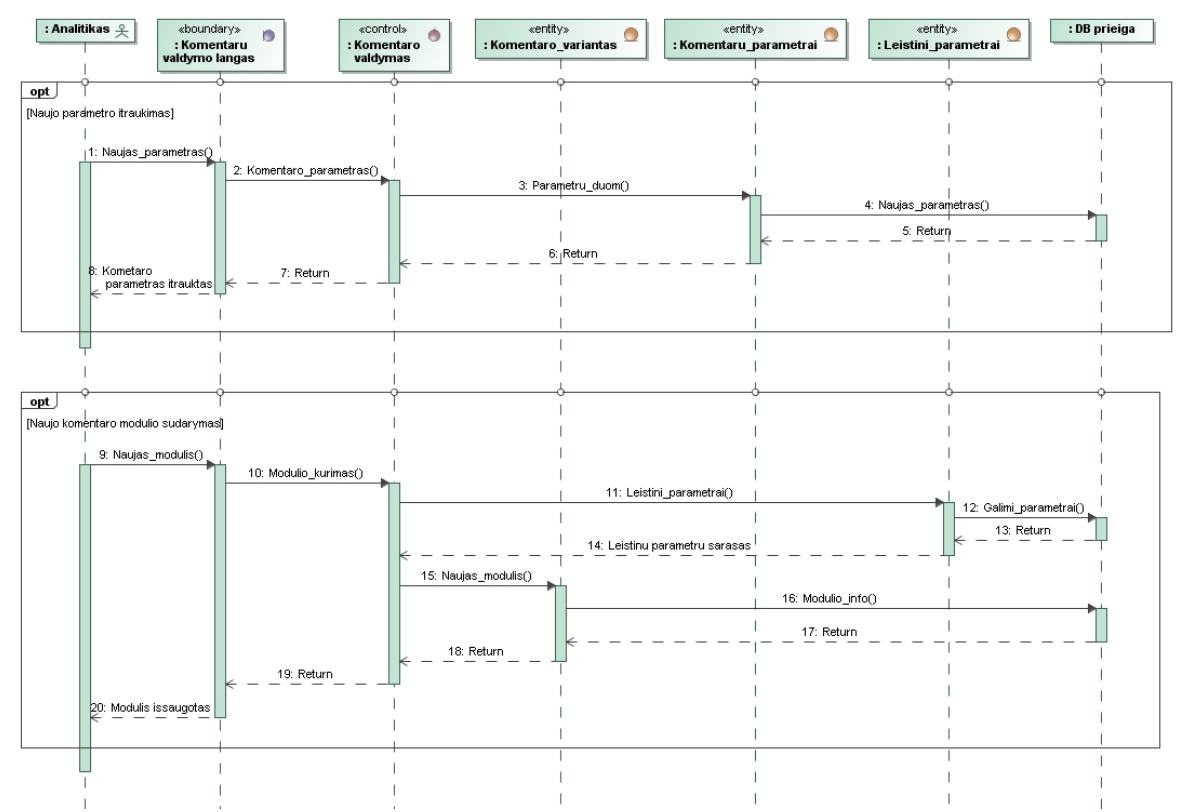

37 pav. PA Koreguoti komentarų nustatymus (komentarų parametrų koregavimas ir šalinimas identiškas eksperimento šalinimui ir keitimui)

Panaudojimo atvejų "Komentarų statistika" ir "Saugoti duomenis kitose laikmenose" sekos diagramoje (38 pav.) matome, kaip analitikas-administratorius iškviečia statistikos valdymo langą ir išsaugo duomenis sistemoje. Išsaugojus duomenis atsiranda papildomas pasirinkimas generuoti duomenų išvedimo failą.

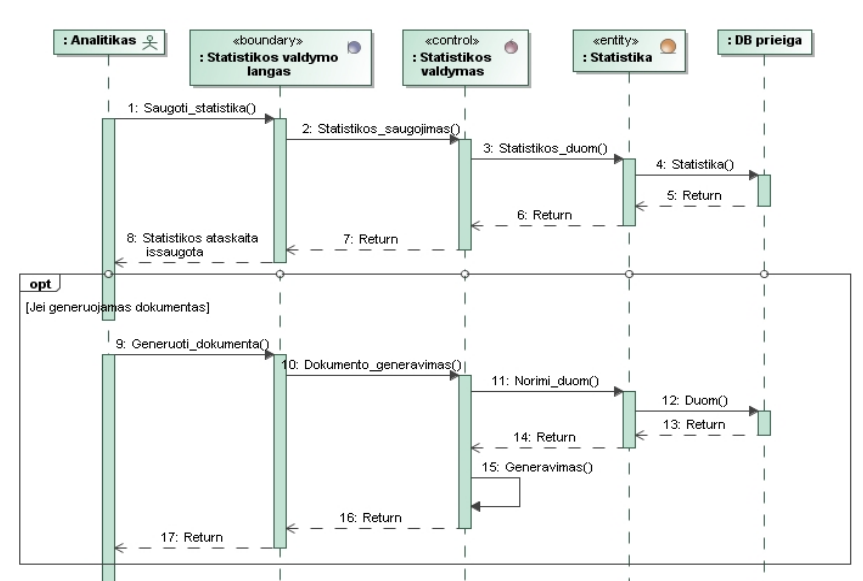

38 pav. PA sekti komentarų statistiką ir saugoti duomenis kitose laikmenose

## **5.3. Duomenų bazės schema**

Transformuojant UML esybių klasių diagrama (27 pav.) buvo gauta duomenų bazių schema (39 pav.). Transformuojant modelį buvo suformuoti lentelių identifikavimo laukai taip sukuriant valdančiuosius atributus lentelėse.

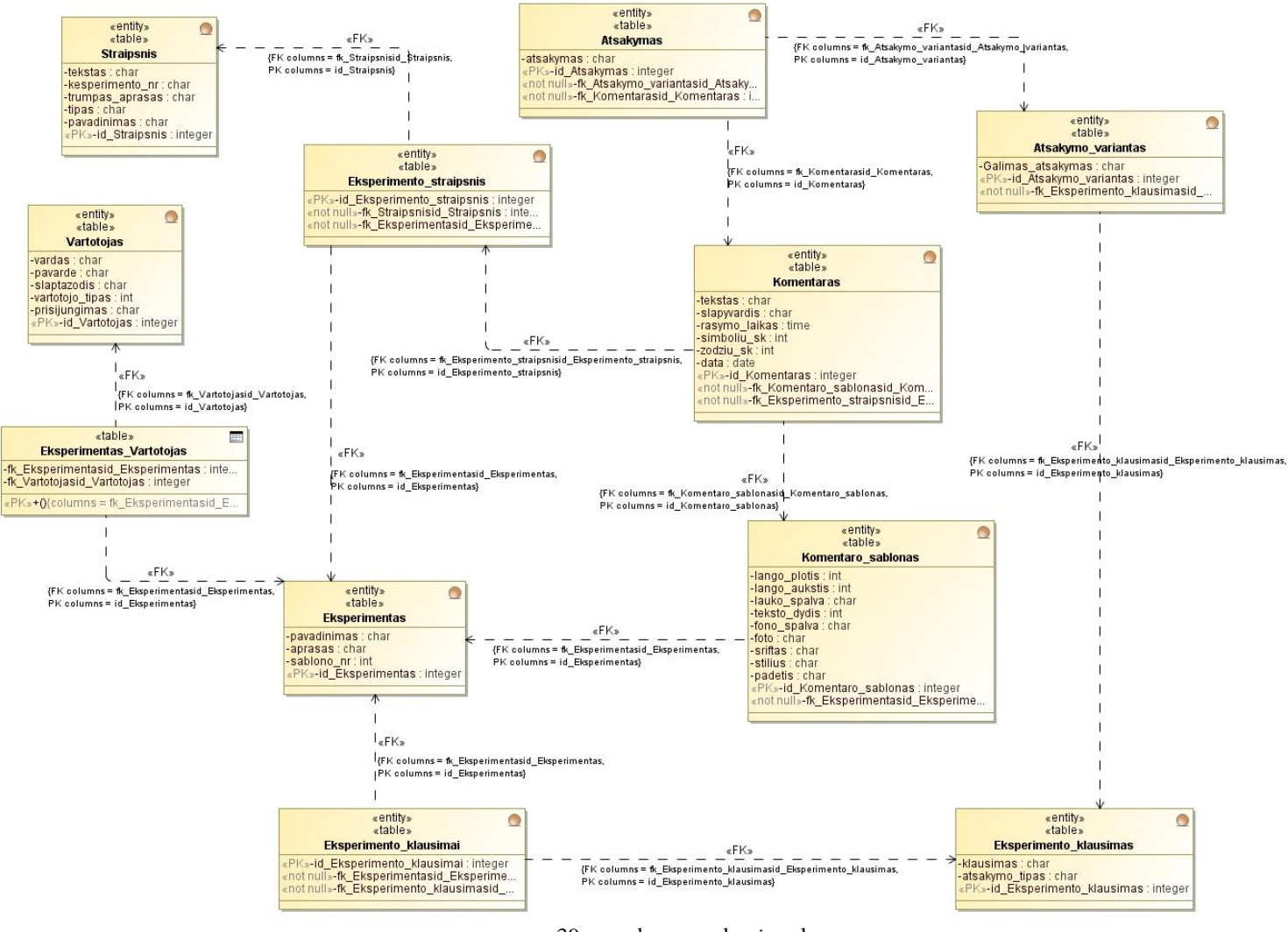

39 pav. duomenų bazės schema

### **5.4. Detalus projektas**

Testavimo sistemos detalus projektas (40 pav.) atvaizduoja klasių diagramą su operacijomis. Klasių operacijų aprašymai pateikti lentelėse.

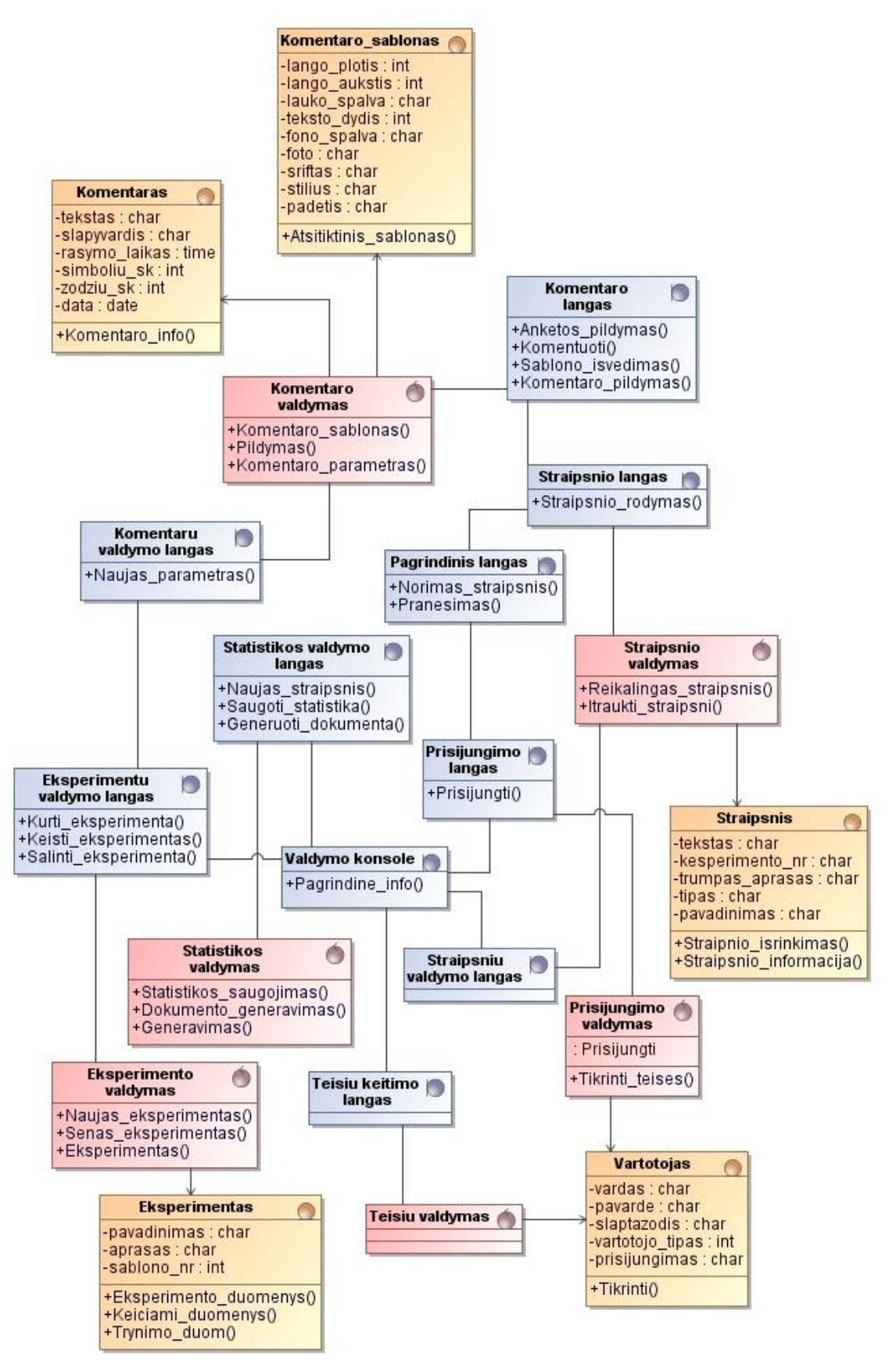

40 pav. Sistemos detalus projektas

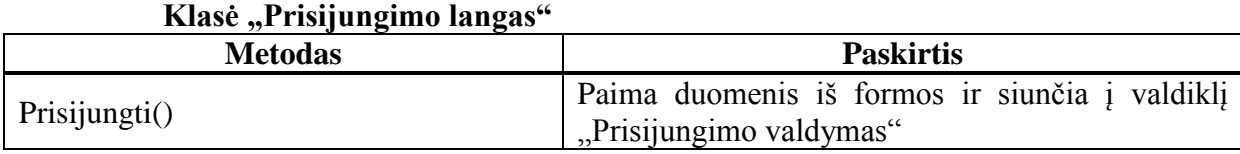

# **Klasė** "Prisijungimo valdymas"

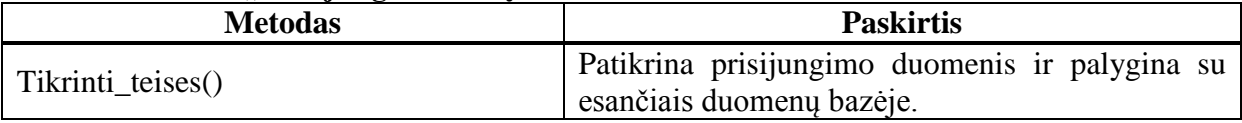

## **Klasė** "Teisių keitimo langas"

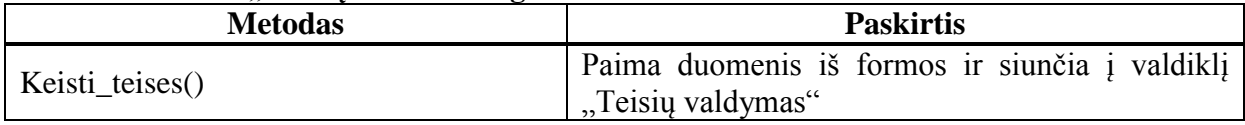

# **Klasė "Teisių valdymas"**

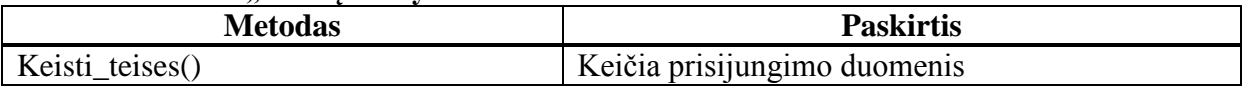

## **Klasė "Pagrindinis langas"**

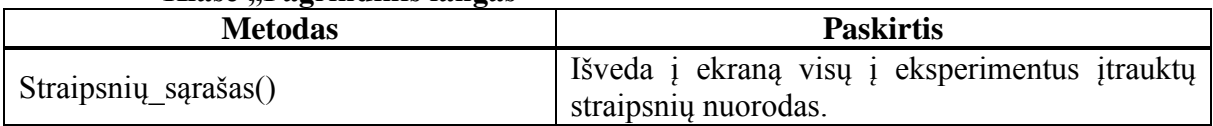

## **Klasė "Straipsnio langas"**

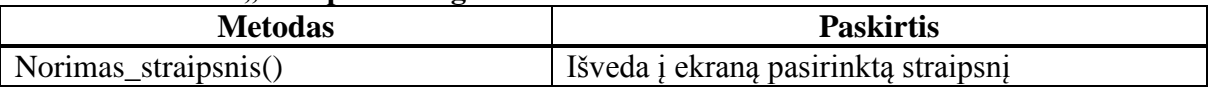

## **Klasė "Straipsnio valdymas"**

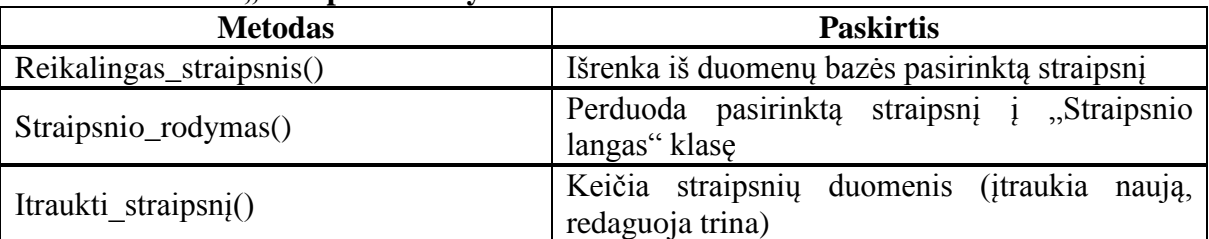

# **Klasė "Straipsnių valdymo langas"**

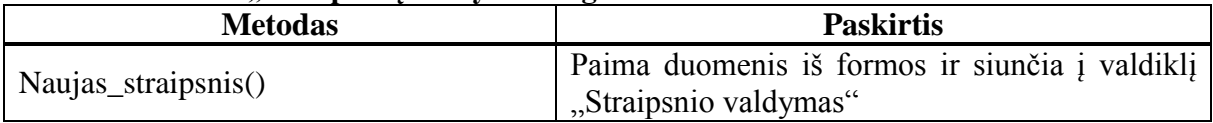

#### **Klasė** "Komentaro langas"

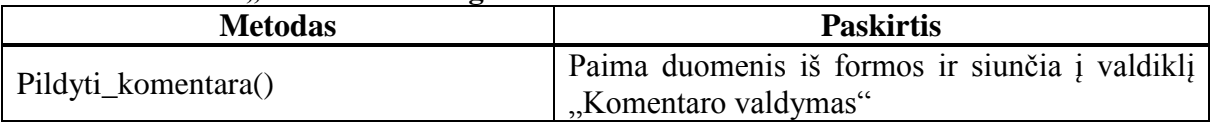

# **Klasė** "Komentaro valdymas"

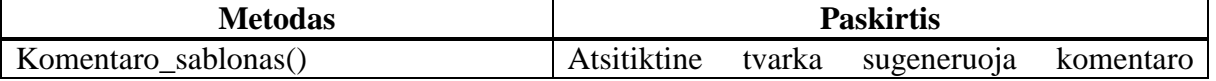

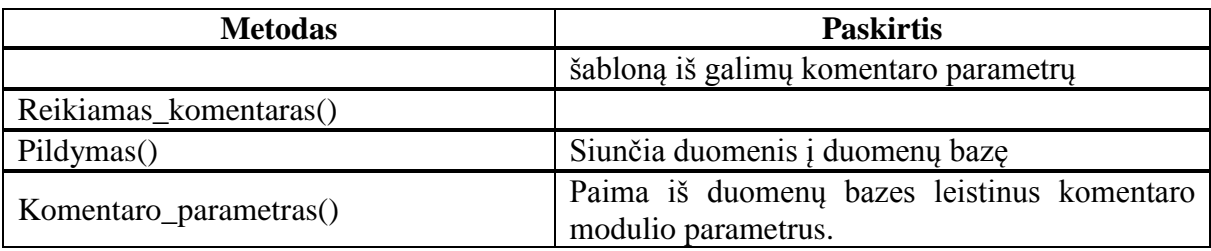

### **5.5. Realizacijos modelis**

Prieš pradedant kurti sistemą, pirmiausią atliekama veiklos analizė. Norint suprasti ir pavaizduoti vykstančius procesus šio projekto atveju reikia sudaryti: tariamos testus vykdančios organizacijos struktūros, tikslų ir veiklos sąveikų modelius.

Išanalizuoti tariamos organizacijos kiekvieno darbuotojo veiklą ir sudaryti veiklos panaudojimo atvejus. Išskirti pagrindinius veiklos objektus ir sukurti jų modelį.

Sekančiame etape, reikalavimų specifikavime, kuriami modeliai: kompiuterizuojamų panaudojimo atvejų, vartotojų sąsajos, dalykinės srities esybių. Sudaromi sistemai keliami nefunkciniai reikalavimai. Pasirenkamas kuriamos sistemos variantas.

Analizės ir projektavimo dalyje sukuriamos panaudojimo atvejų realizacijos bei analizės klasių diagramos. Suprojektuojama sistemos loginė architektūra. Sudaromos sekų diagramos, vaizduojančios sistemoje vykdomus procesus. Sukuriamas detalus projektas ir suprojektuojam duomenų bazės schema.

Realizavus sistemą, programinės įrangos dokumentacijoje aprašomi sukurti moduliai.

Sistema testuojama ir radus trūkumų, sistema pataisoma ir vėl testuojama.

Kaip matome sistemos kūrimo gyvavimo plane (41 pav.) iš kiekvienos sistemos kūrimo fazės galime grįžti į ankstesnę. Jei atsiranda kokių nors pokyčių reikalavimuose arba projekte, reikia iš naujo peržvelgti tam tikrus su problema susijusius modelius.

Projektuojant naudojamas CASE įrankis: MagicDraw UML

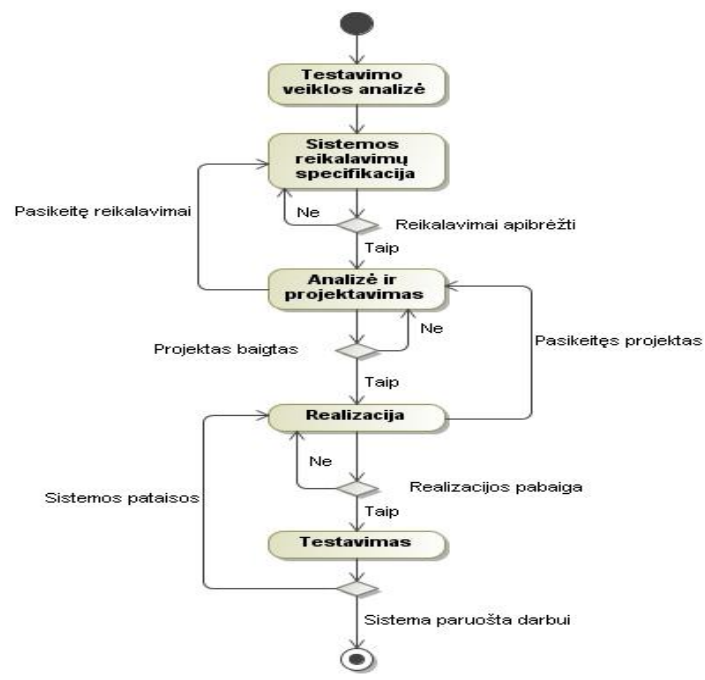

41 pav. Sistemos realizacijos gyvavimo ciklo schema

### **5.5.1. Programinių komponentų architektūra ir diegimo modelis**

Komponentų diegimo ir architektūros diagramoje (42 pav.) atvaizduoja kaip bus realizuota sistema. Vartotojas naršyklės pagalba iškviečia reikalingas funkcijas. Jei reikalingi duomenys taikomųjų programų serveris kreipiasi į duomenų bazės serverį. Taikomųjų programų serveryje matoma kaip valdantysis komponentas jungiasi su sistemoje esančiais komponentais ir tik perėjus juos visus yra jaugiamasi prie duomenų bazės. Tai užtikrina, kad kiekvienas sistemos komponentas bus sujungtas ir valdomas su duomenų baze.

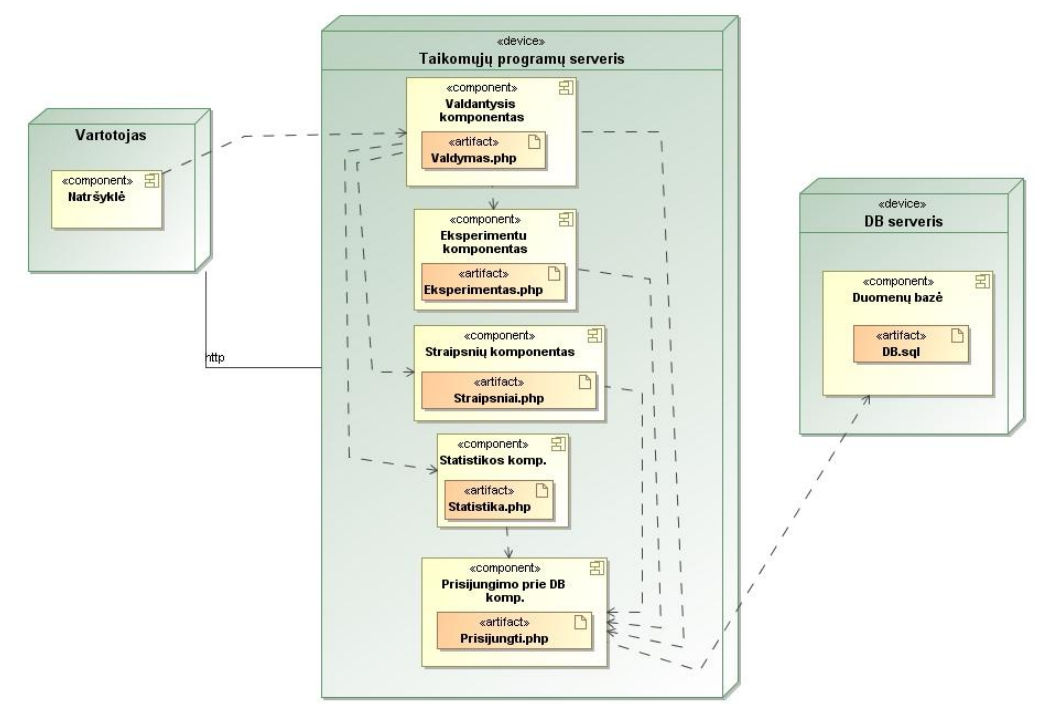

42 pav. Komponentų diegimo diagrama

# **6. Tyrimo vykdymo sistemos realizacija**

Šiame skyriuje apžvelgiama sukurta sistema: pagrindiniai vartotojo langai ir funkcijos, kurias galima atlikti sistemoje. Technologijų analizė įgalino sudaryti konkrečios sistemos projektą ir pagal jį sukurti sistemą, kurios struktūra yra labiau tinkama greitesniam prisitaikymui prie aplinkybių ir modifikavimui, nei įprastu būdu sukurtos sistemos.

### **6.1. Tyrimo vykdymo sistemos realizacijos ir veikimo aprašymas**

Sistema realizuota PHP 5 programavimo kalba, naudojantis CodeIgniter 1.7.2 karkasu. Sistema veikia Apache serveryje ir naudoja MySQL 5 duomenų bazių valdymo sistemą. Realizuojant sistemą naudotasi teksto redaktoriumi UltraEdit 14, HTML redaktoriumi Macromedia Dreamweaver 8, grafinės medžiagos redaktoriumi Adobe Photoshop CS4. Puslapio interfeiso šablonas panaudotas iš laisvai internete platinamų šablonų. Sistema patalpinta UAB "Interneto vizija" serveriuose.

Sistemos vartotojas, kuris neturi prisijungimo galimybės sistemoje skaito pateiktą informaciją (straipsnius) ir rašo komentarus, 43-44 pav. paveiksluose matoma pradinis ir straipsnio publikavimo langai.

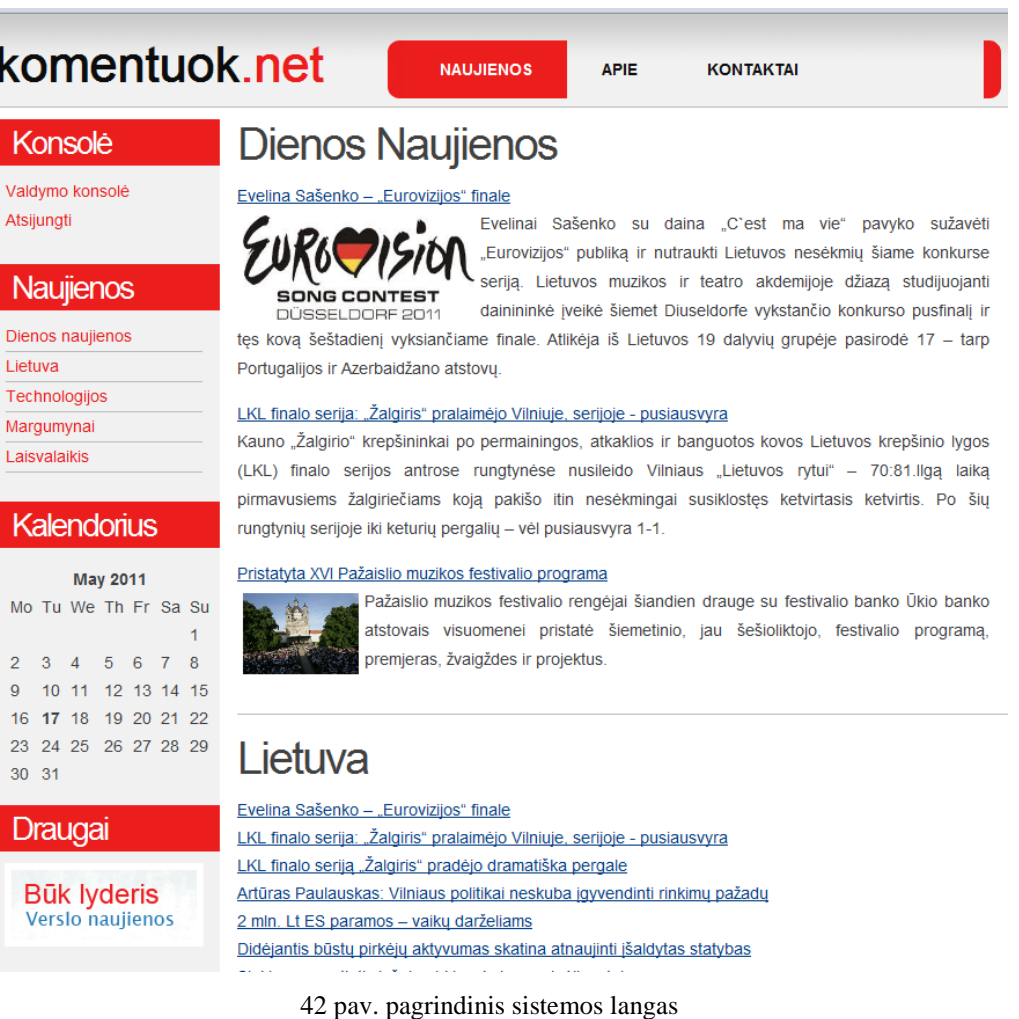

58

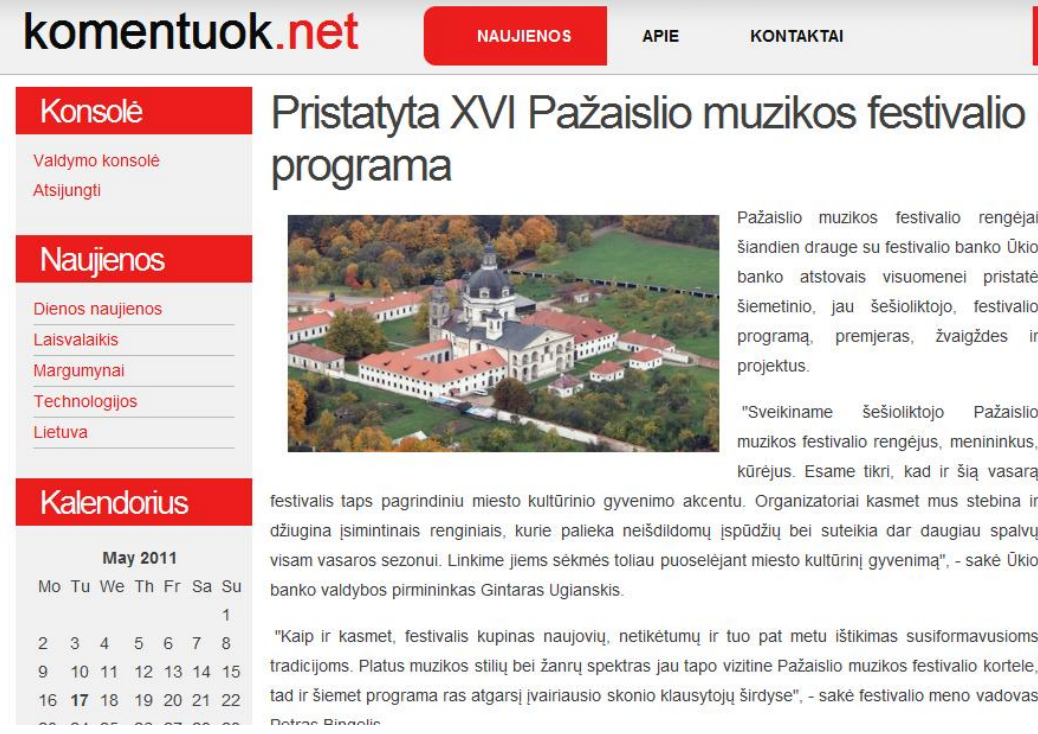

43 pav. straipsnio demonstravimo langas

Komentarų įvedimo laukai yra išdėstyti po straipsniu ir jų išvaizda priklauso nuo vykdomo eksperimento 44 pav. galima matytį standartinę komentarų įvedimo laukų forma kai nėra vykdomas joks eksperimentas.

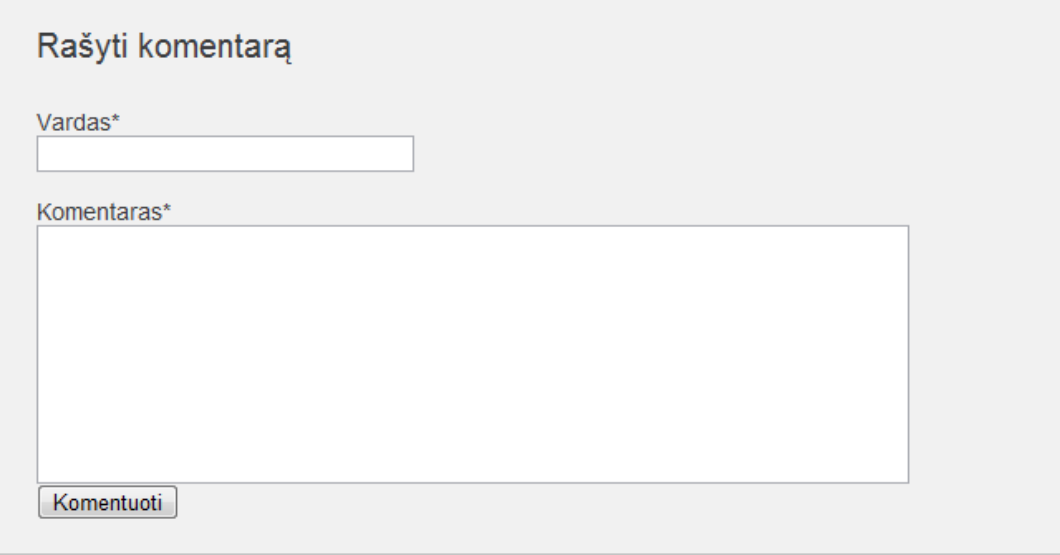

44 pav. standartinė komentaro įvedimo forma

Sistemos administratorius prisijungus prie puslapio valdymo konsolės yra nukreipiamas į visai kitokios išvaizdos puslapį, kuriame matomas valdymo turinys (45 pav.)

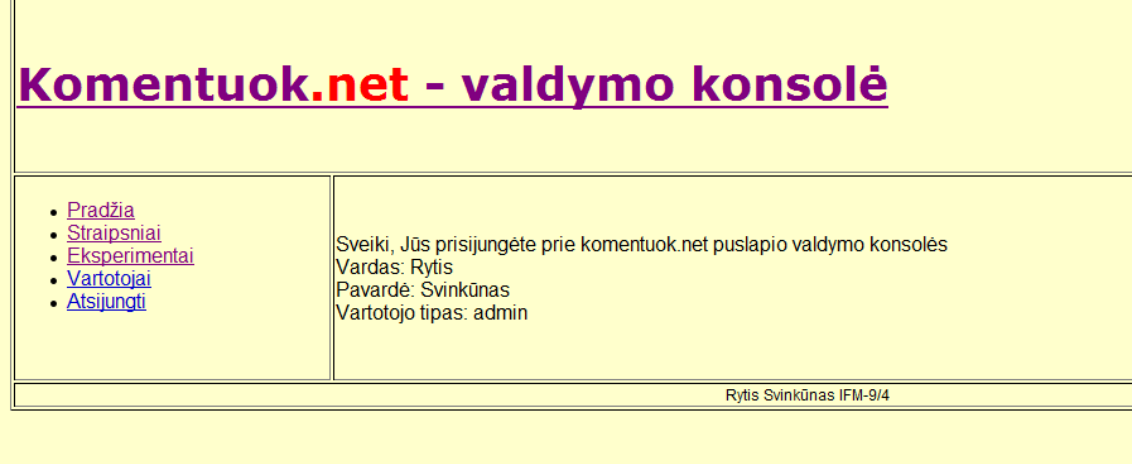

45 pav. sistemos valdymo konsolė

Skiltyje "Straipsniai" yra įterpiamas straipsnis į sistemą, kuris vėliau gali būti priskirtas konkrečiam eksperimentui.

"Eksperimentai" – pagrindinė meniu skiltis, kurioje valdomi eksperimentai, kuriami komentarų įvedimo šablonai (46 pav.).

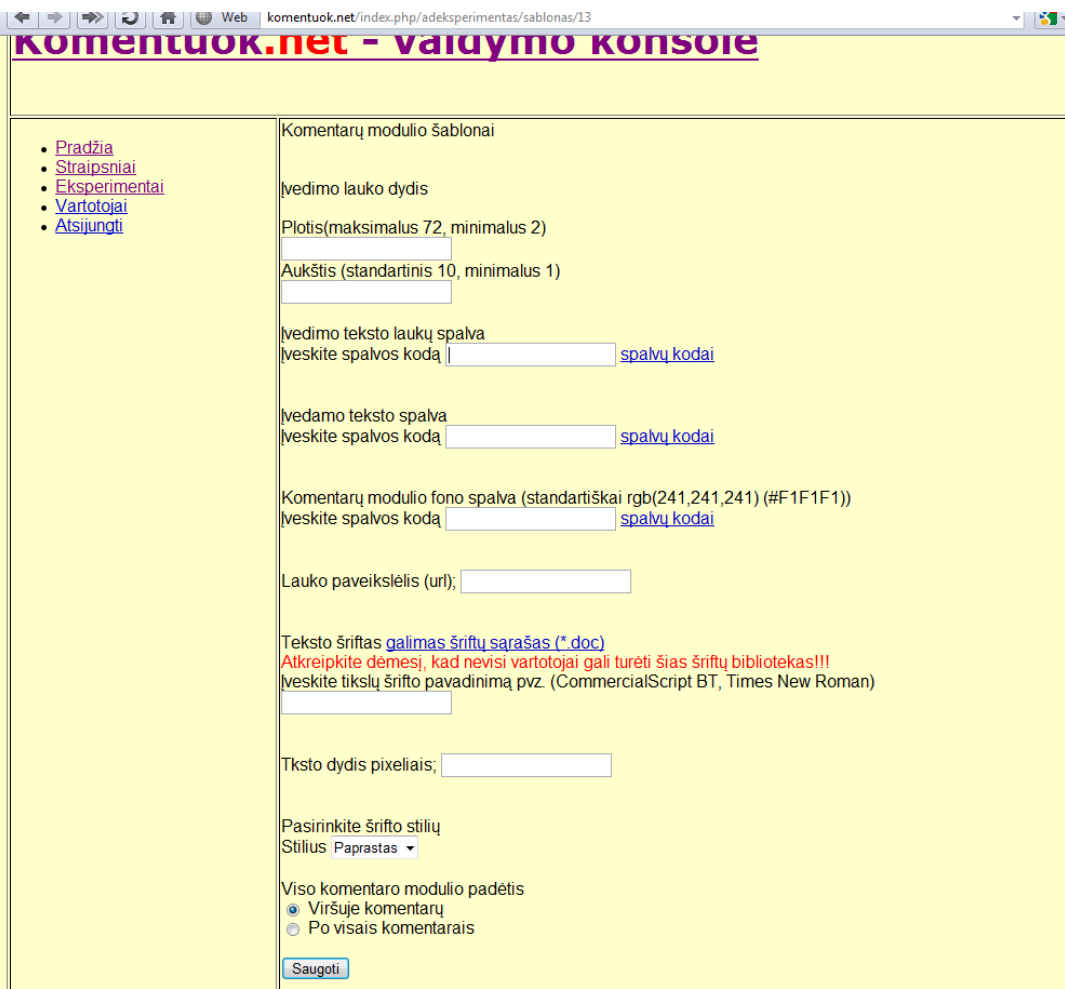

46 pav. šablono kūrimo forma

Prisijungus prie sistemos, administratoriaus teisėmis ir grįžus į pagrindinį sistemos langą, matome atisiradusią papildomą skiltį (47 pav.), kurios dėka žinoma, kad yra prisijungta, o taip pat prie kiekvieno parašyto komentaro galime matyti mygtuką "Trinti", kuris administratoriui leidžia nepageidaujamą komentarą lengvai pašalinti iš sistemos (48 pav.).

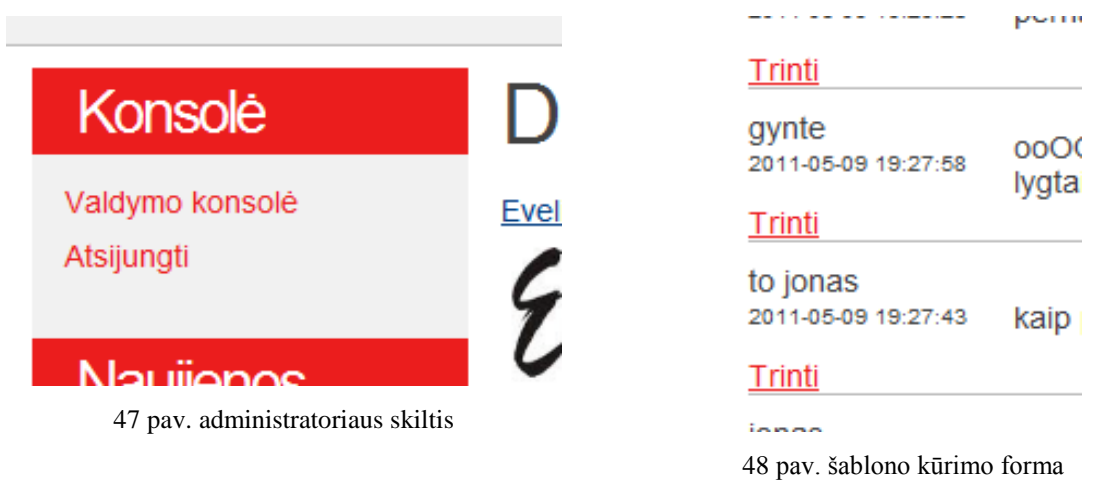

Visą sistemos funkcijų struktūrą pateikiama 49 pav. Kiekviena funkcijų grupė yra detalizuojama hierarchiškai, pavaizduojant smulkesnes funkcijas.

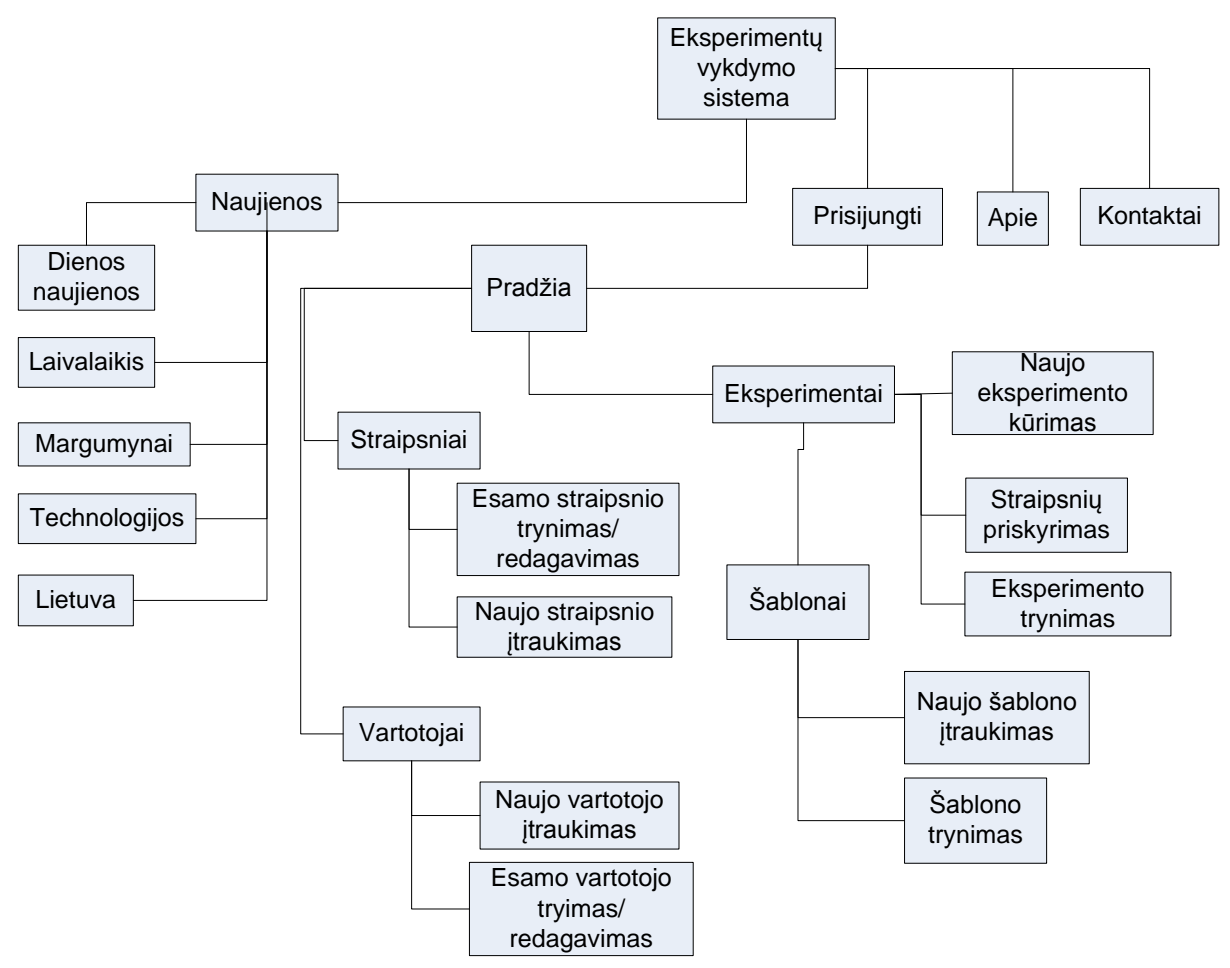

49 pav. tyrimo vykdymo informacinės sistemos funkcijų struktūra.

## **6.2. Sukurtos sistemos realizacijos apibendrinimas**

Informacinė sistema sukurta, siekiant įvykdyti tyrime užsibrėžtus tikslus t.y. atlikti seriją numatytų eksperimentų. Sistemos privalumai - visi reikalingi eksperimentų vykdymo įrankiai prieinami naudojantis internetu ir bet kuriuo metu. Realizuojant IS atsisakyta supaprastinto respondentų anketavimo.

# **7. Tyrimo vykdymas ir rezultatai**

Vykdomas tyrimas susideda iš dviejų dalių:

- 1. Specializuotoje IS vykdomas valdomas eksperimentas.
- 2. Anketinė apklausa.

# **7.1. Eksperimento planas**

Vykdant eksperimentus, yra tikrinamos hipotezės. Hipotezių tikrinimo tikslas yra nustatyti ar galima atmesti nulinę hipotezę, t.y. paneigti, kad tam tikros savybės teisingos su duotu reikšmingumu.

Eksperimento plano diagramoje (pav. 50) galima matyti visas veiklas, vykdomas eksperimento metu. Ši diagrama parodo veiksmus vykdomus koncepcinėje tyrimo vykdymo schemoje (pav.), Tyrimo atlikimas" etape. Eksperimentas vykdomas lygiagrečiai su anketine apklausa, kurios pagalba norima patvirtini valdomo eksperimento rezultatus.

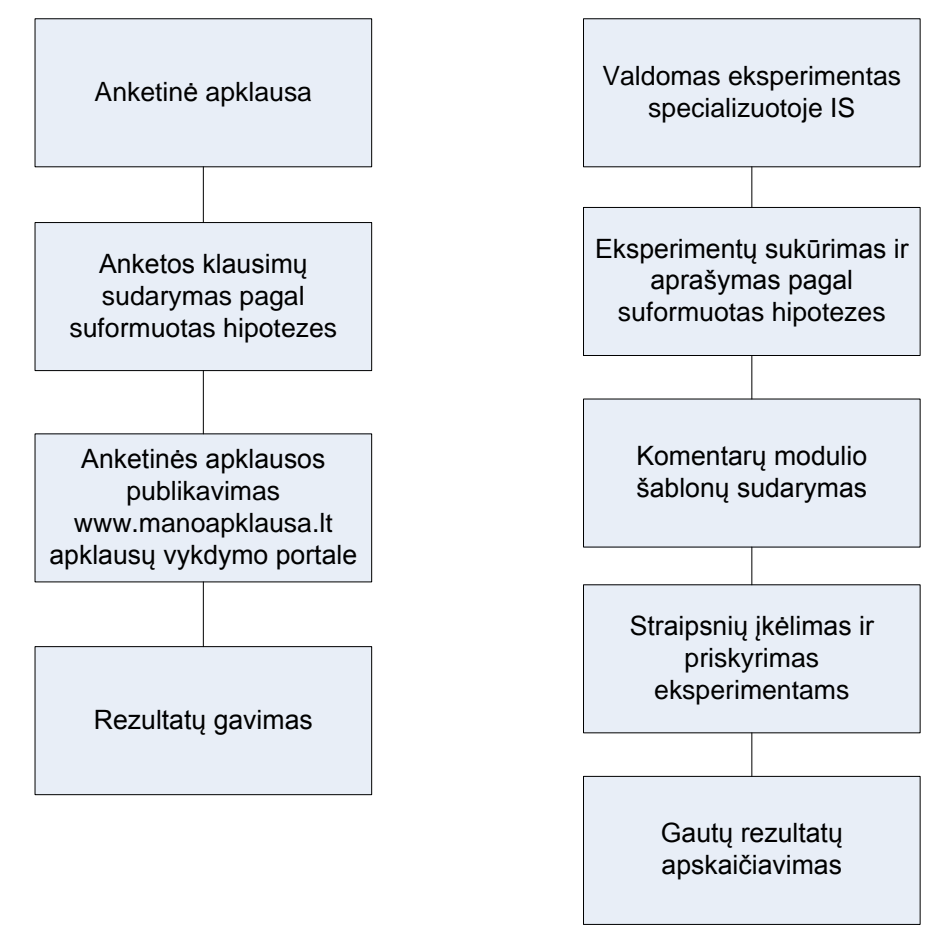

50 pav. eksperimento vykdymo planas

## **7.2. Eksperimento rezultatai**

Vykdytų eksperimentų rezultatai išskiriami į dvi dalis: sukurtoje IS vykdytų eksperimentų rezultatus ir anketinės apklausos vykdytos apklausos rezultatus

### **7.2.1. Valdomo eksperimento rezultatai**

Buvo sudaryti ir įvykdyti 6 eksperimentai, norint patikrinti ir patvirtinti iškeltas hipotezes:

- 1. Eksperimentas, tiriantis rašymo lauko dydį.
- 2. Eksperimentas, tiriantis rašymo fono spalvas.
- 3. Eksperimentas, tiriantis komentaro įvedimo lauko spalvas.
- 4. Eksperimentas, tiriantis teksto įvedimo lauke esančio paveiksliuko poveikį.
- 5. Eksperimentas, tiriantis komentarų modulio padėtį.
- 6. Eksperimentas, tiriantis įvedimo lauko šriftus.

#### **Eksperimentas nr. 1**

Hipotezės tikrinimas:

 $H_0$  – Sumažėjęs komentaro įvedimo laukas, neturės įtakos komentaro rašymo trukmei. ilgiui.

 $H_1$  – Sumažėjęs komentaro įvedimo laukas, turės esminę įtaką komentaro rašymo trukmei ir ilgiui.

Šiame eksperimente imtis 36 vnt. komentarų. Atsitiktine tvarka vartotojams buvo pateikti suformuoti komentaro rašymo moduliai:

- 1) 100% (72 stulpeliai, 10 eilučių) dydžio standartinį teksto įvedimo langą, turintis komentarų rašymo modulis;
- 2) 70% (55 stulpeliai, 7 eilučių) dydžio nuo standartinio teksto įvedimo lango, turintis komentarų rašymo modulis;
- 3) 30% (22 stulpeliai, 3 eilučių) dydžio nuo standartinio teksto įvedimo lango, turintis komentarų rašymo modulis.

Eksperimento skaičiavimų rezultatai pateikiami 13 lentelėje.

*13Lentelė* 

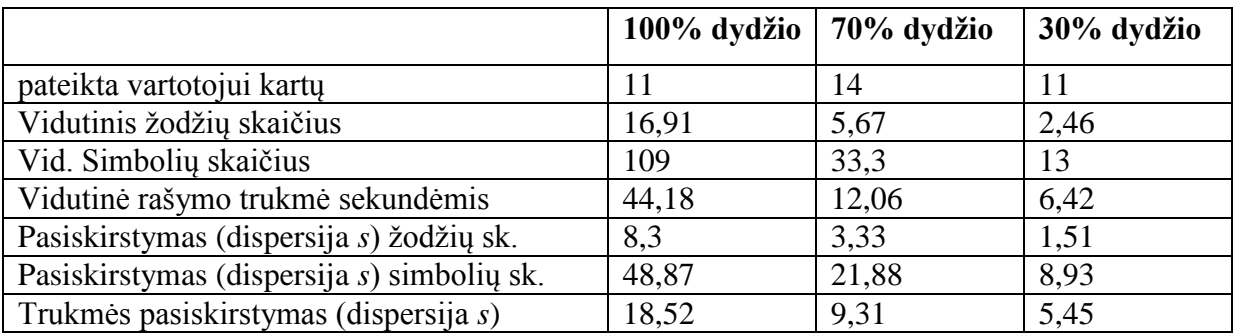

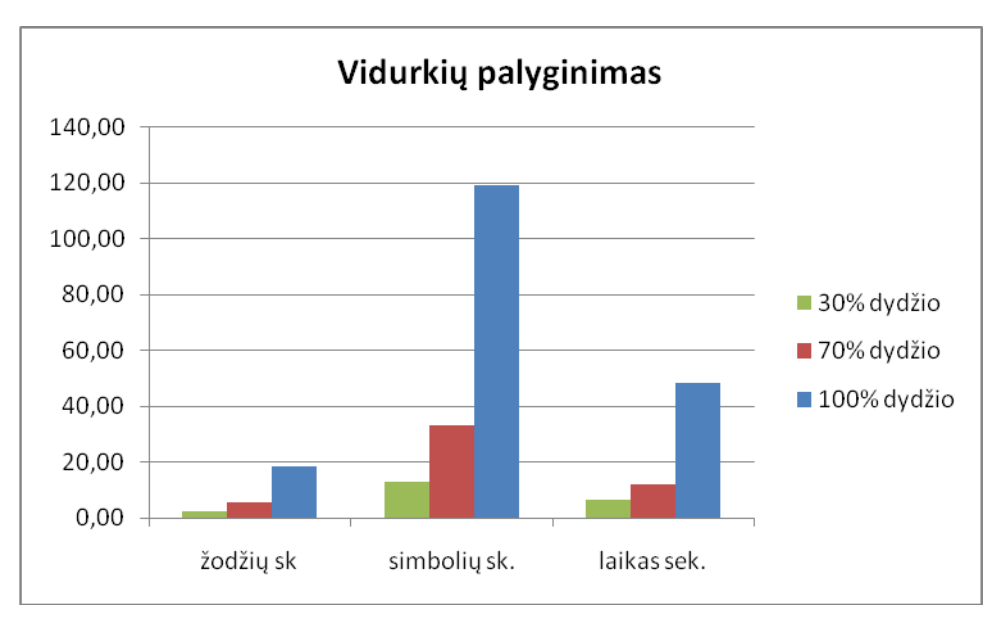

51 pav. kintamųjų vidurkių palyginimas

Iš vidurkių reikšmių akivaizdžiai matoma, kad skirtingų dydžių komentarų rašymo moduliai įtakoja vartotojus rašyti skirtingo ilgio komentarus ir jiems skirti skirtingą kiekį laiko. Todėl nulinė hipotezė yra atmetama. Gauti rezultatai taip pat rodo, kad 100% teksto įvedimo lauką turintis komentarų modulis, įtakoja vartotojus rašyti ilgesnius komentarus ir tam skirti daugiau laiko.

### **Eksperimentas nr. 2**

Hipotezės tikrinimas:

 $H_0$  – komentarų įvedimo lauko spalvų skirtumai neturi įtakos komentarų rašymo trukmei ir ilgiui

H<sup>1</sup> - komentarų įvedimo lauko spalvų skirtumai turi įtakos komentarų rašymo trukmei ir ilgiui.

Šiame eksperimente imtis 27 vnt. komentarų. Atsitiktine tvarka vartotojams buvo pateikti suformuoti komentaro rašymo moduliai:

- 1) Įvedimo lauko spalva: Raudona (pagal HTML konstanta Red)
- 2) Įvedimo lauko spalva: Oranžinė (pagal HTML konstanta Orange)
- 3) Įvedimo lauko spalva: Geltona (pagal HTML konstanta Yellow)
- 4) Įvedimo lauko spalva: Žalia (pagal HTML konstanta Green)
- 5) Įvedimo lauko spalva: Žydra (pagal HTML konstanta Turquoise)
- 6) Įvedimo lauko spalva: Mėlyna (pagal HTML konstanta Blue)
- 7) Įvedimo lauko spalva: Juoda (pagal HTML konstanta Black)

Eksperimento skaičiavimų rezultatai pateikiami 14 lentelėje.

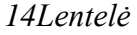

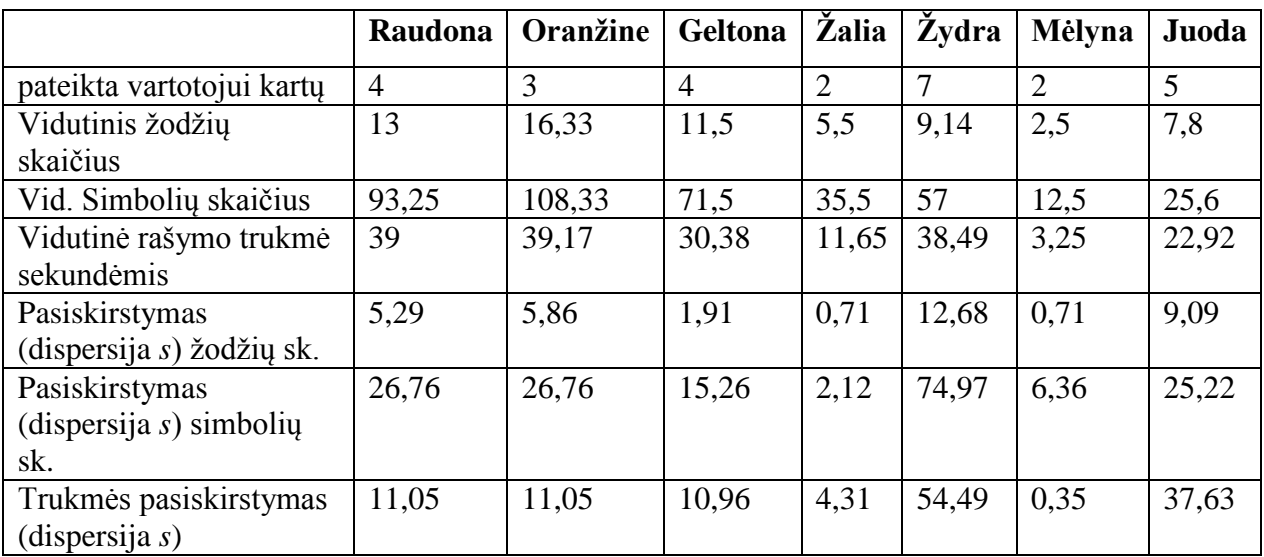

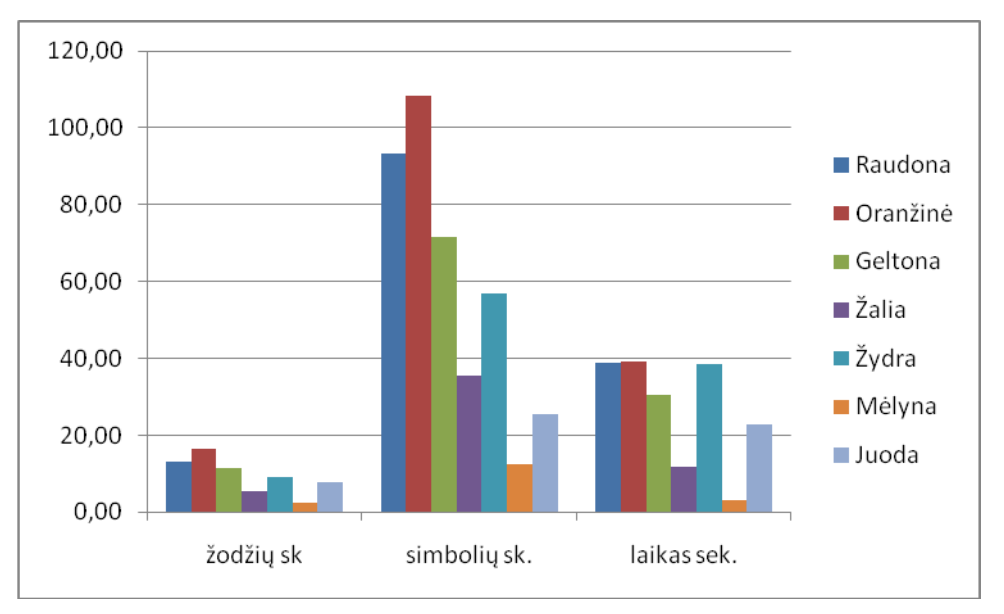

52 pav. kintamųjų vidurkių palyginimas

Iš vidurkių reikšmių matoma, kad skirtingų spalvų pokytis įtakoja komentarų rašymo parametrus, todėl nulinę hipotezė galima atmesti. Gauti rezultatai taip pat rodo, kad šiltesnės spalvos vartotojus įtakoja rašyti ilgesnius komentarus, bet tam skiria laiko vienodai.

# **Eksperimentas nr. 3**

Hipotezės tikrinimas:

H<sup>0</sup> – komentarų modulio fono spalvų skirtumai neturi įtakos komentarų rašymo trukmei ir ilgiui.

H<sup>1</sup> - komentarų modulio fono spalvų skirtumai turi įtakos komentarų rašymo trukmei ir ilgiui.

Šiame eksperimente imtis 43 vnt. komentarų. Atsitiktine tvarka vartotojams buvo pateikti suformuoti komentaro rašymo moduliai:

- 1) Įvedimo lauko spalva: Raudona (pagal HTML konstanta Red)
- 2) Įvedimo lauko spalva: Oranžinė (pagal HTML konstanta Orange)
- 3) Įvedimo lauko spalva: Geltona (pagal HTML konstanta Yellow)
- 4) Įvedimo lauko spalva: Žalia (pagal HTML konstanta Green)
- 5) Ivedimo lauko spalva: Žydra (pagal HTML konstanta Turquoise)
- 6) Įvedimo lauko spalva: Mėlyna (pagal HTML konstanta Blue)

Eksperimento skaičiavimų rezultatai pateikiami 15 lentelėje.

*15Lentelė* 

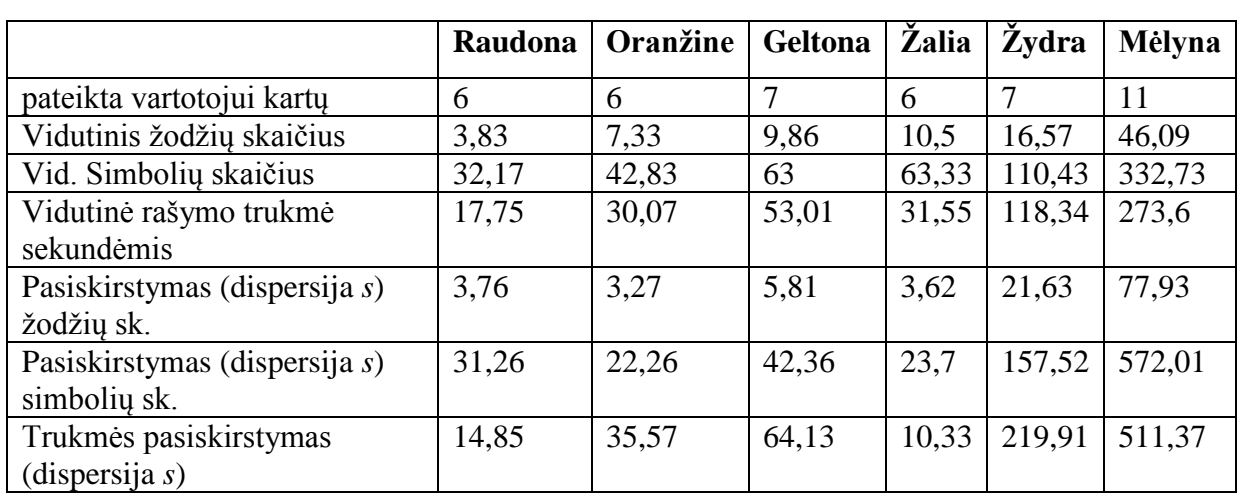

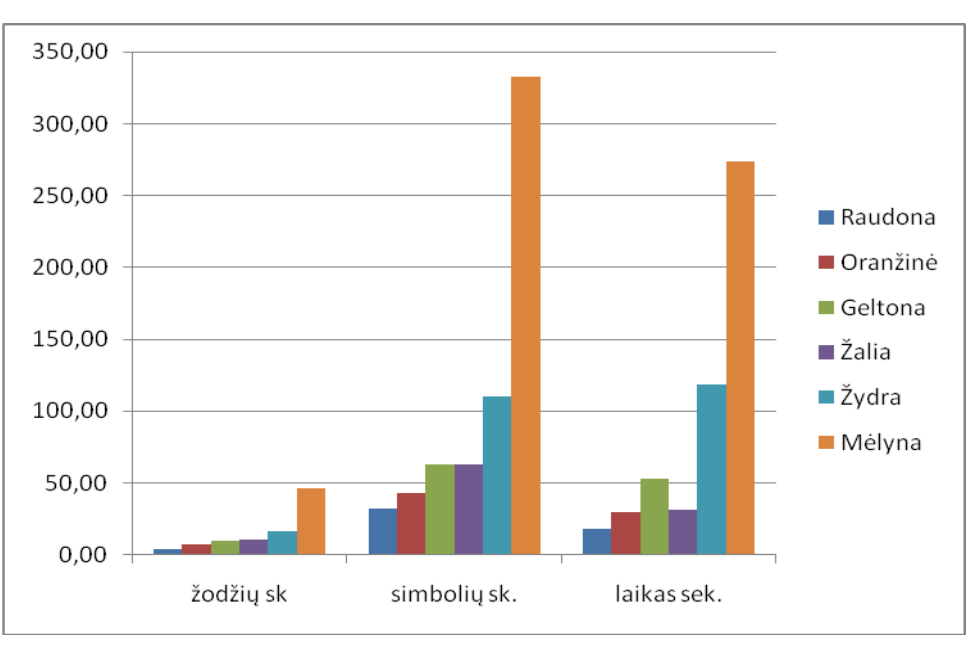

53 pav. kintamųjų vidurkių palyginimas

Iš vidurkių reikšmių matoma, kad skirtingų spalvų pokytis įtakoja komentarų rašymo parametrus, todėl nulinė hipotezė yra paneigiama ir ją atmetame. Gauti rezultatai, skirtingai nei ankstesniame spalvų tyrime, taip pat rodo, kad šaltesnės spalvos vartotojus įtakoja rašyti ilgesnius komentarus, bei tam skiria laiko nevienodai.

#### **Eksperimentas nr. 4**

Hipotezės tikrinimas:

 $H_0$  – Komentarų įvedimo modulio padėtis jau parašytų komentarų atžvilgiu neturi įtakos naujai rašomiems komentarams (ilgiui, rašymo trukmei).

 $H_1$  - Komentarų įvedimo modulio padėtis jau parašytų komentarų atžvilgiu turi esminę įtaka naujai rašomiems komentarams (ilgiui, rašymo trukmei).

Šiame eksperimente imtis 20 vnt. komentarų. Atsitiktine tvarka vartotojams buvo pateikti suformuoti komentaro rašymo moduliai:

- 1) Komentarų rašymo lauko modulio padėtis virš parašytų komentarų;
- 2) Komentarų rašymo lauko modulio padėtis po parašytais komentarais.

*16 Lentelė* 

|                                            | Virš komentarų | Po komentarais |
|--------------------------------------------|----------------|----------------|
| pateikta vartotojui kartų                  | 13             |                |
| Vidutinis žodžių skaičius                  | 20,23          | 5,14           |
| Vid. Simbolių skaičius                     | 64,08          | 29,29          |
| Vidutinė rašymo trukmė sekundėmis          | 27,08          | 17,8           |
| Pasiskirstymas (dispersija s) žodžių sk.   | 16,08          | 1,35           |
| Pasiskirstymas (dispersija s) simbolių sk. | 45,86          | 12,54          |
| Trukmės pasiskirstymas (dispersija s)      | 19,62          | 13,15          |

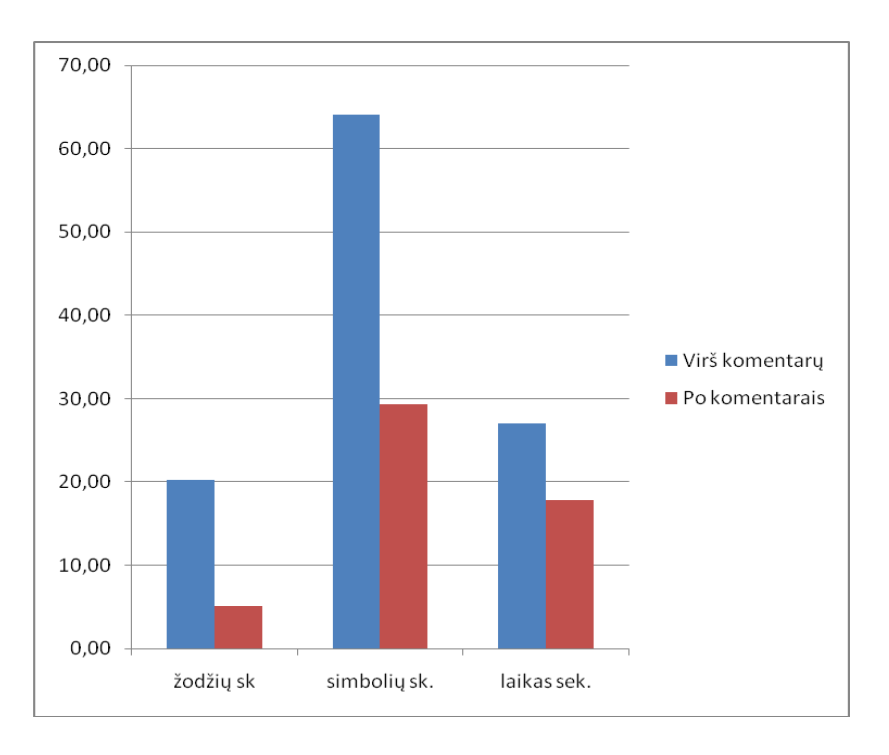

Iš vidurkių reikšmių matoma, kad skirtinga komentarų modulio padėtis įtakoja komentarų rašymo parametrus. Todėl pagal nustatytus eksperimento rezultatus, nulinę hipotezė atmetame.

### **Eksperimentas nr. 5**

Hipotezės tikrinimas:

H<sup>0</sup> – Paveiksliukas, esantis komentaro įvedimo lange, skatinantis rašyti komentarą neturi įtakos komentarų ilgiui ir rašymo trukmei.

H1 – Paveiksliukas, esantis komentaro įvedimo lange, skatinantis rašyti komentarą turi tiesioginę įtaką komentarų ilgiui ir rašymo trukmei.

Šiame eksperimente imtis 33 vnt. komentarų. Atsitiktine tvarka vartotojams buvo pateikti suformuoti komentaro rašymo moduliai:

- 1) Komentarų įvedimo laukas su fotografija skatinančia rašyti komentarus;
- 2) Komentarų įvedimo modulis: standartinis.

Eksperimento skaičiavimų rezultatai pateikiami 17 lentelėje.

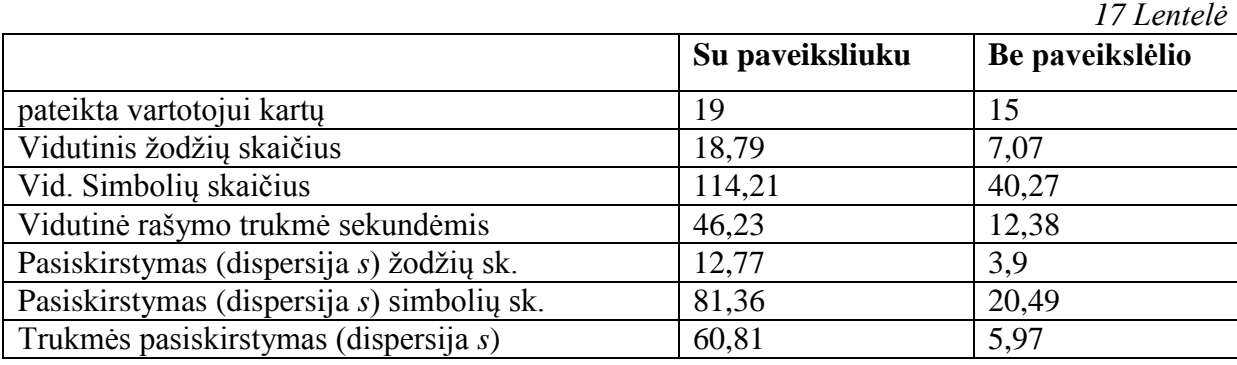

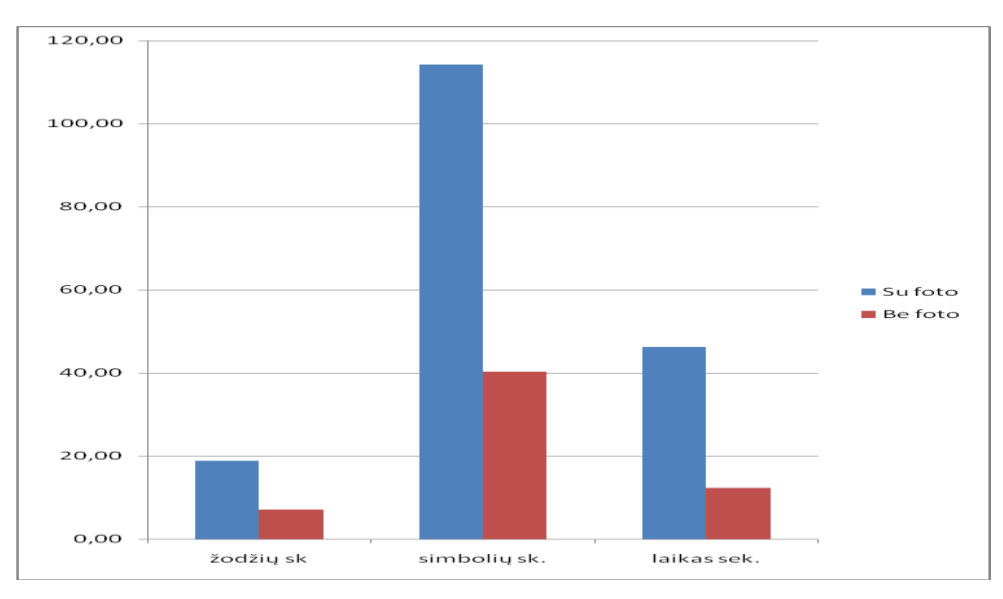

55 pav. kintamųjų vidurkių palyginimas

Iš vidurkių reikšmių matoma, kad komentarų įvedimo modulis su fotografija įtakoja komentarų rašymo parametrus, dėl šios priežasties nulinė hipotezė yra paneigta ir ją galima atmesti.

### **Eksperimentas nr. 6**

Hipotezės tikrinimas:

H<sup>0</sup> – Rašomo komentaro šriftas neturi jokios įtakos komentarų ilgiui, rašymo trukmei.

 $H_1$  – Rašomo komentaro šriftas tiesiogiai įtakoja komentarų ilgį, rašymo trukmę.

Šiame eksperimente imtis 33 vnt. komentarų. Atsitiktine tvarka vartotojams buvo pateikti suformuoti komentaro rašymo moduliai:

1) Komentarų įvedimo lauko šriftas "Courier New";

- 2) Komentarų įvedimo lauko šriftas "Verdana";
- 3) Komentarų įvedimo lauko šriftas "**Magneto**";
- 4) Komentarų įvedimo lauko šriftas "*Vivaldi*";

Eksperimento skaičiavimų rezultatai pateikiami 18 lentelėje.

*18 Lentelė* 

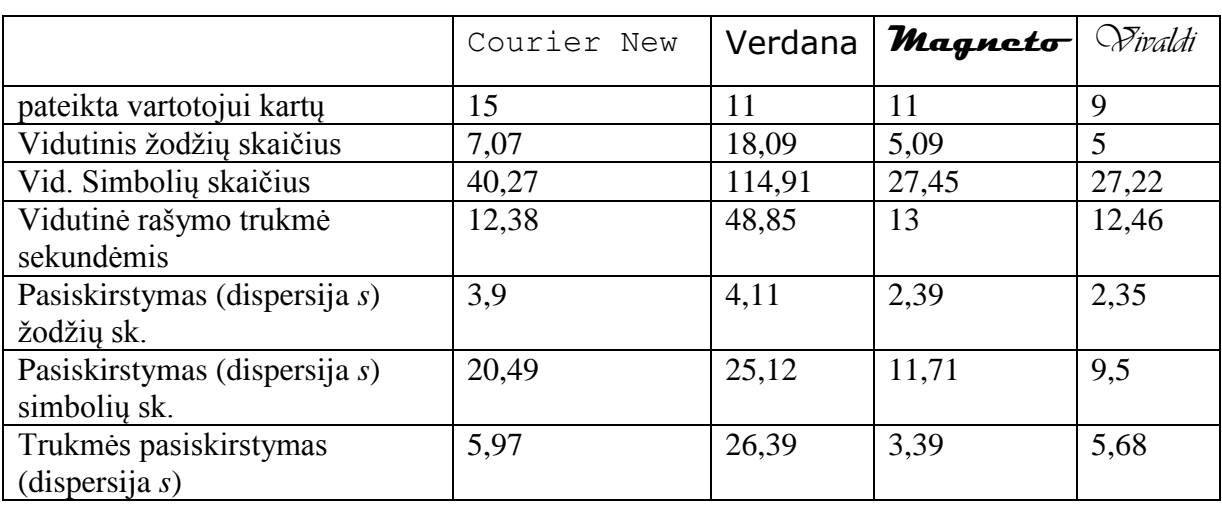

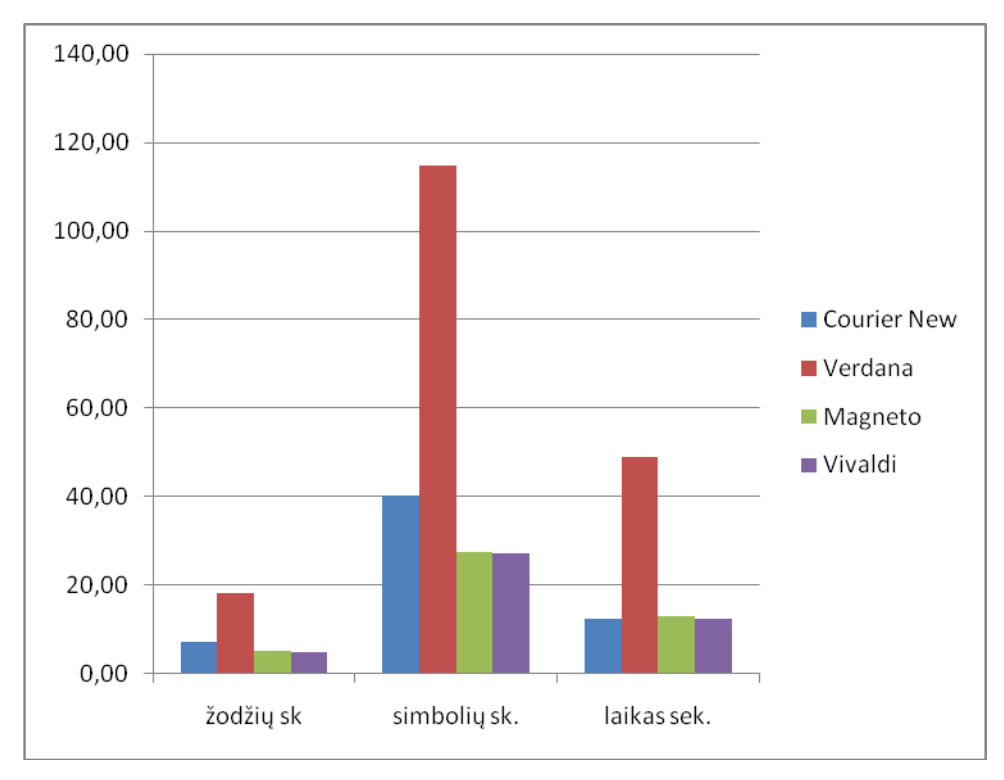

56 pav. kintamųjų vidurkių palyginimas

Iš vidurkių reikšmių matoma, kad komentarų įvedimo lauko šriftas, vartotojus įtakoja dalinai. Tik vienas standartinis šriftas "Verdana" išsiskiria komentarų rašymo parametrų pokyčiu. Todėl nulinė hipotezė yra atmetama.

### **7.2.2. Anketinės apklausos rezultatai**

Anketinė apklausa buvo vykdoma internetinių apklausų puslapyje [http://www.manoapklausa.lt/.](http://www.manoapklausa.lt/) Šio puslapio paslaugos yra nemokamos. Anketos klausimai sudaryti, atsižvelgiant į iškeltas hipotezes. Anketinės apklausos vykdymo tikslas yra papildyti valdomo eksperimento metu gautus rezultatus, o taip pat juos patvirtinti arba paneigti.

Anketa sudaryta iš 11 pagrindinių klausimų, kurių vienas skaidosi į 5 paprastesnius klausimus. Atsakymų aibės priskirtos kiekvienam klausimui su iš anksto numatytomis reikšmėmis. Vykdant anketinę apklausą buvo klausiama apie respondentų amžių, lytį, patirtį naudojantis IT ir tik po to apie komentarų rašymo įpročius.

Anketinės apklausos rezultatai pateikiami 19 lentelėje.

*19 Lentelė* 

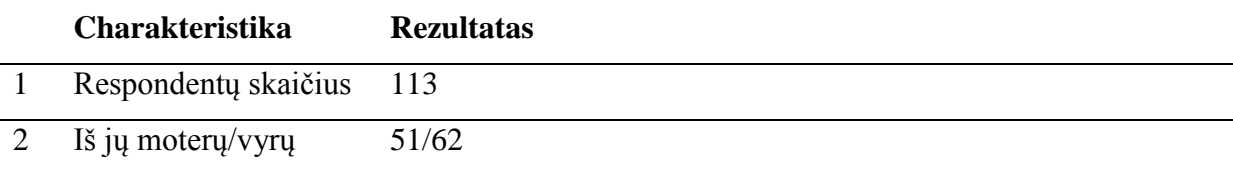

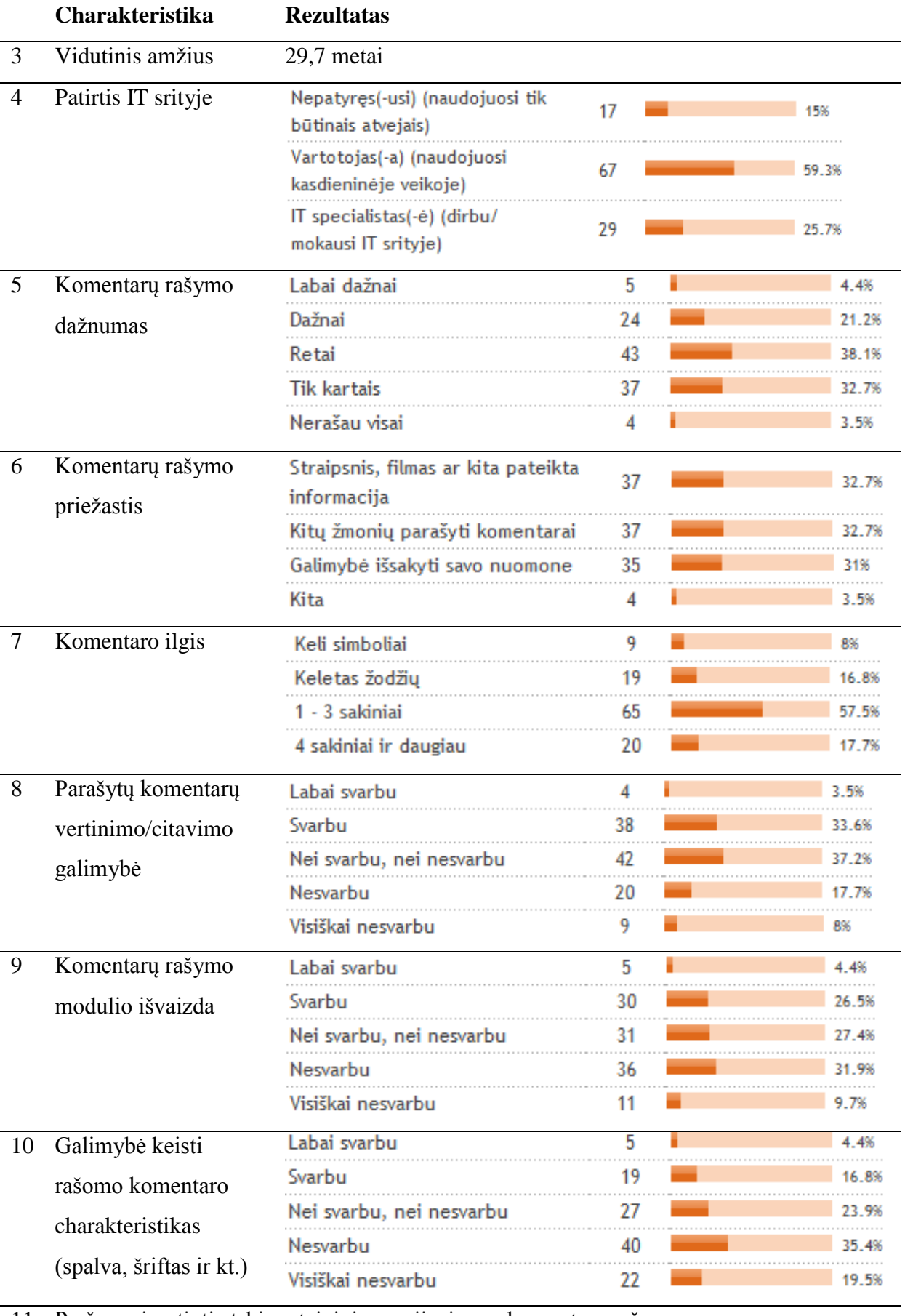

11 Prašoma įvertinti atskirus teiginius susijusius su komentarų rašymu.
#### **Charakteristika Rezultatas**

Jei įvedimo laukas (langas) bus mažas, tai komentarai bus trumpi, jų bus mažai ir atvirkščiai, jei įvedimo laukas didelis, komentarai bus ilgesni ir jų bus daugiau.

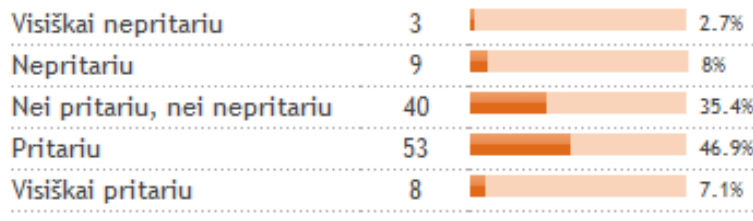

Jei komentaro įvedimo lauko spalva bus tamsesnė-šaltesnė, tai komentaras bus trumpesnis (mažesnis) ir atvirkščiai, jei spalva šviesesnė-šiltesnė komentaras, bus ilgesnis (didesnis).

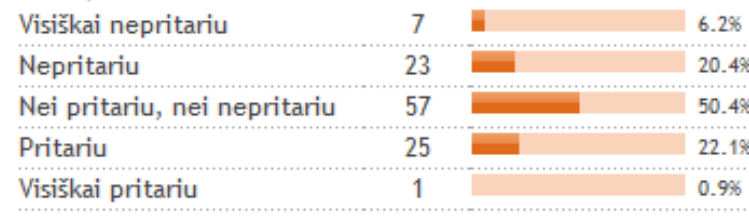

Jei komentaro įvedimo lauke bus paveikslėlis, skatinantis rašyti komentarus, tai komentarų kiekis bus didesnis.

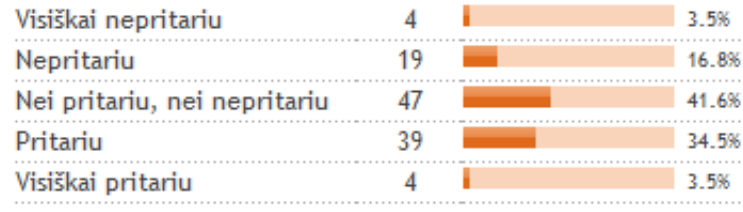

Jei norint parašyti komentarą, reikia paspausi papildomą nuorodą, praslinkti "scroll"inti" puslapiu žemyn ar atlikti kitus papildomus veiksmus, tai komentarai bus trumpesni ir jų bus mažiau.

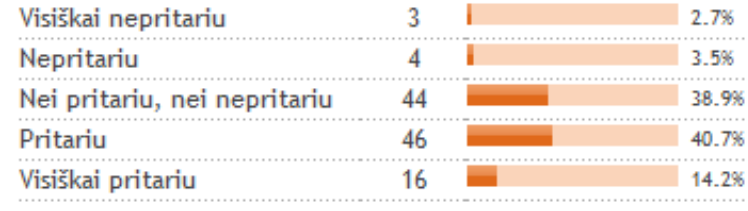

Jei rašant komentarus bus panaudoti jmantrūs, sudėtingi šriftai, tai komentarai bus trumpesni ir

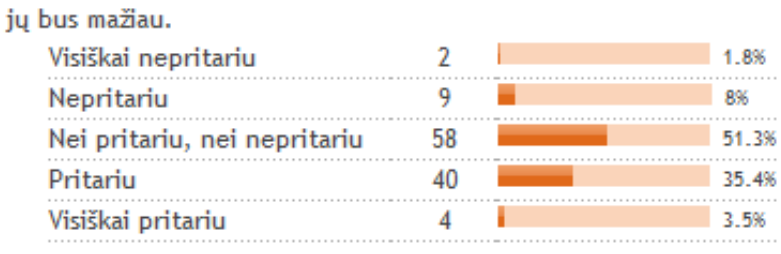

Anketinės apklausos 11 klausimas tikslingai suformuluotas norint patikrinti tyrime iškeltas hipotezes (3.2 skyrius).

#### **Klausimas nr.1:**

Jei įvedimo laukas (langas) bus mažas, tai komentarai bus trumpi, jų bus mažai ir atvirkščiai jei įvedimo laukas didelis, komentarai bus ilgesni ir jų bus daugiau.

Diagramoje (57 pav.) matoma, kad anketinės apklausos rezultatai patvirtina eksperimento metu gautus rezultatus (komentaro įvedimo lango dydis tiesiogiai įtakoja vartotojų rašomų komentarų charakteristikas).

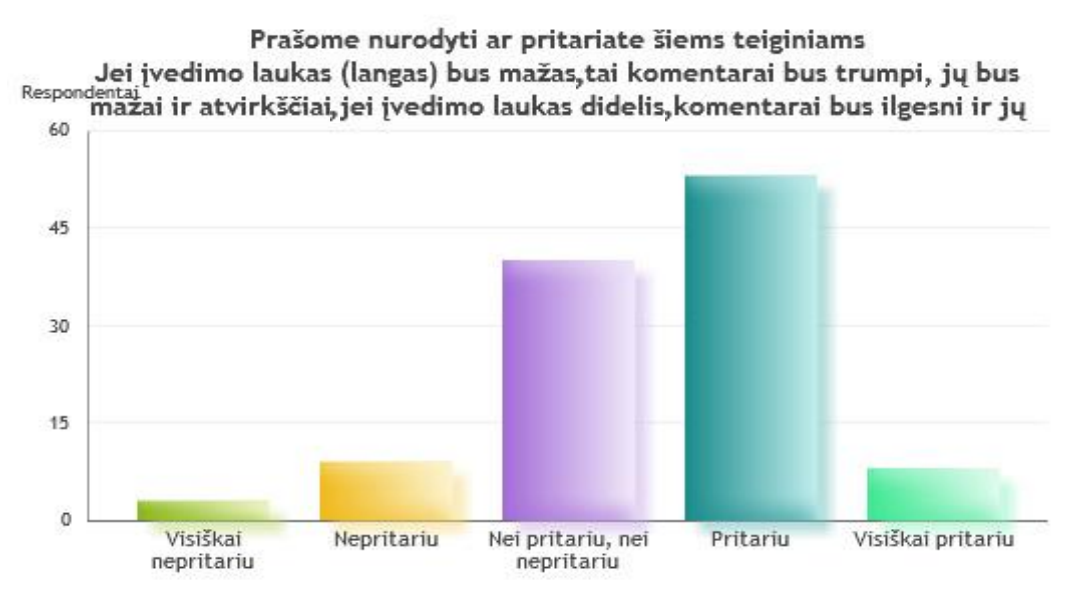

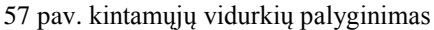

#### **Klausimas nr. 2:**

Jei komentaro įvedimo lauko spalva bus tamsesnė-šaltesnė tai komentaras bus trumpesnis (mažesnis) ir atvirkščiai jei spalva šviesesnė-šiltesnė komentaras bus ilgesnis (didesnis).

Diagramoje ( 58 pav.) matoma, kad anketinės apklausos rezultatai pasiskirstę beveik simetriškai, vartotojai neturi tvirtos nuomonės apie spalvų poveikį komentarams.

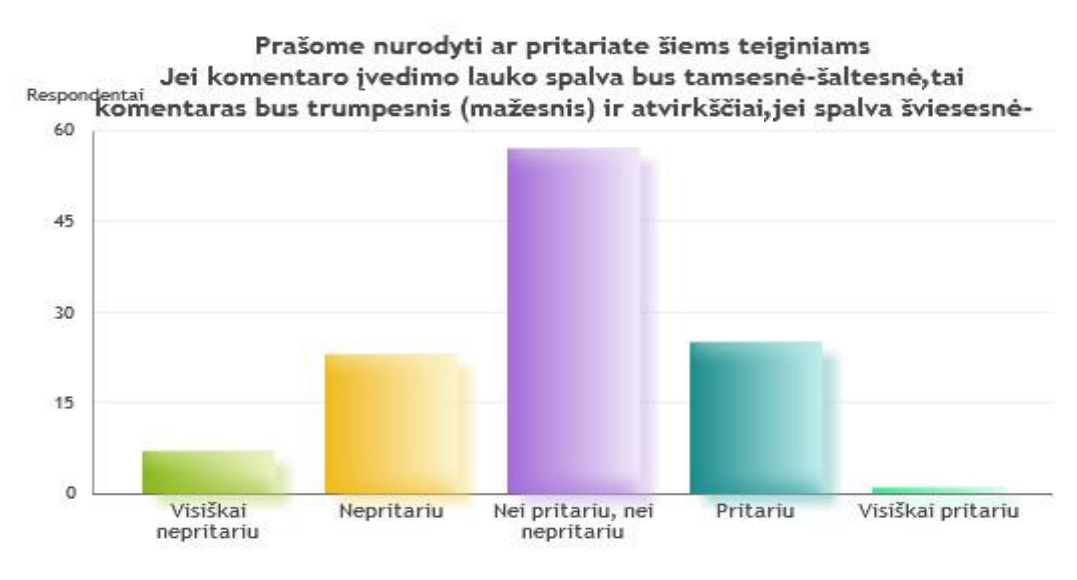

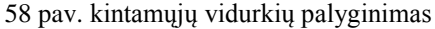

Valdomo eksperimento metu gauti rezultatai parodė, kad yra skirtingas poveikis vartotojams atsižvelgiant į spalvų naudojimo sritis komentarų rašymo modulyje (teksto ivedimo lange esančios "šiltos" spalvos vartotojus veikia skatinančiai, "šaltos" spalvos skatinančiai veikia vartotojus kai yra naudojamos komentarų modulio fone).

#### **Klausimas nr. 3**

Jei komentaro įvedimo lauke bus paveikslėlis, skatinantis rašyti komentarus tai komentarų kiekis bus didesnis.

Diagramoje (59 pav.) matoma, kad anketinės apklausos rezultatai patvirtina eksperimento metu gautus rezultatus (komentaro įvedimo lange esantis paveikslėlis, skatinantis rašyti komentarus tiesiogiai įtakoja vartotojų rašomų komentarų charakteristikas).

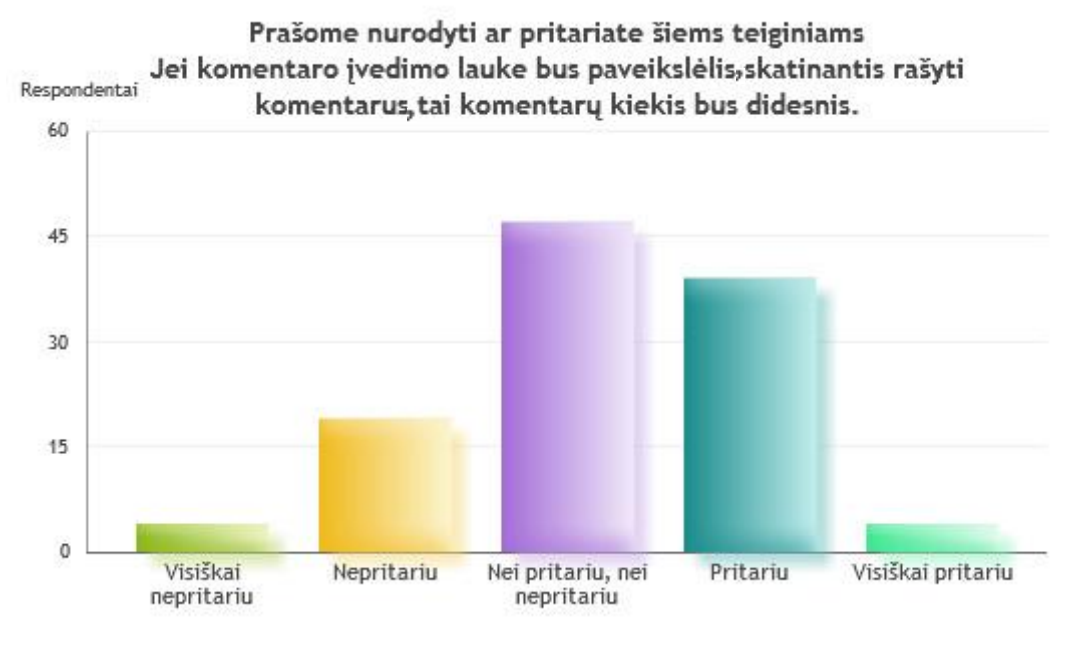

59 pav. kintamųjų vidurkių palyginimas

#### **Klausimas nr. 4:**

Jei norint parašyti komentarą, reikia paspausi papildomą nuorodą, praslinkti puslapiu žemyn ar atlikti kitus papildomus veiksmus tai komentarai bus trumpesni ir jų bus mažiau.

Diagramoje ( 60 pav.) matoma, kad anketinės apklausos metu neigiamų atsakymų gauta nykstamai mažai, todėl rezultatai patvirtina eksperimento metu gautus rezultatus (Papildomi priverstiniai veiksmai norint parašyti komentarą neigiamai veikia jų ilgį ir kiekį).

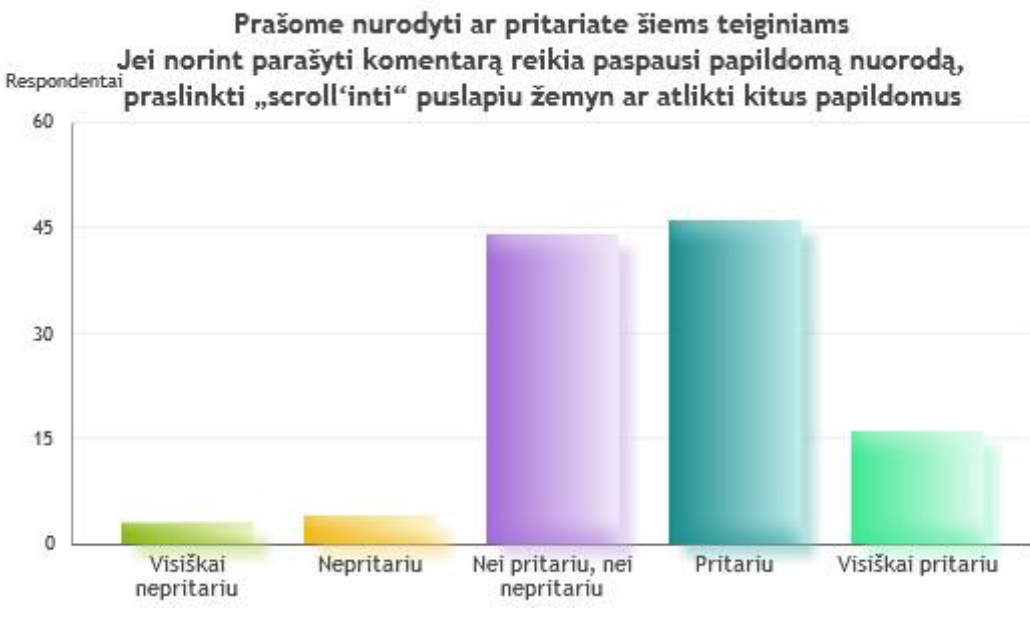

60 pav. kintamųjų vidurkių palyginimas

#### **5 klausimas:**

Jei rašant komentarus bus panaudoti įmantrūs, sudėtingi šriftai tai komentarai bus trumpesni ir jų bus mažiau.

Diagramoje (61 pav.) matoma, kad anketinės apklausos metu, respondentai pritarė šiam teiginiui, bet didžioji jų dalis neturėjo tvirtos nuomonės. Šiuos rezultatus patvirtina ir valdomame eksperimente gauti rezultatai.

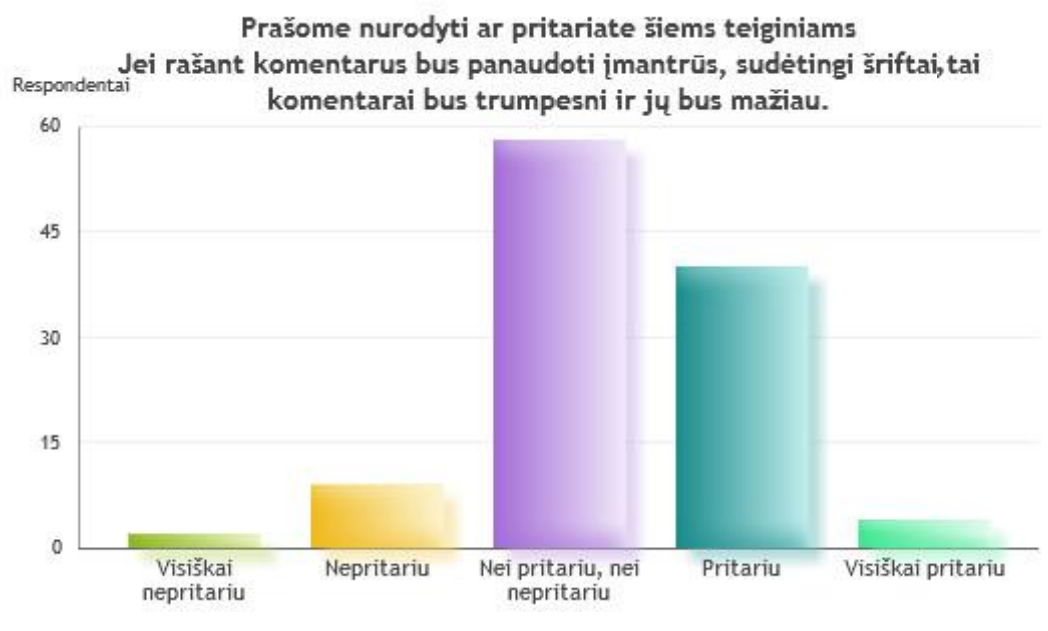

61 pav. kintamųjų vidurkių palyginimas

### **7.3. Tyrimo rezultatų apibendrinimas**

Atlikus tyrimą ir patikrinus iškeltas hipotezes, buvo nustatytas sąryšis tarp komentarų rašymo modulio realizavimo būdų ir rašomų komentarų charakteristikų.

Nustatyta, kad teksto įvedimo laukas iš esmės įtakoja komentarų rašymo trukmę, jų ilgį. Sumažinus komentaro įvedimo lauką 30%, vidutiniškai komentare parašytų žodžių kiekis sumažėjo 3 kartus, o komentaro įvedimo lauką sumažinus 70%, žodžių kiekis sumažėjo 6,8 karto. Simbolių kiekio mažėjimo tendencijos, mažėjant teksto įvedimo laukui, atitinka žodžių skaičiaus mažėjimą, todėl galima teigti, kad mažėjant teksto įvedimo laukui, trumpėja rašomi komentarai, bet žodžiai išlieka tokio pat ilgio.

Komentaro rašymo trukmės skirtumas tarp 100% ir 70% dydžio teksto įvedimo lauko, išlaiko tą pačią tendenciją kaip ir žodžių kiekio mažėjimo atveju t.y. rašymo trukmė sumažėja 3 kartus. Ši tendencija keičiasi kai teksto įvedimo langas sumažinamas 70% - žodžių ir simbolių kiekis sumažėja daugiau kaip 6 kartus, o rašymo trukmė sumažėja 3 kartus.

Taigi norint sumažinti komentarų ilgį, užtenka teksto įvedimo lauko dydį sumažinti 30% ir gaunamas efektas bus akivaizdžiai juntamas.

Keičiant komentaro modulio spalvas, buvo nustatytas ryšis tarp naudojamų spalvų ir komentarų ilgio bei rašymo trukmės.

Eksperimentas buvo vykdomas dvejopai: spalvos keičiamos teksto įvedimo lauke ir viso komentaro modulio fone. Šių dviejų eksperimentų rezultatai rodo, kad skirtingų spalvų naudojimas, įtakoja komentarų rašymo charakteristikas (žodžių kiekį, rašymo laiką), bet keičiant spalvas skirtingose komentarų modulio vietose, rezultatai skiriasi kardinaliai. Keičiant spalvas komentaro įvedimo lange, šviesesnės – šiltesnės spalvas turintis teksto įvedimo langas, įtakojo vartotojus rašyti ilgesnius komentarus ir tam sugaišti daugiau laiko:

- Oranžinė vidutiniškai 16,3 žodžio ir 39,17 sekundės
- Raudona vidutiniškai 13 žodžiai ir 39 sekundės
- Geltona vidutiniškai 11,5 žodžio ir 30,3 sekundės
- Žydra vidutiniškai 9,14 žodžio ir 38,4 sekundės
- $\bullet$  Žalia vidutiniškai 5,5 žodžio ir 11,6 sekundės
- Mėlyna vidutiniškai 2,5 žodžio ir 12,5 sekundės
- Juoda vidutiniškai 7,8 žodžio ir 22,9 sekundės

Keičiant spalvas komentarų modulio fone gauti rezultatai yra visiškai skirtingi. Komentarų ilgis ir jų rašymo trukmė yra didesni kai spalvos yra tamsesnės – šaltesnės:

- Raudona vidutiniškai 3,8 žodžio ir 17,75 sekundės
- Oranžinė vidutiniškai 7,3 žodžio ir 30 sekundžių
- Geltona vidutiniškai 9.86 žodžio ir 53 sekundės
- $\bullet$  Žalia vidutiniškai 10,5 žodžio ir 31,6 sekundės
- $\bullet$  Žydra vidutiniškai 16,5 žodžio ir 118 sekundės
- Mėlyna vidutiniškai 46 žodžiai ir 273 sekundės

Iš šių rezultatų matoma, kad norint sutrumpinti komentarų ilgį ir rašymo trukmę reikia realizuojant komentavimo modulį komentaro įvedimo lauke, naudoti tamsesnes spalvas ir šviesesnį foną.

Eksperimente, kuriame buvo realizuota priverstinis papildomų vartotojų veiksmų atlikimas (puslapio praslinkimas žemyn norint parašyti komentara), prieš komentuojant nustatyta, kad komentarų ilgis kardinaliai skiriasi, taip pat skiriasi komentaro rašymo trukmė (komentaro rašymo trukmė sumažėjo 38%). Eksperimente buvo suformuoti du standartiniai komentarų moduliai, iš kurių vienas buvo rodomas po parašytais komentarais. Vartotojas norintis parašyti komentarą, buvo dirbtinai priverstas praslinkti visus jau parašytus komentarus. Vidutinis žodžių kiekis komentaruose be šio privalomo praslinkimo, 20,2, o su praslinkimu 5,1 žodžio, skirtumas 4 kartai.

Realizuojant komentarų rašymo modulį ir norint sumažinti jų ilgį, kiekį reikia naudoti dirbtinius priverstinai vykdomus veiksmus, kuriuos turėtų įvykdyti vartotojas norintis parašyti komentarą, vienas jų šiame eksperimente patikrintas sprendimas.

Vykdant eksperimentą, kuriame komentarų įvedimo lauke yra pateikiamas paveikslėlis, skatinantis rašyti komentarą, nustatyta, kad komentarų ilgis, ir rašymo trukmė skiriasi nuo standartinio komentaro modulio. Komentarų ilgis, esant paveikslėliui, yra vidutiniškai 2,5 karto ilgesnis (su paveikslėliu vidutiniškai 18,7 žodžio, be – 7 žodžiai), o rašymo trukmė vidutiniškai 3,8 karto ilgesnė (su paveikslėliu 46,2 sekundė, be – 12,3 sekundės).

Realizuojant komentaro modulį ir norint padidinti komentarų ilgį ir kiekį, rekomenduojama naudoti vaizdinę medžiagą (61 pav.) komentaro įvedimo lange, kuri skatintų rašyti komentarus.

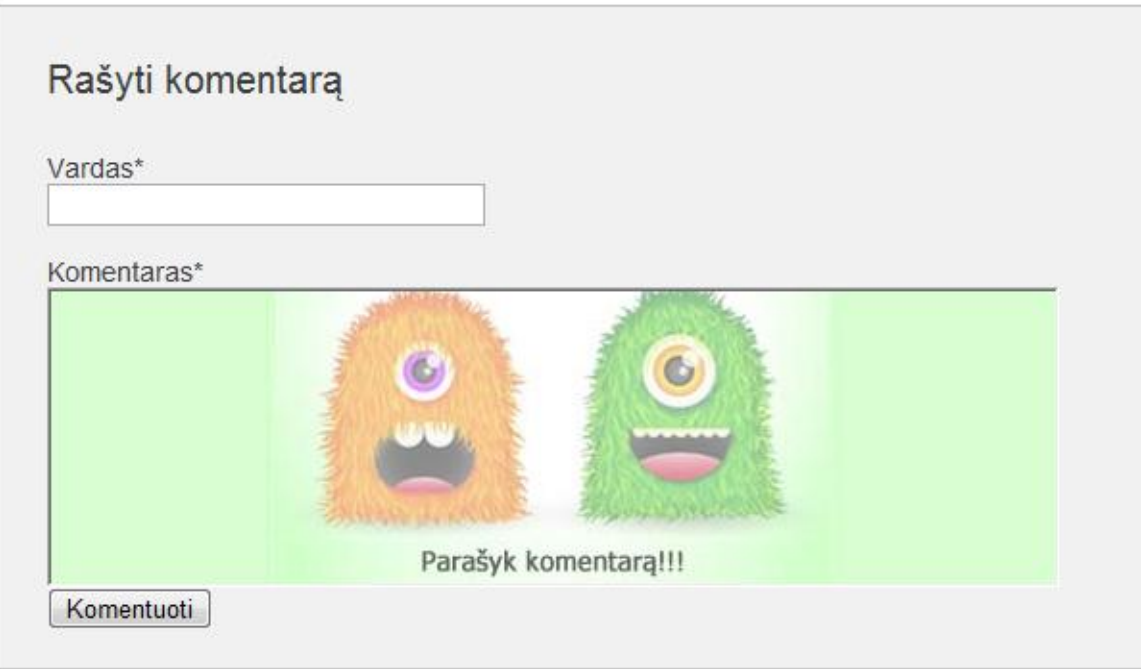

61 pav. komentaro modulis su vaizdine medžiaga

Naudojami sudėtingi, įmantrūs ir sunkiai suprantami šriftai įtakoja komentarų ilgį ir rašymo trukmę. Atlikus eksperimentą, kuriame tyrinėjami skirtingi šriftai buvo nustatyta, kad sudėtingi šriftai "**Magneto**" ir " *Vivaldi*" komentarų ilgį sumažino vidutiniškai 3,6 karto lyginant su lengvai suprantamu šriftu "Verdana" ("Magneto" ir "*Vivaldi*" vidutiniškai 5 žodžiai ir 27 simboliai, "Verdana" 18 žodžių ir 114 simboliai.).

Realizuojant komentarų rašymo modulį ir norint sumažint rašomų komentarų ilgį ir kiekį, reikia naudoti sudėtingus šriftus ir atvirkščiai.

## **8. Išvados**

.

- 1. Analizuojant komentavimo internetiniuose puslapiuose priemonių realizavimo būdus ir galimybes nustatyta, kad šioje pakankamai siauroje srityje yra gana nedaug tyrimais paremtos medžiagos, kuria vadovaujantis komentavimo modulį būtų galima realizuoti, orientuojantis į iš anksto suformuluotus reikalavimus komentavimo dažnumui, komentarų dydžiui ir kitiems parametrams.
- 2. Išanalizavus galimus tyrimo vykdymo būdus ir metodus, nutarta remtis dviem tyrimo vykdymo metodais tam, kad gautus rezultatus būtų galima palygint tarpusavyje ir taip užtikrinti tyrimo rezultatų patikimumą. Vykdant tyrimą buvo naudoti:
	- a. Valdomo eksperimento metodas;
	- b. Anketinės apklausos metodas.
- 3. Išanalizavus žinomus tyrimo ir eksperimentų vykdymo įrankius nustatyta, jog komentavimo priemonių charakteristikų įtakai vartotojų veiksmams ištirti turi būti sukurta specializuota IS. Tuo tarpu anketinę apklausą tikslinga vykdyti, naudojantis trečiųjų šalių teikiamomis paslaugomis.
- 4. Remiantis atlikta analize, suformuluotos šešios originalios hipotezės, kuriose daromos prielaidos apie galimą komentavimo priemonių realizavimo charakteristikų įtaką komentarų charakteristikoms.
- 5. Remiantis sudaryta reikalavimų specifikacija ir detaliu projektu, realizuota eksperimento vykdymo internetinė informacinė sistema, kurią pritaikius tyrimo metu parodyta, jog sistema gali būti naudojama ir tolimesniuose panašaus pobūdžio tyrimuose.
- 6. Detaliai apibrėžtos iškeltų hipotezių tyrimams reikalingų eksperimentų sąlygos ir suformuluoti papildomos anketinės apklausos klausimai gali būti taikomi atliekant pakartotinius bei papildomus tyrimus.
- 7. Preliminariai statistiškai įvertinus eksperimentų, kurių metu buvo renkami vartotojų komentarai, bei apklausos rezultatus, parodyta, jog visos šešios hipotezės iš esmės gali būti priimtos, nors norint daryti tikslesnes išvadas reikėtų eksperimentus vykdyti ilgiau bei surinkti daugiau medžiagos analizei.
- 8. Apibendrinus tyrimo rezultatus parengta komentarų realizacijos charakteristikų įtakos tinklapių lankytojų veiksmams analizė, kuri skirta internetinių sistemų projektuotojams

# **9. Literatūra**

- 1. Moroz-Lapin, K. (2008). Žmogaus ir kompiuterio sąveika: vadovėlis. Vilniaus universitetas 2008. – 248p. Vilnius 2008
- 2. Eccher/Hunley/Simmons Profesionalus tinklapių dizainas: Metodai ir Šablonai. Smaltijos leidykla. – 596 p. Kaunas 2005
- 3. Crescimanno, B, Sensible Forms: A Form Usability Checklist 2005 URL <http://www.alistapart.com/articles/sensibleforms> [Žiūrėta 2010.01.24]
- 4. Valackienė A., Mikėnė S. Sociologinis tyrimas: metodologija ir atlikimo metodika: vadovėlis. Kaunas Technologija 2008. – 204p.
- 5. R.Btkienė, L.Čeponienė, L.Nemuraitė (2009) Informacinių sistemų inžinerijos magistrų darbų metodiniai nurodymai. Technologija Kaunas 2009. – 304p.
- 6. J.Nielsen, H.Loranger. Prioritizing Web Usability. 2006 by New Riders. 432 p.
- 7. J.Johnson. Designing with the Mind in Mind Simple Guide to UnderstandingUser Interface Design Rules. 2010. – 198p.
- 8. Apklausų vykdymo portalas<http://www.publika.lt/>
- 9. Google analytics<http://www.google.com/analytics/>
- 10. Lietuvos statistikos departamentas [http://www.stat.gov.lt/lt/.](http://www.stat.gov.lt/lt/)
- 11. "Delfi" interneto portalas, prieiga internetu:<http://www.delfi.lt/> [žiūrėta 2010.01.12]
- 12. ..[.http://www.alfa.lt/](http://www.alfa.lt/) [ţiūrėta 2010.01.12]
- 13. ..[.http://kauno.diena.lt/](http://kauno.diena.lt/) [ţiūrėta 2010.01.12]
- 14. ..[.http://www.basketnews.lt/](http://www.basketnews.lt/) [ţiūrėta 2010.01.19]
- 15. ..[.http://www.apipi.lt/](http://www.apipi.lt/) [ţiūrėta 2010.01.19]